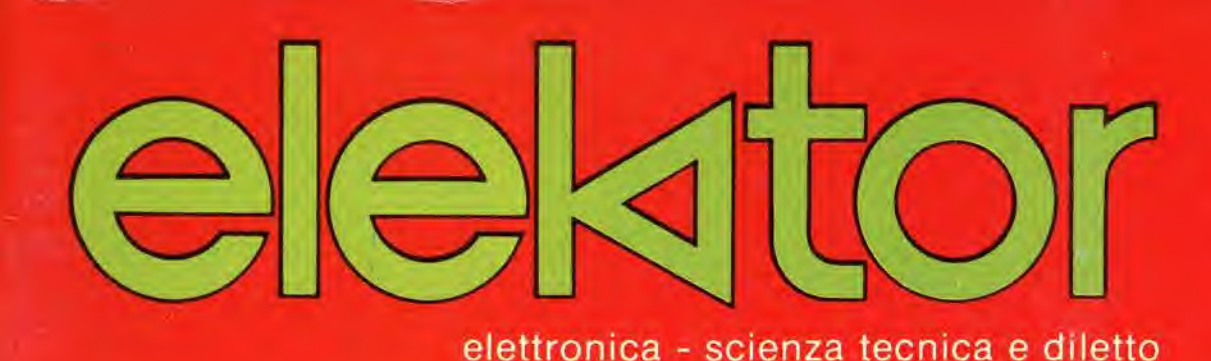

 $n^{\circ}$  56 gennaio 1984

 $L.3.000$ 

# **Scheda VDU Autotest**

RAFLACTIC WITHOUT

# Interruttore VOX Derivazione di suoneria

# in edicola

ANNUARIO

**HOOD ITTLUT**<br>RHOOD ABOO ABOO

**IVIDEOGAMES** 

· Prezzi **• Caratteristiche** · Descrizioni · Prove

> Tutto...tutto... ma proprio tutto.

 $L_{5000}$ 

utte le conso

**Att-Lgiochini** 

utti a colori

lutti i videogamas

utti gli accessori

**Ngiocompular** 

**Miscabili** 

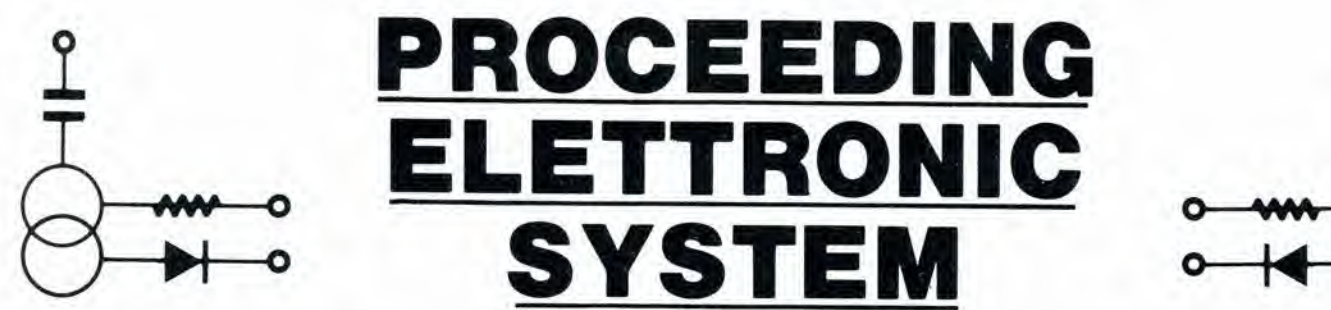

Via Bergamini, 2 - 41030 San Prospero (MO) - Tel. (059) 908407

### Spectrum

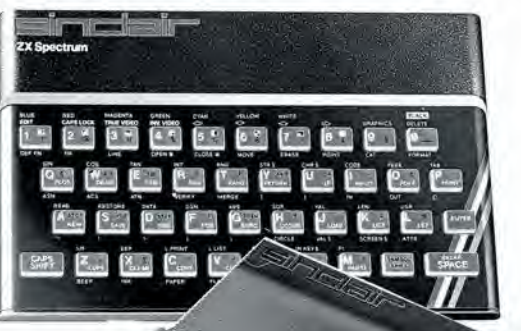

#### **COMPONENTISTICA**

- Disponiamo di tutti gli integrati della serie normale e speciale: Intersil, Mostek ...
- Tutta la componentistica corrente e per uso specifico
- Kit e circuiti stampati di ELEKTOR
- Strumenti di misura in kit di nostra progettazione
- Progettazione e produzione di C.S.
- Monitor a.fosfori verdi, gialli o a colori
- Produzione di EPROM per uso specifico
- Progettazione varia

#### INFORMATICA-HARDWARE-SOFTWARE-LIBRI-RIVISTE

- Tutte le espansioni e modifiche per ZX81 e SPECTRUM
- Stampante Sinclair Seikosha ... con o senza grafica
- Tastiera professionale di nostra progettazione con uscita seriale, parallela o diretta
- Scheda colore per ZX81

ZX8

- Software per APPLE II e III per gestione amministrativa o industriale con interfaccia di nostra progettazione
- Junior Computer in kit o montato fornito con il suo "BASIC"
- Riviste e libri JCE & JACKSON

Disponiamo inoltre di numerose e varie riviste e libri americani, inglesi e francesi

> Siamo anche aderenti al

> > S3

 $\mathbb{P}$ 

/

NOME/COGNC

dpplG

Valado esta Arionada B **F 2011 29** 

## SEMICONDUCTORS REPLACEMENT GUIDE

Conoscere subito I'esatto equivalente di un transistore, di un amplificatore operazionale, di un FET, significa per il tecnico, il progettista, I'ingegnere, come pure per I'hobbista, lo studente, il ricercatore, risparmiare tempo, denaro e fatica.

Può darsi però che occorra di un dispositive conoscere le caratteristiche elettriche e meccaniche, oppure soltanto chi lo produce, o dove reperirlo in tutta sicurezza, oppure riuscire ad identificarne <sup>i</sup> terminali, o <sup>i</sup> campi di applicazione. Tutto questo è quanto Vi forniscono queste tre Guide, veramente "mondiali", non solo perché i dispositivi elencati sono europei, americani, giapponesi, inglesi o. persino russi, ma anche nel numero presentato; oltre 20.000 transistori, 5.000 circuiti integrati lineari e 2.700 FET.

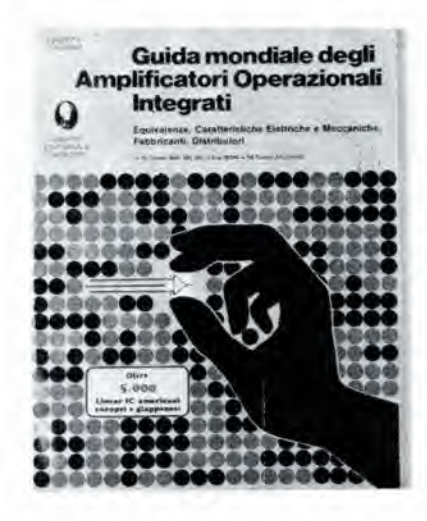

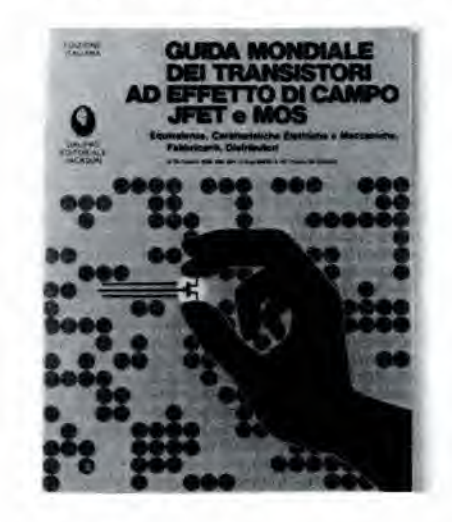

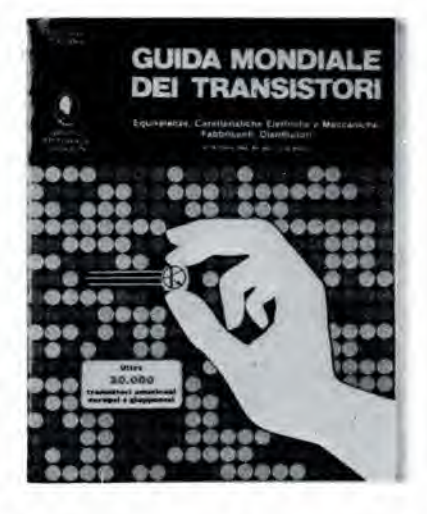

#### GUIDA MONDIALE DEI TRANSISTORI Oltre 20.000 transistori

Codice 607H - Pagg. 286 - Formato 21 x 26,5 L. 23.000

#### GUIDA MONDIALE DEGLI AMPLIFICATORI OPERAZIONALI

Oltre 5.000 circuiti integrati lineari Codice 608H - Pagg. 196 - Formato 21 x 26,5 L. 17.000

#### GUIDA MONDIALE DEI TRANSISTORI AD EFFETTO DI CAMPO JFET E MOS Oltre 2.700 FET

Codice 609H - Pagg. 80 - Formato 21 x 26,5 L. 11.500

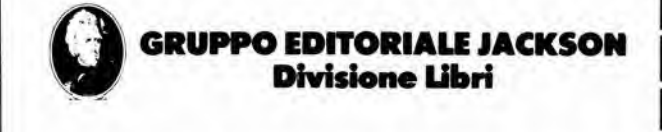

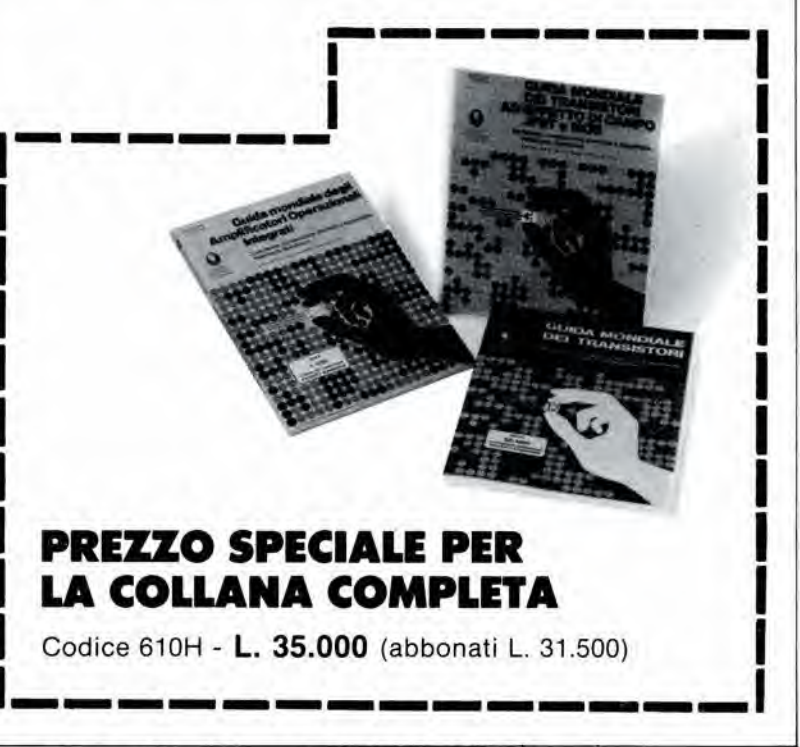

Per ordinare il volume utilizzare l'apposito tagliando inserito in fondo alla rivista.

sommario

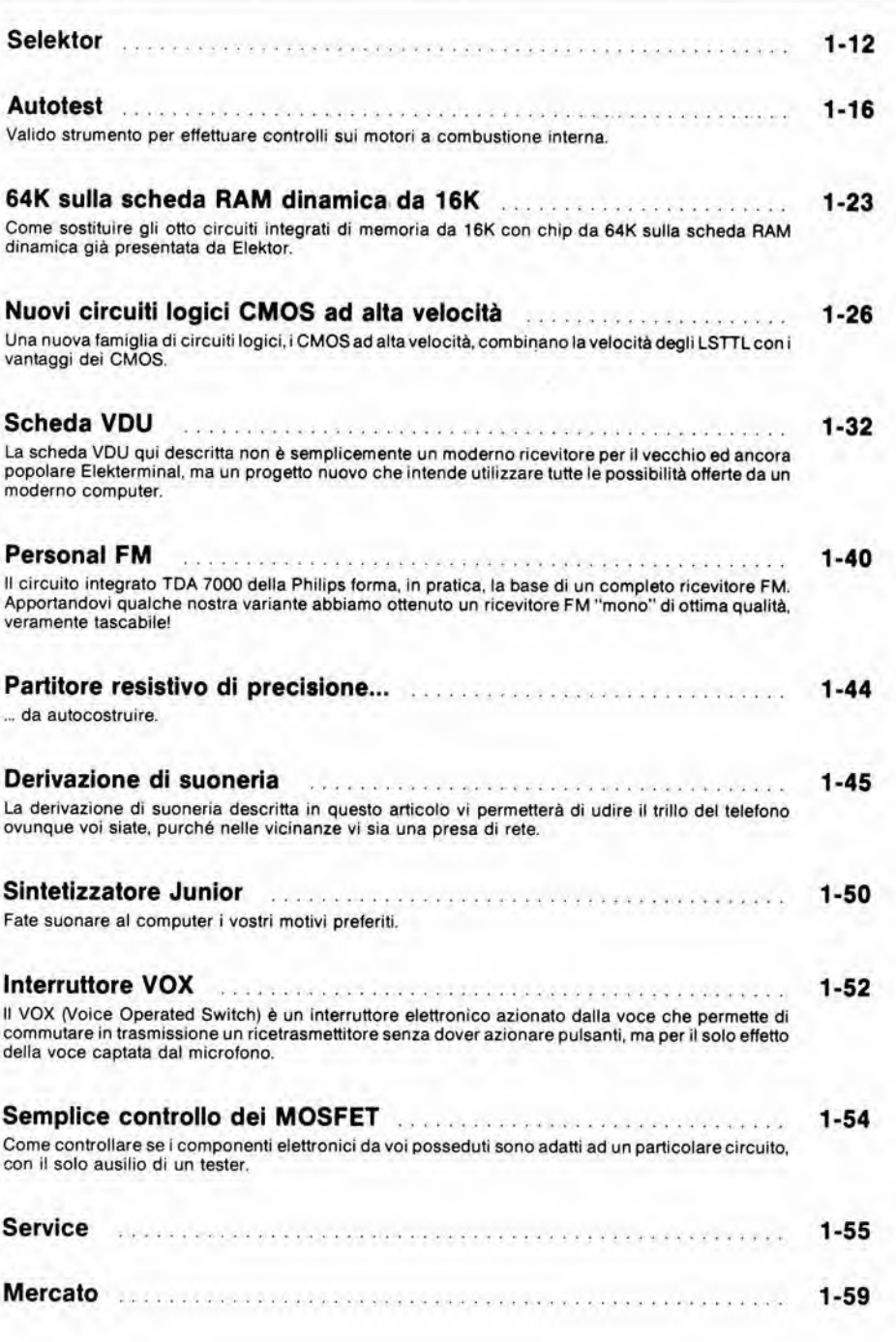

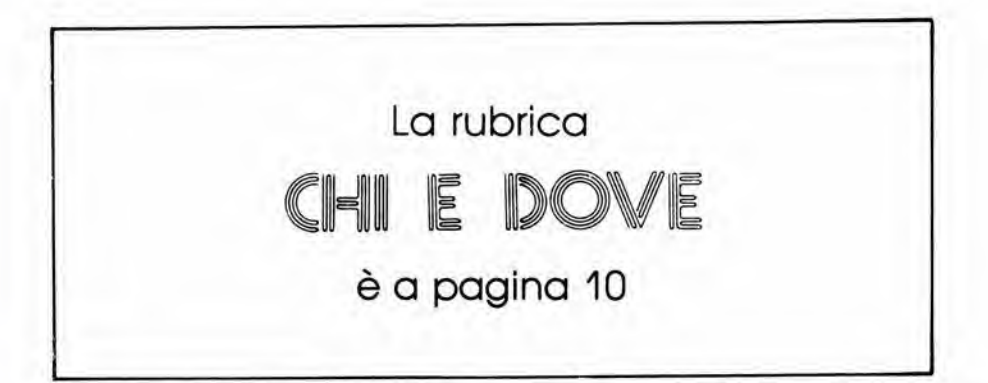

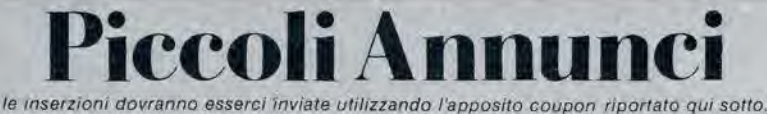

Vendo o scambio programmi per Com-<br>modore 64. Petspeed, Compilatore, Busicalc, Data Base, Fatturazione, Scacchi, Assembler, Mailing List, Easy Write, Back Up e molti altri.

Vita Luciano - Via Oreste Pennati, 1 -20052 Monza (Ml) - Tel. 039/367029

Vendo programmi ZX Spectrum: Manicminer - Shake Pit - Tranzam - Co-<br>okie - Molarmaul - PSSST - Tanx -<br>Jamping Jak - Golf - Panic - Penetrator a prezzi favolosi. Telefonare ore ufficio

a; Brambillasca M. Luisa - Via Gramsci, 23 - 20041 Agrate B.za (Ml) - Tel. 039/650635-959

Micro RCF mod, MD1603/200 L. 20.000 - Stereo 7 5+6 W L 20.000 - Stereo 8 6 + 6 W L. 20.000 - Corso scuola R. Elettra L. 70.000 baracchino 40CH CTE mod. CBC5040 5W L. 60.000 Autoradio Autor, Equal. 25W + 4 canali L 198.000 - Tel, Siel L. 140.000. Schiavone Gaetano - Via G. Grassi, 20 -74015 Martina Franca

Vendo Junior Computer, versione di base, come nuovo, completo di display, alimenlalote, manuali <sup>1</sup> e 2, pertelta-menle lunzionante a sole L. 200.000 tratlabili. Telefonare dopo le ore 15. Pandolfini Maurizio - Via G. Forni, 48 20161 Milano - Tel, 02/6459560

Riparazioni di apparati CB OM SWL ogni tipo costruzione di lineari alimentatori accessori vari installazione antenne. Telefonare dalle 13 alle 15 a: Eleuleri Marco - Via Alberto Calza Bini, 24 - 270915 Roma - Tel. 06/270915

Vendo toolkit per CBM serie 3000 causa vendita computer. Aggiunge 10<br>istruzioni al Basic, molto utili durante la stesura e la ricerca di errori nel programma, E una ROM da 2K e chiedo L. 50.000.

Cantelli Massimo - Via Corso, 40 -40051 Altedo |BO| - Tel 051/871270

Microcomputer 6800 sincola scheda 8K RAM + 8K EPROM. I/O parallela e seriale monitor con sorgenti espansioni hardware esoftware appiicazionivarie contrassegno L. 220,000. Scrivere per ulleriori informazioni a. Simonelli Luigi - Via Galvani, 18 - 25100 Brescia

Camblo/Vendo programmi per Spectrum. Dispongo schemi elettrici. Ustati per Spectrum e ZX81 inediti in italia, Vendo  $ZX81 + 16K +$  libri programmi italiano e inglese L. 160.000. Tel. ore serali a:

Data Norico - Via Viotti, 16 - 13100 Vercelli-Tel. 0161/54818

Cerco per SC/MP: EPS 80050, 80112/1-2; ESS 002, 004, 005; PROM-EPROM 500, 501, 502, Pavesi Claudio - Viale Giulio Cesare. 239 - 28100 Novara

Vendo causa realizzo cuffia stereo L. 5.000; microfono RCF L. 20.000;telecomando Sile 99CH L. 140.000; autoradio con equaliz., autoreverse 25W a canale con plancia L. 198.000; compressore<br>micro con Level L. 30.000.

Schiavone Gaetano - Via G, Grassi, 20 -<br>74015 Martina Franca (TA) - Tel. 74015 Martina Franca (TA) -080/902388

Inviare questo tagliando a Gruppo Editoriale Jackson - Via Rosellini. 12 - 20124 Milano

PICCOLI ANNUNCI  $(scrivare in standard)$  Vendo alimentatori nuovi imballati 1:15V 2A con voltmetro L. 23.000 1-25V 2A con voltmetro L. 28.000. Professionale digitale 0÷25V 0÷2,5A L 75.000 - Duale L. 80.000 occasion! per cessata attività. Longoni Luciano - Via Edison, 20 20035 Lissone (Ml) - Tel. 039/463193

Vendo/Cambio programmi ZX Spectrum - Acquarius- Acquaplane - Zoom - Zip Zap - Ant Attack e molti altri - calalogo a richiesta L 1.000 oppure in cambio di altro catalogo in caso di scambio

Nocilli Stefano - Via Tuscolana, 224 -00181 Roma

Vendo valigetta microfoni Shure mod. 516 EG completa di cavi - riduzioni cuffie antipop a L. 280.000, multimetro digitale Amtron perfetto a L. 90.000, n. 2 giraffe a L 50.000. leppariello Nicola - Corso Roma, 92 - 20075 Lodi - Tel, 0371 /64638

Vendo annate 1983 di Sperimentare Selezione a L 20.000 ciascuna inoltre vendo Elektor annate 1982 e 1983 sempre a L 20.000, Scrivere o telefonare a: Corti Antonello - Via Cavallotti, 137 -20099 Sesto San Giovanni (Ml) - Tel 02/2482116

Cerco con urgenza e pago fino a L. 30.000 per motore induzione reg. Grundig tipo TK5 e per meccaniche funzionanti reg. Geloso tipi G600 e G268, fornite però, di circuiteria elettrica e testine magnetiche.

Giannetti Leopoldo - Via Fasan. 39 - 33077 Sacile (PN) - Tel. 0434/71487

Vendo Junior Computer EPS 80089/1/2/3 montalo denlro scalola in plastica funzionante mai usato L. 180.000 piu S.P

Palma Antonio - P.zza Vinci 71 - 00139 Roma - Tel 06/8105810

Eseguo C.S. professionali a L. 100 cm<sup>2</sup> o L. 15 a foro (secondo la complessita) Posso fornire hobbisti, principianti e soprattutto ditte. Fornire possibilmente le richieste di master.

Antonio Cairo - Via De Amicis. 24 - 20017 RhO (Ml) - Tel. 02/9305641

Cedo a prezzi irripetibili centralineprofessionali che eseguono giochi di luce a tempo di musica su 3 canali L 125.000 o su 5 canali L. 180.000 o su 9 canali L 310.000 o su 16 canali L. 510.000. Reallzzazioni di alia classe in mobili rack con pannelli frontali personalizzati. Confezioni complete di accessor! edi islruzioni. Massima serieta, Invlandomi L3.000 riceverete subito un ricco catalogo

Vuoi costruire con poca spesa un generatore professionale con memoria EPROM 2716 che esegue effetti luce su 12 canali a tempo di musica? Inviandoml L. 10.000 riceverai un progetto esclusivo da me realizzalo con descrizio- ni accurate, schemi <sup>e</sup> disegni teorici <sup>e</sup> pratici e perfino il tabulato per programmare la memoria, che se vuoi ho anche disponibile già pronta per L. 30 000, Garantisco massima serieta e

Malavasi Daniele - Via Carpi-Ravarino. 1884 - 41019 Sozzigalli di Soliera (MO) - Tel 059/563805

Vendo programmi di ingegneria civile e videogiochi inediti per TI99/4A inviare L 400 per eventuale descrizione pro-

grammi. Summa Antonio - ViaT.U. Granafei. 64 - 72023 Mesagne (BR)

Vendo modulo ampli, MOSFET 150W 2A RMS cont. THD, 005% TIM 01% SN 20 dB Sr 30V/ $\mu$ s L. 170.000; alimentatore x 1 suddetto con tras. Toro L.<br>89.000 x 2 suddetti L. 107.000 cons. 90 g. pagamento 50% all'ordine resto coegna.

endo modulo ampli MOSFET 300W 5A RMS cont. THD, 005% TIM, 01% SN 120 dB Sr  $30V/\mu s$  L. 320.000 alimenta-<br>tore  $x$  1 suddetto con tras, Toro L. 07.000 x 2 suddetti L. 126.000 cons. 90 g. pagamento 50% all'ordine resto consegna.

Vendo modulo ampli MOSFET 100W<br>6A RMS con THD 0,008% TIM 0,10% SN 20 dB Sr 30V/ $\mu$ s L 127.000, alimentaore x 1 suddetto con tras. Toro L. 83.000 x 2 suddetti L 99 000, cons. 90 g. pagamento 50% all'ordine resto alla onsegna.

De Gregori Adalberto - Via Fusaro, 12- 80070 Baia (NA) - Tel 081 /8687322 int. 391

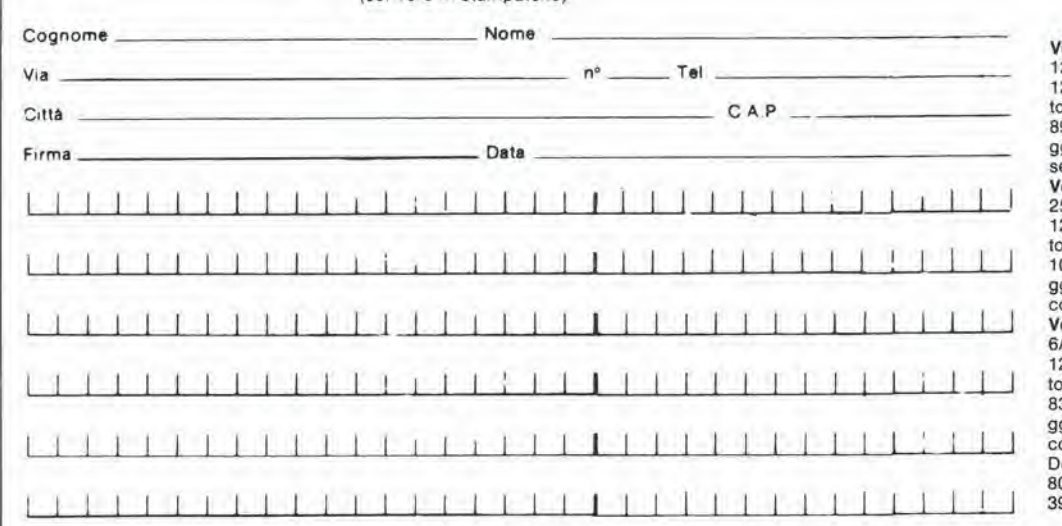

#### decodifica

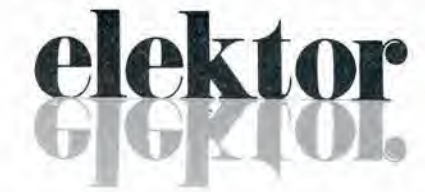

#### anno 5 - n<sup>o</sup> 56

Olreltore responsablle; Paolo Reina Redattore capo dell'ediz. inlernazionale; Paul Holmes

Redazione Italiana: Daniele Fumagalli

Staff di redazione: J. Barendrecht, G.H.K. Dam, P.E.L. Kersemakers, E. Krempelsauer, G. Nachbar,<br>A. Nachtmann, K. Walraven,

Aut Trib. di Milano n. 19 del 15-1-1983<br>Spedizione in abbonamento postale gruppo III/70<br>Concessionaria esclusiva per la distribuzione In Italia<br>Sodlp - Via Zuretti, 25 - 20125 Milano Folocomposizione: Lmeacomp S.r.l - Via Roselllm, <sup>12</sup> - <sup>20124</sup> Milano Siampa; Grafiche Pirovano - S. Giuliano <sup>M</sup> (Ml) Prezzo della rivista: <sup>L</sup> 3.000/6.000 (numero doppio) Numero arrelrato <sup>L</sup> 6.000

#### OIRITTI Dl RIPROOUZIONE

Italia: Gruppo Editoriale Jackson - Via Rosellini, 12 - 20124 Milano<br>Francia: Société des Publications Elektor sarl,<br>Route Nationale, Le Seau 59270 Ballieul.<br>Inghilterra: Elektor Publishers Ltd, Canterbury, CT1 1PE Kent.<br>G Olanda: Elektuur B.V., 6190 AB Beek<br>Spagna: Elektor C/Av. Alfonso XIII, 141 Madrid - 16<br>Grecia: Elektor, Karaiskaki 14. Voula, Athene

#### DIRITTI D'AUTORE

una<br>La protezione del diritto d'autore è estesa non solamente al contenuto redazionale di<br>Elektor ma anche alle illustrazioni e ai circuiti stampati.<br>Conformemente alla legge sui Brevetti nº 1127 del 29-6-39, i circuiti e

pubblicati su Elektor possono essere realizzati solo ed esclusivamente per scopi privati <sup>o</sup> scientific) <sup>e</sup> comunque non commerciall <sup>L</sup>'utilizzazione degll schemi non comporta alcuna responsabilità da parte della Società editrice.<br>La Società editrice è in diritto di Iradurre e/o fare tradurre un articolo e di utilizzarlo per le

sue diverse edizioni e attività dietro compenso conforme alle tariffe in uso presso la

Souni circuiti, dispositivi, componenti, ecc. descritti in questa rivista possono<br>beneficiare dei diritti propri ai brevetti; la Società editrice non assume alcuna<br>responsabilità per il fatto che ciò possa non essere menzi

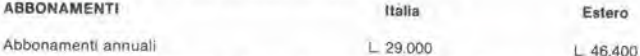

l versamenti vanno indirizzati a: Gruppo Editoriale Jackson - Via Rosellini, 12 -<br>20124 Milano mediante l'acclusione di assegno circolare, vaglia o utilizzando<br>il conto corrente postale nº 11666203

#### CORRISPONOENZA

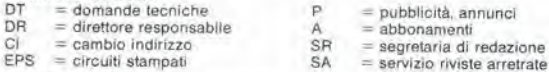

#### CAMBIO Dl INDIRIZZO

<sup>I</sup> cambl <sup>d</sup>'indinzzo devono essere comunicati almeno con sei settimane di anticlpo Menzlonare insieme al nuovo anche il vecchio indinzzo aggiungendo. se possible, uno dei cedolini utilizzato per spedire la nvista.<br>Spese per cambi d'indirizzo; L. 500

#### DOMANDE TECNICHE

Aggiungere alia richlesta L. <sup>500</sup> in francobolli <sup>e</sup> <sup>I</sup>'indirizzo del richledente; per richieste provenienli dall'estero. aggiungere. un coupon-risposfa inlernazionale

TARIFFE Dl PUBBLICITA" (nazlonali ed internazionali)

Vengono spedite dietro semplice richiesta indirizzata alla concessionaria esclusiva<br>per l'Italia:<br>Reina & C. - Via Washington 50 - 20149 Milano -<br>Tel: 02-4988066/7/8/9/060 (5 linee r.a.) - TX 316213

per USA e Canada:<br>International Media Marketing 16704 Marquardt Avenue P.O. Box 1217 Cerritos,<br>CA 90701 (213) 926-9552<br>Copyright <sup>6</sup> Uitgeversmaatschappij Elektuur B. V. 1983

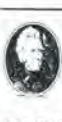

GRUPPO EDITORIALE JACKSON Sri

DIREZIONE, REDAZIONE. AMMINISTRAZIONE - 20124 Milano - Telefoni 68.03.68 - 68.00.54 - 68.80.951

SEDE LEGALE<br>Via Vincenzo Monti, 15 - 20123 Milano

REDAZIONE USA GEJ Publishing Group Inc. <sup>811</sup> Mavernhill Drive <sup>90407</sup> Sunnyvale CA - Tel (408) <sup>7730103</sup>

DIREZIONE EDITORIALE Giampletro Zanga e Paolo Reina

COORDINAMENTO EDITORIALE Damele Combom

Cos'è un TUP? Cosa significa 3k9? Cos'è il servizio EPS? Cosa vuol dire DT? Cosa si inlende per il lorlo di Elektor?

6 decodit

 $\mathbf{f}$ 

#### Tipl di semlcondutlorl

Le abbreviazioni TUP, TUN, DUG, DUS si trovano impiegale spesso nei circuiti di Elektor Esse si riferiscono a tipi di transistori e diodi di impiego universale, che hanno dati tecnici corrispondenti tra loro e difleriscono solo per il tipo di conlenitore e per <sup>i</sup> collegamenli ai piedini. Le prestazioni limite inferiori dei componenti TUP-TUN, DUG-DUS sono raccolte nelie labelle <sup>I</sup> e II.

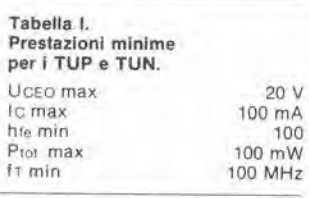

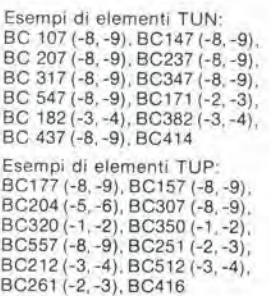

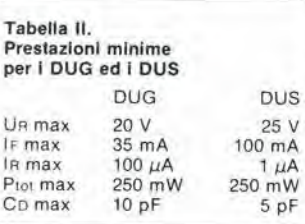

Esempi di elementi DUG: OA85, OA91, OA95, AA116 Esempi di elementi DUS: BA127, BA217, BA317. BAY61 BA217, 1N914, 1N4148

Molti semiconduttori equivalenti tra loro hanno sigle diverse. Trovandosi in diflicolta a reperire in commercio un tipo speciate. viene fornito su Elektor, dove possibile. un tipo universale Come esempio ci si pub riferire al tipo di circulto integrate 741. il

quale pub essere siglato: pA 741, LM 741, MC 741. MIC 741. RM 741. SN 72741 ecc

#### Valori delle resistenze e dei condensatori

**III.** 

re od 11 102

L'espressione dei valori capacilivi e resistivi avviene senza uso della virgola. Al posto di questa. vengono impiegate le

abbreviazioni di uso internazionale:

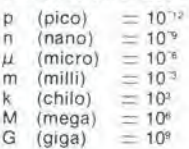

Alcuni esempi di designazione dei valori capacitivi e resistivi:  $3k9 = 3,9 k\Omega = 3900 \Omega$ <br> $0\Omega33 = 0,33 \Omega$  $4p7 = 4,7pF$  $5n6 = 5.6$  nF  $4\mu$ 7 = 4.7  $\mu$ F Dissipazione delle resistenze: 1/4

Watt (in mancanza di diversa prescrizione). La<sup>4</sup>tensione di lavoro dei condensatori a film plastico. deve lessere di circa il 20% superiore alla tensione di alimentazione del circulto

#### Dati in tensione continua

<sup>I</sup> valori di lensione continua forniti m un circulto. devono rilenersi indicativi, quindi il valore misurato<br>se ne può scostare entro i limiti del ± 10% (lo strumento di misura dovrebbe avere una resislenza  $interna \geq d$ i 20 k $\Omega$ /V)

#### Servizio EPS

Nurgerosi circuiti pubblicati sono cowedati della baselta stampaia •Elektor ve la tornlsce gia pronla, pubblicando ogni mese t'eienco di quelle disponibili sotto la sigla EPS (dall'inglese Elektor Print Service, servizio circuiti stampati<br>Elektor). Il montaggio dei circuiti<br>viene alquanto facilitato dalla serigrafia della disposizione dei componenti. dalla limitazione deHe aree di saldatura e dalla riproduzione delle piste conduttrici riportata sul lato componenti.

#### Servizio tecnico lettori

- Domande tecniche (DT) possono essere evase sia per iscritto che oralmente durante le ore dedicate alia consuienza telefonica La redazione rimane a disposizione ogni venerdi dalle ore 13.30 alle 17 00
- Il torto di Elektor fornisce tutte le notizie importanti che<br>arrivano dopo l'uscita di un articolo. e che vengono riferite al lettore quanto prima è possibile

#### LISTING PREZZI DEI CIRCUITI STAMPATI ORIGINALI ELEKTOR (EPS) E KIT\*

Per I'acquisto del materiale indicalo rivolgersi a uno del rivenditori elencati nella rubrica "CHI E DOVE". La vendita per corrispondenza viene effettuata solo dai rivenditori indicati da una freccia (--).<br>\* I kit sono realizzati dalle ditte APL (Verona) e IBF (Cerea - VR - Tel. 0442/30833). Essi comprendono i circuiti stampati originali Elektor e i

componenti elettronici come da schema elettrico pubblicato nella rivista. II trasformatore 6 compreso solo se espressamente menzionato. Il pannello, se previsto, è sempre a parte.

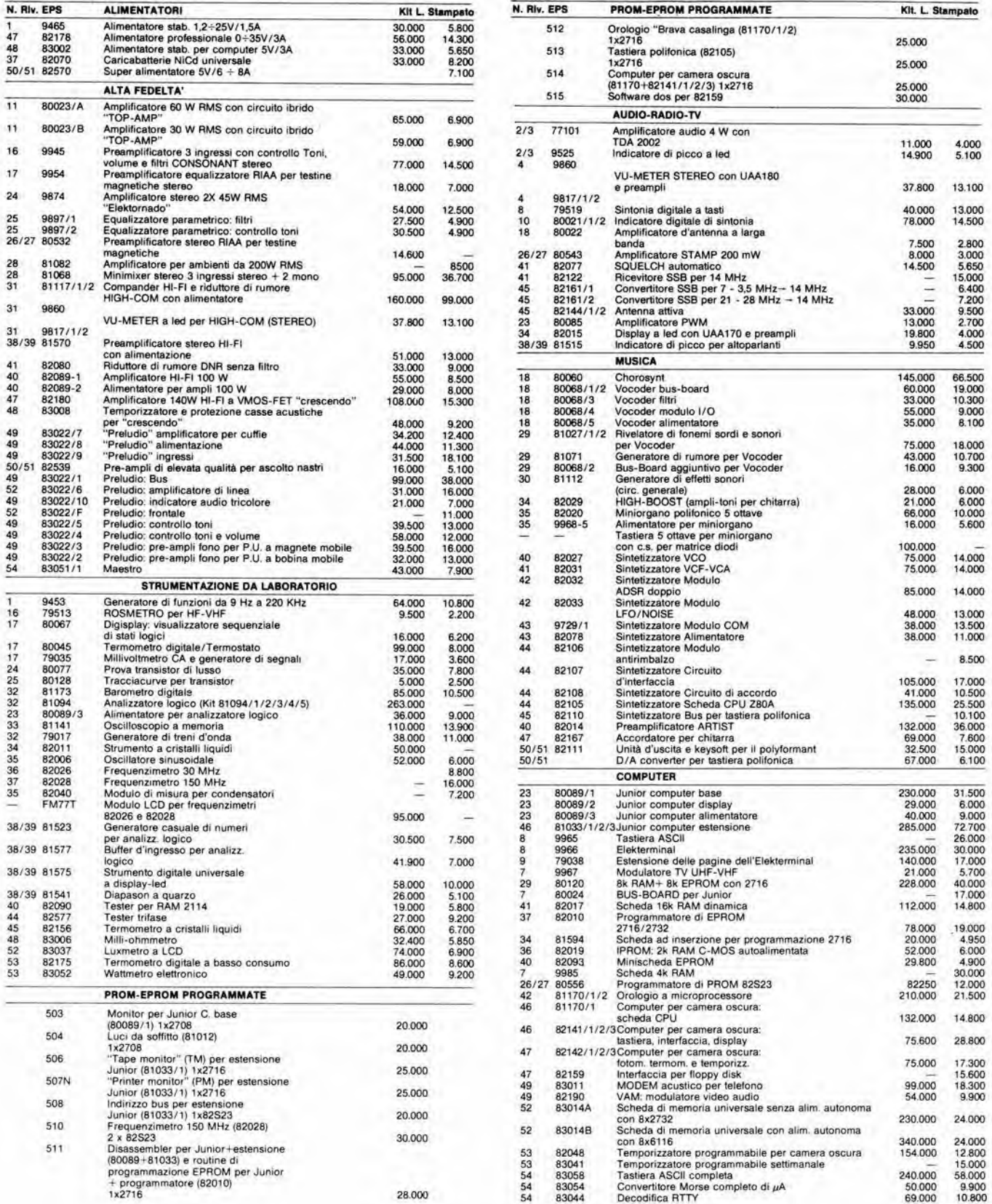

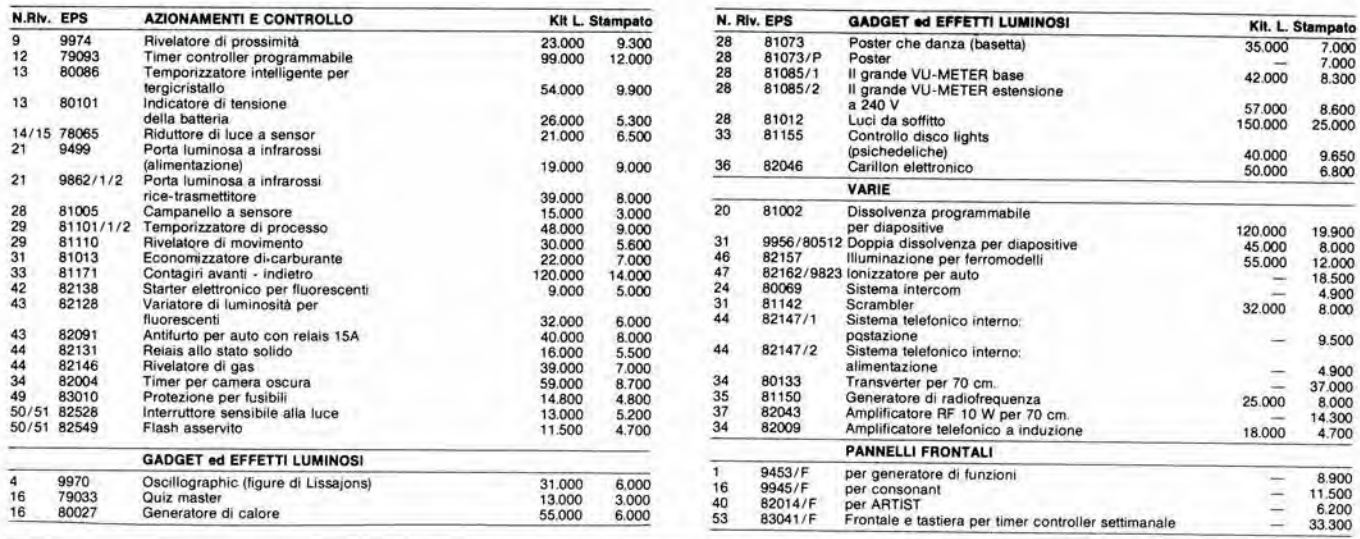

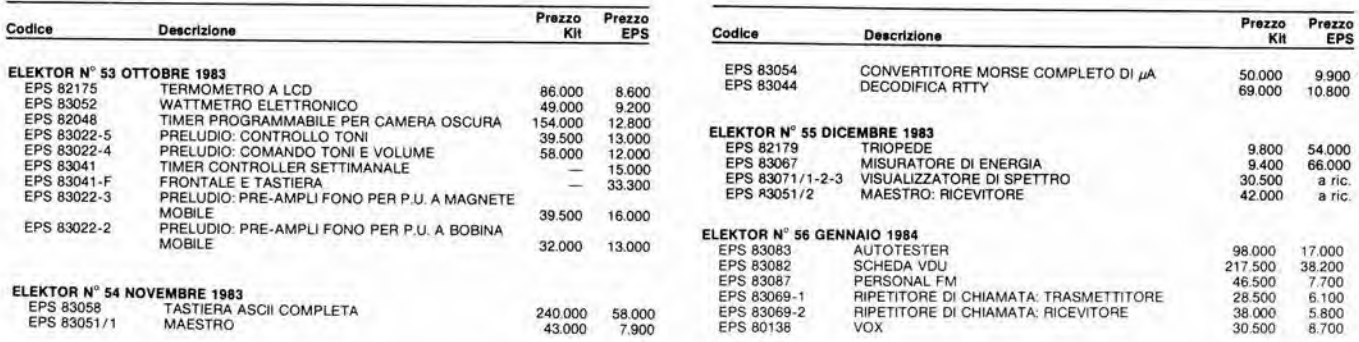

### QUESTI CIRCUITI STAMPATI SONO DISPONIBILI A PREZZI SCONTATI FINO AD ESAURIMENTO. PER INFORMAZIONI RIVOLGERSI AI<br>DISTRIBUTORI ELENCATI NELLA PAGINA SEGUENTE.

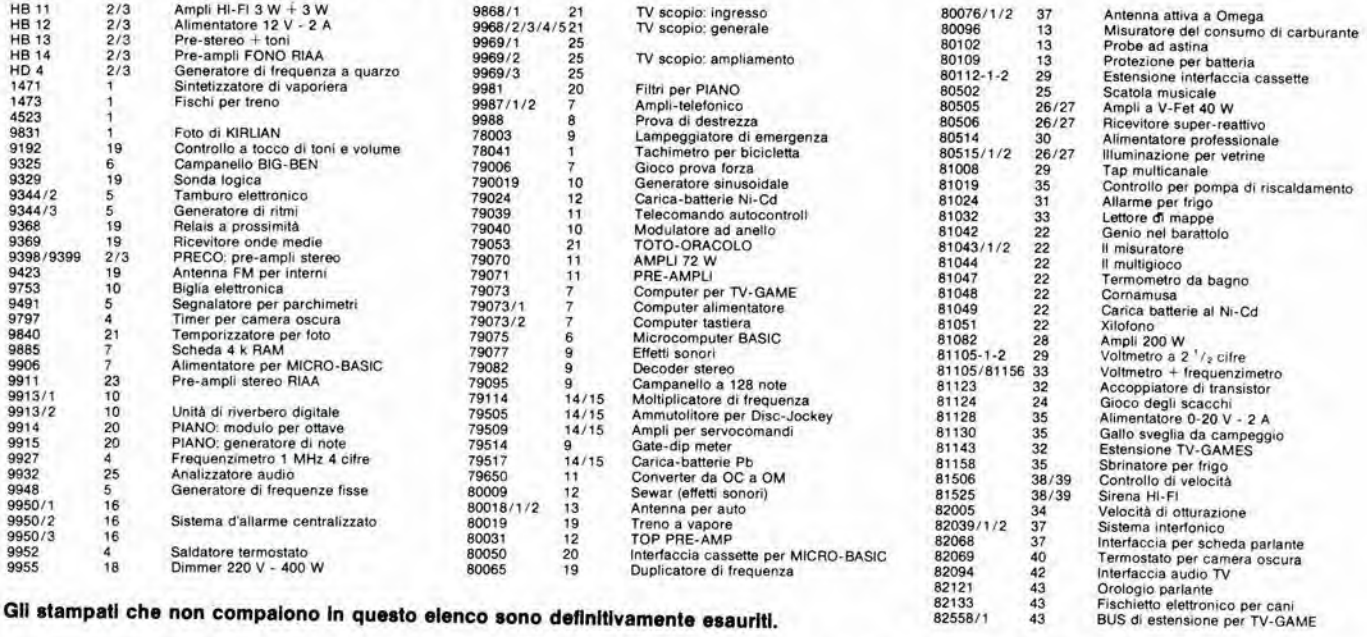

Gli stampati che non compaiono in questo elenco sono definitivamente esauriti.

TAGLIANDO D'ORDINE EPS-ESS-KIT da inviare a uno del punti di dlstrlbuzlone elencati sulla rivista e contrassegnato dalla freccla (—)

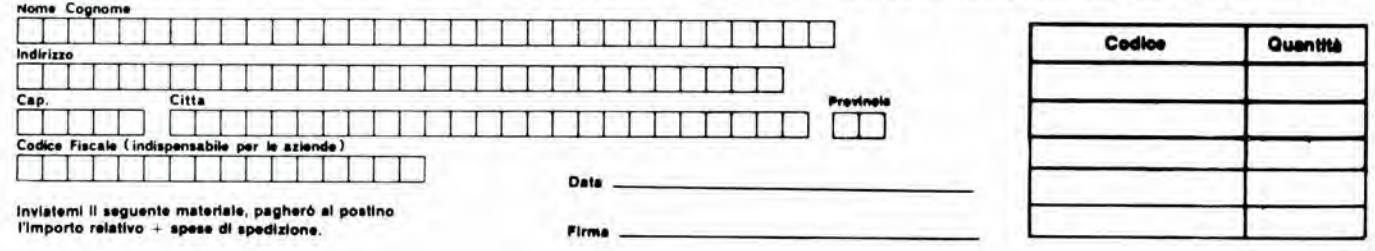

#### CHI E DOVE. CHI E DOVE. CHI E DOVE. CHI E DOVE. CHI E DOVE. CHI E

#### PUNTI Dl VENDITA DEI CIRCUITI STAMPATI E DEI KIT RELATIVI Al PROGETTI PUBBLICATI DA ELEKTOR

I rivenditori contrassegnati da una  $($   $\rightarrow$   $)$  effettuano la vendita per corrispondenza.

#### CALABRIA

**FRANCO ANGOTTI** Via Nicola Serra, 56/60<br>87100 COSENZA Tel. 0984/34192

#### CAMPANIA

ELEKTRON LANDI & C. s.a.s. Via Alfonso Balzico, 25 84100 SALERNO Tel. 089/232019

N.O. ELETTRONICA **di Nino de Simone**<br>Via Sabato Robertelli, 17/B 84100 SALERNO

PM ELETTRONICA sdf Via Nicola Sala, 3 82100 BENEVENTO Tel, 0824/29036

SOCIETA' MEA<br>Via Roma, 67 **R1100 CASERTA** Tel 0823/441956

#### EMILIA-ROMAGNA

**COMPUTEX** Via Crespellani, 74 Tel 059/366436

B.M.P. s.n.c. di Benevelli & Prandi Via Porta Brennone, 9/B <sup>42100</sup> REGGIO EMILIA Tel. 0522/46353

N.E.S. di Mastantuono & C. Via S Corbari, 3 47037 RIMINI (FO) Tel 0541/777423

DITTA PROCEEDING ELECTRONIC **SYSTEM** Via Bergamini, 2<br>41030 S. Prospero (MO) Tel 059/908407

ELETTROMECCANICA M & M snc Via Gramsci. <sup>27</sup> <sup>29100</sup> PIACENZA Tel. 0523/74664 FLAMIGNI ROBERTO

48010 S. Pletro in Campiano (RA) Tel 0544/576834

#### FRIULI VENEZIA GIULIA

8. & S.<br>V.le XX Settembre, 37<br>34170 GOBIZIA Tel. 0481 /32193

#### LAZIO

PANTALEONI ALBO Via Renzo da Ceri. <sup>126</sup> <sup>00176</sup> ROMA Tel 06/272902

REEM Via di Villa Bonelli. <sup>47</sup> <sup>00149</sup> ROMA Tel. 06/5264992

#### LIGURIA

NUOVA ELETTRONICA UGURE «rl Via A. Odero, 22/24/26<br>16129 GENOVA Tel 010/565572

DITTA NEWTRONIC snc<br>Piazza N, Sauro, 4<br>16033 CAVE DI LAVAGNA (GE) Tel, 0185/305763

#### **LOMBARDIA**

CENTRO KIT ELETTRONICA anc Via Fern. <sup>1</sup> 20092 CINISELLO BALSAMO (Ml) Tel 02/6174981

C.S.E. F.lll Lo Fumo Via Maiocchi. 8 20129 MILANO Tel. 02/2715767

ELETTRONICA SAN DONATO dl Baroncelll Claudlo Via Montenero. 3 20097 San Oonalo Milanese (Ml) Tel. 02/5279692

NEW ASSEL Via Cino da Pistoia, 16<br>20162 **MILANO** Tel. 02/6433889

SAVA snc<br>Via P. Cambiasi, 14/3 <sup>20131</sup> MILANO Tel 02/2894712 NUOVA NEWEL s.a.s.

upré, 5 MILANO Tel. 02/3270226

#### PIEMONTE

C.E.E.M.I. s.a.s.<br>Via Carducci, 10 28100 NOVARA Tel. 0321/35781

PINTO Corso Prin. Eugenio, 15 Bis Tel. 011/541564

#### PUGLIA

R.A.C. di Franco Russo<br>C.so Giannone, 91A<br>71100 FOGGIA Tel 0881 /79054

"Zero dB"' s.n.c. Via Torino, 35<br>71036 Lucera (FG) Tel. 0881/942172

#### SICILIA

ELETTRONICA AGRO' Via Agrigento, 16/F<br>90141 PALERMO Tel. 091/250705

#### TOSCANA

COSTRUZIONI ELETTRONICHE LUCCHESI<br>Via G. Puccini, 297 Via G. Puccini, 297<br>55100 S. Anna (LU)<br>Tel. 0583/55857

C.P.E. ELETTRONICA s.a.s. Via S. Simone, 31 57100 LIVORNO<br>Tel. 0586/50506

MALPICI ALESSANDRO Via Del Bargeo, 6

50135 FIRENZE Tel. 055/604030 SEPI dl Ristori Via Lorenzetti,

52100 AREZZO Tel. 0575/354214 SUN TRONIC SERVICE s.r.L

Via Enrico Guide Bocci. 45/53 <sup>50141</sup> FIRENZE Tel. 055/411.758 MATEX ELETTRONICA PROFESSIONALE

Via SaHi. <sup>33</sup> <sup>56025</sup> Pontedera (PI)

#### VENETO

- A.P.L s.r.l. Via Tombetta, 35/A<br>37135 VERONA Tel. 045/582633 **ERTES**<br>Via Unità d'Italia, 154 Via Unità d'Italia, 154<br>37132 **San Michele Extra (VR)**<br>Tel. 045/973466

R.T.E. ELETTRONICA Via A. da Murano. <sup>70</sup> <sup>35100</sup> PADOVA Tel. 049/605710

#### ELEMATICA Dal viewdata all'office automation

Tutti oggi parlano di telematica, di so-<br>cietà dell'informazione, di banche da-

ti.<br>Ma cosa è la telematica? Un insieme di servtzi di videoinfocmazione <sup>e</sup> tra- smissionedi dati <sup>e</sup> tesli Innanzilulto la videoinfoimozione. Essa fappresenta un servizio che, utilizzando le retiteleto-<br>niche pubbliche, permette ad un qualsiasi utente, dotato di un televisore a colon adatto. di richiedere erice-vere infoimozioni memorizzole su opportune banche di dati (Videotel e Te-levideo). Poi vi sono i servizi pubblici<br>per la trasmissione di testi scritti da terminale a terminale ed il fac-simile. Essi<br>sono basilari, fra l'altro, per la realizzazione della "posta elettronica",<br>Le applicazioni della telematica sono

infinite ed in parte ancora da scoprire. Essa e, innanzltutto,unnuovoepoten-te "medium" nei campo della comunicazione e dell'informazione. ma è onche lo strumento prlnclpale che n- voiuzionero <sup>I</sup>'organizzozione <sup>e</sup> la pro- duttivitd dellavofo di utticio, perrealizzare quello che si chiama "office auto-<br>mation",<br>Questo libro intende dare un impulso

alla conoscenza della telematica, e si<br>prefigge di offrire al lettore un panora-<br>ma dei problemi connessi con questa ma del probiemi connessl con questa disciptina <sup>e</sup> con <sup>i</sup> relativi aspefti appii- cativl, le caratterlstiche dell'esposizio-ne fannosi che il volumepossa proporsi indifferentemente all'esperto EOP e di organizzozione. quanto alio studioso che si accosfa per la prima volta a questa materia: l'esperto troverà un si-<br>curo riferimento per la risoluzione di problemi teorici e pratici. mentre lo studioso troverà, in una forma organica. principi fondamentali indispensabili per la conoscenza delle varie proble-<br>matiche.

di Riccardo Glucksmann Cod. 518D Pag. 186 L. 19.000

SCONTO 20% AGLI ABBONATI FIND AL 28-2-'84

#### Sommario

Telematica e suo sviluppo - Evoluzione dele telecomunicazioni per lo sviluppo<br>della telematica - Reti per telecomunicazioni - Reti di calcolatori e banche<br>dati - Videotex e Teletext - Altri nuovi servizi di telematica - Funzionalità del<br>sistema videotex - Sviluppi del videotex<br>nel mondo - Telematica in Italia - Svinenne delle comunicazioni - Applica-<br>zioni della Telematica - Comunicazioni di massa e aspetti socio-economici e giuridici.

Potete acquistare il suddelto libro nelle migliori librerieoppure scrivendo direttamente a Gruppo Editoriale Jackson - Oivisione Libri - Via Rosellini, 12 20124 Milano

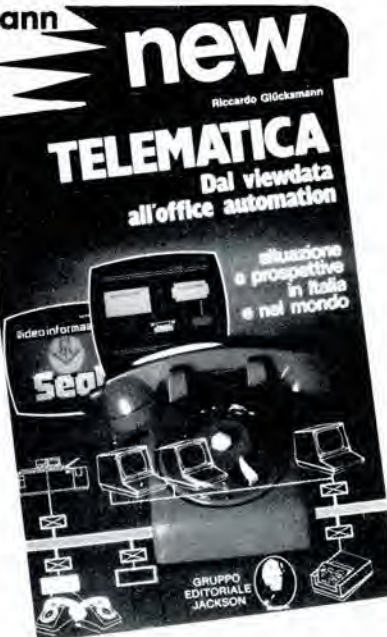

### alia APL trovi

Sono sempre disponibili a richiesta, secondo disponibilità, tutti gli EPS, i componenti ed<br>i kits delle riviste più vecchie, anche se esclusi dall'elenco listino-prezzi. Prima di<br>passare l'ordine, vi consigliamo di telefon

elektor-kit

I GIOIELLI DI ELEKTOR 1) JUNIOR COMPUTER (80089/1/2/3 compresi volumi 1 e 2) L 280.000 2) ELEKTERMINAL (9966) <sup>L</sup> 220.000 TASTIERA ASCII PER ELEKTERMINAL (9965) L. 130.000 L. 130.000<br>TASTIERINO PAD NUMERICO L. 44.000<br>MOBILE PER TASTIERA + TASTIERINO L. 40.000 (completo di cavo di connessione) L. 55.000 3) TV GAMES + MANUALE + JOYSTICK<br>
(79073/1/2) L. 395.000<br>
4) SCHEDA PARLANTE (82034 + 82068) L. 350.000<br>
5) CHOROSYNT (80060) L. 350.000

<sup>I</sup> kit garantiti per un anno con componenti e spiegazioni. Usufruiscono del talloncino di sconto <sup>i</sup> Soci Elektor Kit (5%).

Richiedi la tessera sconto e parteciperai alia vita di club. La suddetta tessera ti verrà inviata gratuitamente facendo un'ordinazione diretta dei kit che desideri.

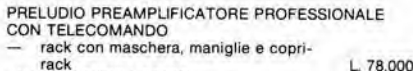

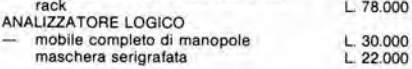

#### SPECIALE JUNIOR COMPUTER!

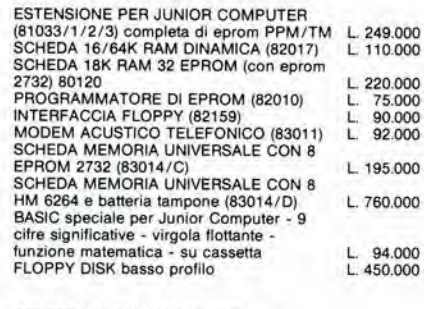

#### OFFERTA SPECIALE MONITORI

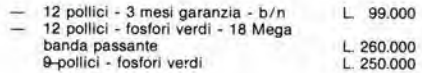

#### COMPONENTISTICA

RESISTORI E POTENZIOMETRI<br>Trimmer, potenziometri lineari e logaritmici, trimmer multigiri cermet e professionali. Tutti i valori CONDENSATORI<br>Ceramici a disco, poliestere SMK a carta, tantalio. elettronici, a mica, variabili. Tutti i valori alle varie<br>tensioni. INDUTTANZE - da 1µH a 1000 mH<br>DIODI VARICAP - BB 102/104/105/115/142/205<br>DIODI RETTIFICATORI SERIE 1/N 4001-07<br>PONTI DI GREATZ 05/2/3/4A - 80/100/200/400 VL<br>DIODI ZENER tutti i valori 400 mW - 5W<br>DIODI DI COMMUTAZIONE - A DIODI LED rosso/verde/glallo/arancio, di tutte le forme - LM 10C - U401 BR - SAB 0600<br>- WD 55 - ZN 414 - pA 710/723/739/

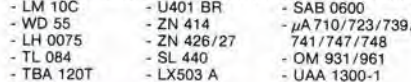

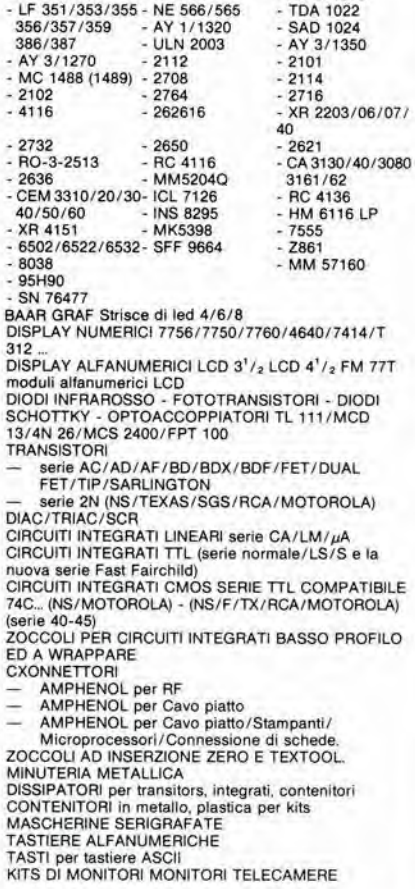

#### OFFERTA SPECIALE

Floppy disk driver 40 tpi per <sup>J</sup> C. basso profilo BASF Monitor <sup>12</sup> pollici <sup>L</sup> <sup>450</sup> <sup>000</sup> <sup>L</sup> 260.000

Richiedi il catalogo generale componenti APL con prezziario

Modulo d'ordlne da invlare alia A.P.L. srl - Via Tombetta, 3S/A - 37135 Verona

DESIDERO RICEVERE .......................

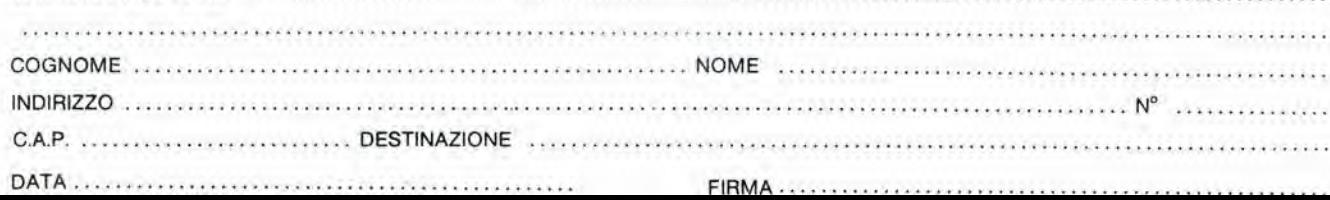

<sup>CLUB</sup> (1999) **elektor-kit** Tessera nominaliva non cedibile N Shalle Firma Anno 82-83 ino Data Concessionario

- AY 1/0212

- UAA 170/180 - NE 555/557 - AY 5/1013

356/357/359 - AY 1/1320 - SAD 1024

- NE 555/557 - AY 5/1013<br>- LM 567 - AY 5/1015<br>- NE 566/565 - TDA 1022

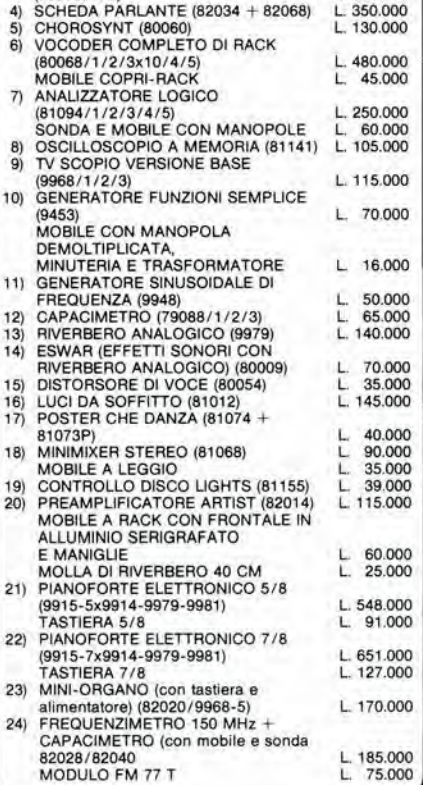

#### <sup>I</sup> MOBIL! PER <sup>I</sup> KIT Dl ELEKTOR:

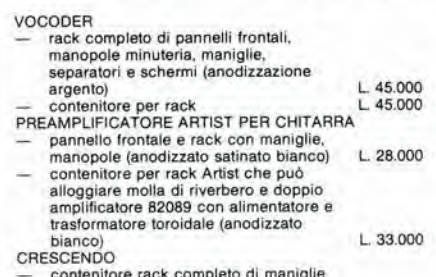

con scritte policromate) L 50.000

ed accessori (anodizzazione bianca

#### L'aereo senza pilota SKYEYE fornisce immagini e dati in tempo reale

#### Di G.R. Seeman, G.L. Harris, H.E. Krachman e C.K. Lair

Tratto dalla Rivisla Military Electronics/Countermeasures - Marzo 1983

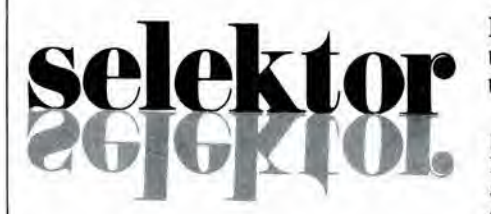

La quarta generazione di una famiglia di veicoli senza equipaggio, che ha avuto inizio nel 1972, è rappresentata dallo SKYEYE R-4E-30. Sin dal volo inaugurale del prime SKYEYE, avvenuto nel 1973, questi mini-RPV (Remotely Piloted Vehicles = veicoli telecomandati) sono stati usati per servizi che andavano dai compiti militari di esplorazione e ricerca a quelli di attacco e gli esperimenti sono stati patrocinati dall'Esercito e dall'Aviazione U.S.A., dalla NASA, daH'industria privata e da clienti stranieri. Sono stati eseguiti in questi anni oltre 300 voli SKYEYE, con carichi utili disposti sia aU'interno che all'esterno del veicolo. A motivo del suo eccellente curriculum, lo SKYEYE è stato prescelto come base per ulteriori sviluppi nei progetti militari di esplorazione senza equipaggio: il recupero del mezzo è facile, e può avvenire mediante rete. discesa con paracadute e con ritorno automatico al punto di partenza.

L'ultimo modello della serie è il tipo R-4E, che viene usato principalmente come sistema di ricognizione, sino dal 1980. Per esercilare un'efficace sorveglianza di piccoli oggetti (di carattere militare e/o civile), con risultati in tempo reale, è necessario operare a bassa quota ed a bassa velocita. Infatti, la bassa quota di volo permette di ottenere la necessaria risoluzione deH'immagine del bersaglio mediante strumenti ottici. La bassa velocita permette all'operatore umano di avere il tempo necessario per rilevare e classificare gli oggetti che appaiono sul monitor video. Contemporaneamente a questi requisiti occorre anche avere la possibilita di esplorare un'area più vasta possibile per ciascuna missione e cio richiede un'elevata autonomia.

Lo SKYEYE R-4E. prodotto dalla Development Sciences Inc. (California), e equipaggiato con un sistema video EYEBALL ad alta risoluzione che puo trasmettere informazioni in tempo reale sia di giorno che di notte, mentre una macchina fotografica e in grado di riprendere immagini in formato 35 mm. che possono coprire il panorama da orizzonte ad orizzonte.

#### Lo SKYEYE R-4E permette una maggior quantita di carico utile

L'R-4E differisce dal suo predecessore R-4D per il maggior volume riservato al carico pagante e per il doppio trave di coda che sostiene i timoni orizzontali e verticali. Inoltre, le estremita alari prolungate permettono una maggior superficie portante, con possibilita di aumentare il carico e/o I'autonomia. L'aeromobile (vedi figura 1) è costruito con una struttura composita molto robusta, in grado di resistere a ± 6 G di accelerazione verticale ed a ± 10 G di accelerazione assiale per sopportare le sollecitazioni dovute al lancio. Un pattino ventrale estendibile permette di assorbire gli urti sia durante l'atterraggio planato semiautomatico che in conseguenza di atterraggi di emergenza a mezzo paracadute. Il carburante è contenuto in serbatoi a vescica alloggiati nelle ali. La capacità totale disponibile è di 44 kg (meta per ciascuna ala). Gli alettoni, <sup>i</sup> timoni di profondita, un timone di direzione unico ed un sistema di

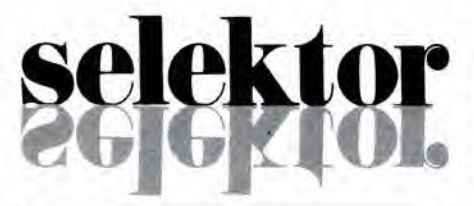

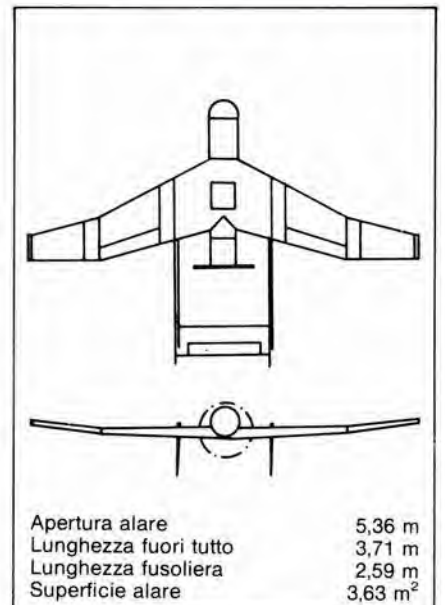

Figura 1. Due proiezioni dello scafo dell'aereo R-4E.

regolazione del gas permettono il controllo totale del velivolo. AU'interno della fusoliera, verso poppa, sono disposte le apparecchiature eleltroniche di volo, <sup>i</sup> sistemi di scambio dati e I'impianto elettrico (vedi figura 2). Il vano anteriore è di solito riservato al carico pagante. Grazie alia possibilita di ampi spostamenti del centro di gravita, sono ammesse variazioni notevoli nella disposizione dei pesi del carico pagante collocate nella sezione prodiera. Solo se <sup>i</sup> pesi unitari del carico sono molto elevati, sara necessario curare la disposizione degli elementi. Il paracadute è alloggiato nella sezione centrale del piano alare, tra <sup>i</sup> due serbatoi.

#### Motorizzazione ed impianto elettrico

II motore bicilindrico, a due tempi, dell'R4-E ha una potenza di 30 cavalli ed aziona un'elica del diametro di 80 cm a passo costante. E' possibile anche montare, a richiesta, un'elica a passo variabile, per migliorare le prestazioni globali. Il motore è completamente carenato ed il raffreddamento avviene tramite prese d'aria ricavate nella fusoliera e scarichi praticati nella cuffia del motore. Quest'ultimo è dotato di avviamento autonomo, e perciò non è necessario un sistema di avviamento esterno.

La corrente elettrica è fornita da un generatore azionato dal motore, che eroga una tensione di 28 Vc.c., indipendente dal regime del motore. fino alle minime velocita di volo. In caso di guasto dell'alternatore saranno ancora possibili cinque minuti di autonomia con il minimo prelievo di corrente, grazie ad una batteria di emergenza. Potranno anche essere installate altre batterie, a spese però del carico utile. ma cio non sara in generale necessario, perchè l'alternatore è un componente molto affidabile.

#### L'R-4E dispone di quattro sistemi diguida

Il velivolo è equipaggiato con un sistema di guida e controllo DSI appositamente messo a punto per

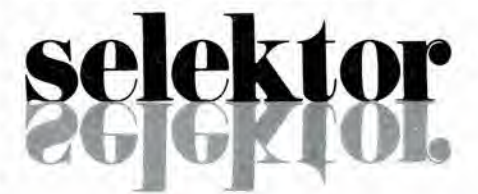

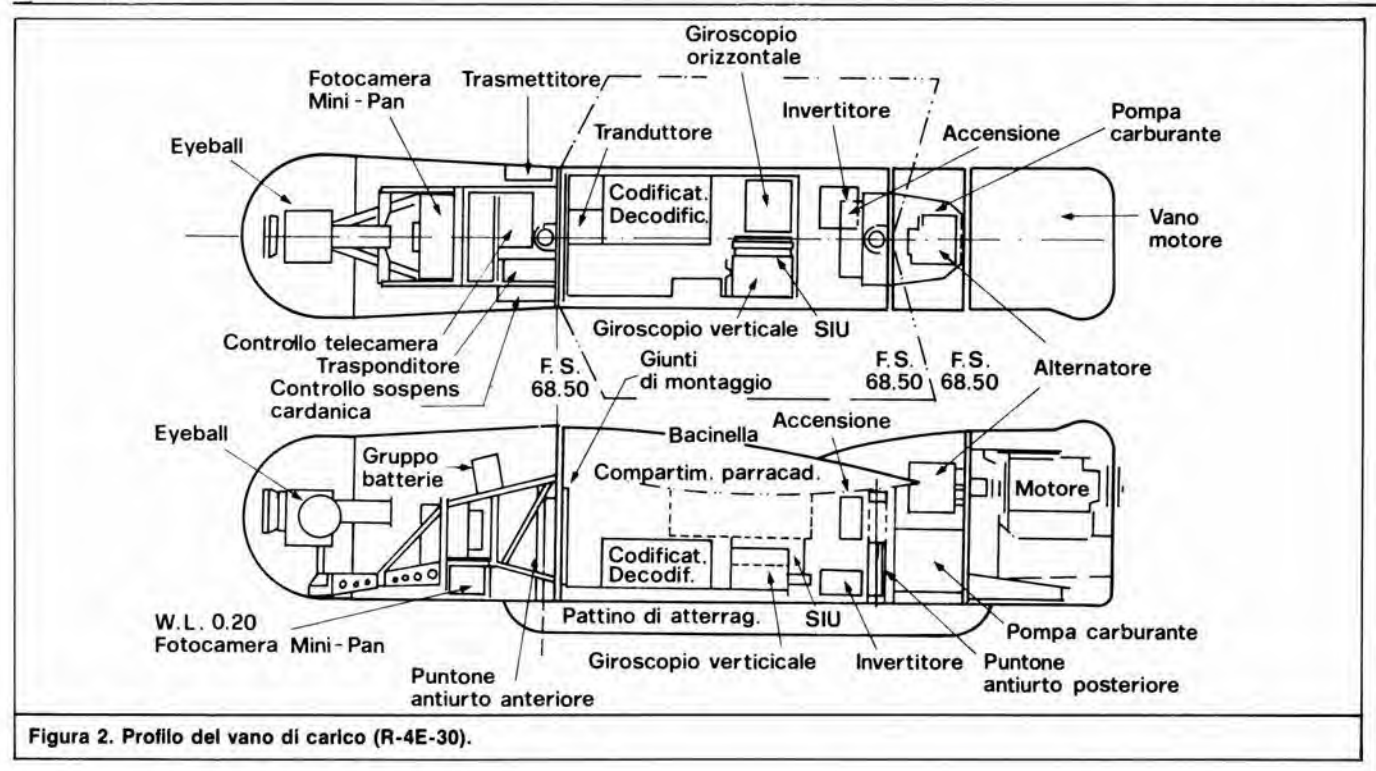

questo veicolo. L'insieme dei sensori comprende un giroscopio verticale autodrizzante, un giroscopio di imbardata. un sensibile altimetro a trasduttore barometrico, un accelerometro verticale, un trasduttore della velocita dell'aria ed una bussola. II sistema di guida e progettato in modo che I'aeromobile possa essere pilotato in volo secondo quattro diversi sistemi, che è possibile predisporre tramite il pannello di comando.

Pilotaggio a cloche. Vengono impiegati due controlli a cloche sul pannello di comando, per stabilire I'angolo di cabrata o di discesa, ed il raggio di virata a sinistra oppure a destra. Un acceleratore supplementare serve a regolare la velocita. Questo tipo di pilotaggio viene usato per I'inseguimento del bersaglio e per altri scopi che richiedono continue manovre da parte dell'aereo.

Pilotaggio con controllo di assetto. Le medesime due leve a cloche comandano I'angolo di beccheggio, di rollio e di imbardata, nonche I'acceleratore. Questo sistema è usato, per esempio, per puntare sul bersaglio le armi del velivolo e durante le fasi di atterraggio planato. Dopo I'azionamento, <sup>i</sup> tre gradi di libertà dell'assetto del velivolo vengono automaticamente riportati a zero durante la decelerazione sulla pista di atterraggio.

Pilotaggio automatico. Mediante manopole montate sul pannello di comando, I'operatore puo predisporre la rotta e la quota di volo, nonche la potenza del motore. in base alia velocita desiderata. II veicolo rileva e mantiene queste condizioni di volo lino al successive aggiornamento. La rotta e la stabilità della quota barometrica vengono mantenute con una precisione di  $\pm$  5 gradi e di  $\pm$  30 metri. Pilotaggio manuale. I comandi radiotrasmessi all'areo vengono direttamente applicati ai timoni. Questo

sistema è elettricamente ridondante, ed d usato in caso di guasto del pilota automatico. Grazie alia bassa velocita ed all'elevata stabilita di questo velivolo a grande superficie alare, sara facile pilotarlo anche senza il pilota automatico.

Altre caratteristiche importanti del sistema di pilotaggio automatico sono il limitalore di stallo ed un dispostivo che entra in funzione in caso di perdita del controllo da terra.

Limitatore di stallo. Qualsiasi pilota automatico possiede un dispositive destinato a limitare lo stallo deU'aeromobile. Indipendenlemente dai

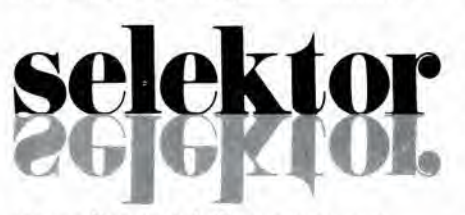

comandi inviati dall'operatore. non verra permesso all'aereo di assumere un angolo di cabrata che possa avere come conseguenza una situazione di stallo.

Perdita di collegamento. Se <sup>i</sup> segnali di comando dovessero interrompersi od attenuarsi al di sotto del livello necessario per un efficace controllo, il veicolo continuerà a viaggiare sotto il controllo del sistema di navigazione preprogrammato, fino a quando il collegamento verrà ristabilito. In caso contrario, l'autopilota libererà il paracadute quando I'aereo avra raggiunto il punto di atterraggio programmato.

#### Apparecchiature aerotrasportate di trasmissione dati

Queste apparecchiature sono fornite dalla Vega Precision Inc.. un fomitore USA di sistemi di comunicazione di alta qualita per aerei o veicoli senza pilota. L'impianto complete aerotrasportato di comando e di registrazione dei dati di volo (vedi figura 3) è formato da due antenne a stilo, un commutatore di selezione dell'antenna. un trasponditore ed un sistema decodificatore delle interrogazioni / codificatore dei dati. Le antenne sono montate sul tetto e sulla superficie ventrale del velivolo ed il selettore viene azionato dal decodificatore, quando avviene un'interruzione della logica di comando. II codificatore/decodificatore emette 8 comandi proporzionali e sedici comandi digitali ed accetta 16 ingressi di telemetria proporzionali e 20 digitali. L'impianto provvede a tutte le necessita di pilotaggio, di trasmissione dei dati di volo e di inseguimento del bersaglio. La frequenza di trasmissione puo variare tra 5,4 e 5.8 GHz. II gruppo aerotrasportato riceve I'interrogazione radar proveniente dalla stazione a terra, sotto forma di comandi a quattro impulsi, la decodifica, emette i comandi. codifica <sup>i</sup> dati telemetrici da trasmettere verso terra, secondo un formato analogo e fornisce gli impulsi di attivazione del collegamento con la stazione base. Il trasmettitore video aerotrasportato è del tipo FM a frequenza unica, stabilizzato a quarzo, che irradia una potenza media di 20 W nella banda di 1,71...1,86 GHz, con larghezza di banda di 20 MHz e stabilita della portante entro lo 0,005 per cento. I dispositivi di selezione dell'antenna sono analoghi a quelli gia descritti.

#### Pesi e prestazioni

Nella distribuzione dei pesi. la quota del carburante puo essere variata a favore del carico utile, o vieeversa, tenendo comunque presenti le considerazioni inerenti al centro di gravita. Per

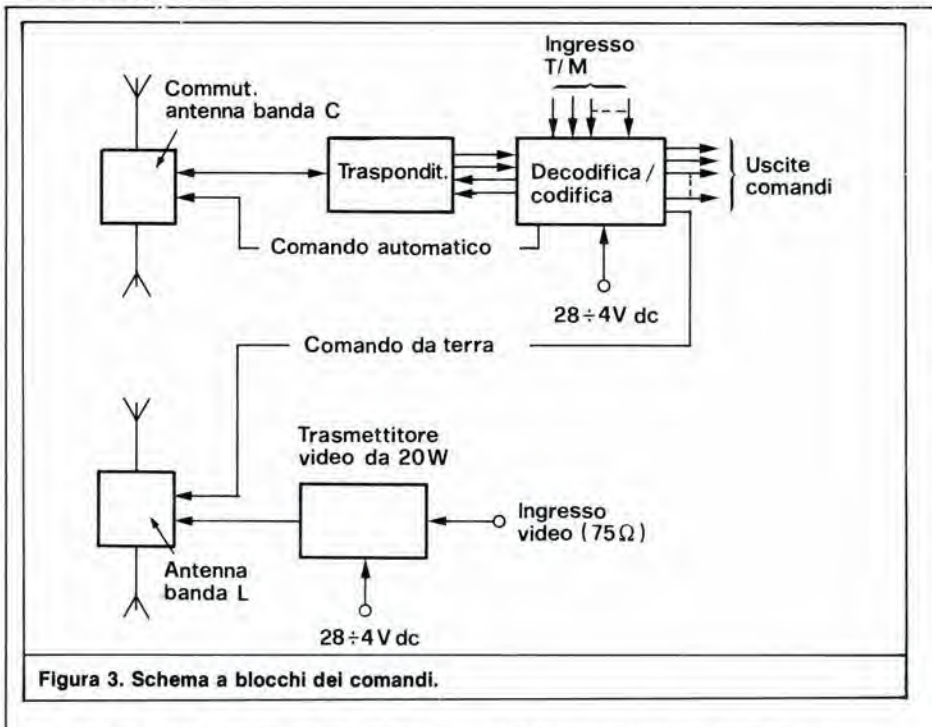

missioni di breve durata (meno di tre ore) sara possibile trasportare 45 kg di carico utile. montato sia all'intemo della fusoliera che su attacchi esterni posti sotto le ali. Se il carico è di tipo leggero, per sorveglianza ed esplorazione (per esempio un Eyeball ed una macchina fotografica orientabile miniaturizzata Minipan - peso totale 16,3 kg), sara possibile effettuare missioni con durata superiore ad otto ore. La DS1 mette a disposizioni molte varianti per la composizione del carico utile.

<sup>I</sup> casi principali di scelta del rapporto tra carico utile e carburante sono <sup>i</sup> seguenti:

- Caso <sup>A</sup> EYEBALL per luce diurna più trasmettitore video più fotocamera Mini-Pan, per un peso totale installato di 24 kg, compreso il paracadute. La quantita di carburante sara di 36 kg,
- Caso <sup>B</sup> Stesse apparecchiature del caso A, escluso il paracadute, ma con 44 kg di carburante.

#### Lancio e recupero

II lanciatore Ail-American Engineering HP-20 era usato per lanciare l'R-4D. Per l'R-4E è necessario il lanciatore HP-33, Questo dispositive di lancio e del tipo a catapulta idraulico/pneumatica che ha un meccanismo per azionare la navetta di lancio mediante un cavo a corsa breve e per accelerarla fino alia velocità di sostentamento dell'R-4E. La navetta ha una forma adattata a quella dell'aereo senza pilota.

II sistema di recupero a rete messo a punto per l'R-4D risulta qualche volta inadatto per l'R-4E, a causa della frequente necessita di trasportare carichi attaccati aU'esterno che non devono essere danneggiati. Per l'R-4E-30 e disponibile percio un doppio sistema di recupero, semplice e pratico. L'atterraggio a planata viene impiegato quando si opera da una base nella quale sia disponibile una pista consistente in un tratto di lerreno piano e sgombro. Quando lo spazio e insufficiente e/o nei

casi di emergenza viene utilizzato l'atterraggio a mezzo paracadute.

#### Stazione a terra

La stazione a terra è installata in un cassone autocarrato (shelter) S-141 apposilamente predisposto, che ha le dimensioni esterne di 208 x 366 x 208 cm. Una versione modificata del radar portatile VEGA Modello 657 permette il rilevamento telemetrico ed azimutale, nonchè la possibiltà di inviare comandi verso I'apparecchio e di ricevere da questo segnali di telemetria e di visualizzazione dati. L'ampio lobo verticale dell'antenna di inseguimento azimutale garantisce il necessario angolo di copertura verticale. Un tracciacurve grafico permette di conoscere in ogni istante la posizione dell'aereo.

L'equipaggiamento video a terra comprende un'antenna di inseguimento a singolo asse asservita all'antenna di inseguimento del radar, un preamplificatore a basso rumore, un ricevitore/demodulatore FM a larga banda e sintonia variabile, un eircuito di deenfasi. due monitori video ed un registratore a nastro.

Alia consolle sono previsti due posti per gli operatori: uno di questi operatori pilota il veicolo, mentre I'altro si dedica ai controlli video, Gli operatori sono disposti affiancati e si trovano ad una estremità dello shelter. I comandi del sistema video e di pilotaggio sono disposti su pannelli con un'ampia superficie di lavoro.

I comandi ed i controlli del veicolo ed i collegamenti da questo verso terra (dati e video) sono efficaci entro un raggio di 100 km. Portate efficaci piii elevate saranno ottenute facendo in modo che il veicolo mantenga un angolo di elevazione maggiore di 0,5 gradi rispelto alia stazione a terra (per esempio la quota dovrà essere maggiore di 1500 metri ad una distanza di 150 km). La possibilita di cabrata in caso di sgancio dai comandi a terra, azionata dall'autopilota, permette il

recupero del controllo agli estremi del raggio di porlata. La precisione dell'inseguimento è migliore di 10 mr in azimuth e di 50 metri in distanza.

#### Carichi utili

Lo SKYEYE R-4E ha la possibilita di trasportare una grande varieta di carichi paganti, per adattarsi alle varie condizioni di impiego. Per missioni di ricognizione, è previsto un sistema ottico in tempo reale combinato con una cinepresa da 35 mm per documentazione permanente.

L'EYEBALL è stato progettato dalla DSI per svolgere con efficacia i compiti di esplorazione in tempo reale. II gruppo obiettivo/vidicon e montato su una sospensione cardanica orientata in elevazione ed in azimuth mediante due generatori di coppia.

L'unita base ruota in azimuth di un angolo proporzionale alia posizione della leva di comando dell'operatore a terra. La funzione zoom dell'obiettivo è pilotata a velocita costante e passa da un angolo visuale di 56 gradi ad uno di 5.6 gradi in cinque secondi. La stabilizzazione sui due assi e facoltativa, come pure un sistema televisivo ad alta risoluzione per luce diurna (risoluzione 800 linee) oppure un sistema televisivo per basso livello di luminosita. nel quale la risoluzione varia in funzione della luce disponibile. L'EYEBALL, installato nella parte anteriore della fusoliera dell'R-4E è protetto da una resistenle carenatura in Lexan. Di conseguenza, è possibile una copertura di soli ± 90 gradi in azimuth, per quanto l'unità sia di per sè in grado di garantire una copertura di 360 gradi. Nella parte anteriore della fusoliera è installata anehe una fotocamera Mini Pan 2-18, da 35 mm, di produzione Perkin Elmer. La Mini-pan puo essere usata nella direzione da prua a poppa, trasversalmente, nonche obliquamente in avanti oppure all'indietro. Non è necessario un supporto stabilizzato, perche I'elevata risoluzione viene ottenuta impiegando alte velocita di otturazione, che permettono il buon funzionamento anche in condizioni di rullio e beccheggio non eccessive. Tempi di esposizione variabili vengono ottenuti predisponendo la dimensione della fenditura sulla tendina che forma I'otturatore sul piano focale. La risoluzione di questa macchina fotografica è elevata: è possibile identificare oggetti di circa 8 cm di diametro da un'altezza di cento metri, senza necessita di stabilizzazione dell'immagine. La fotocamera esplora da un orizzonte all'altro ed ha una capacita di 450 fotogrammi da 6 pollici, escluse le code iniziale e finale.

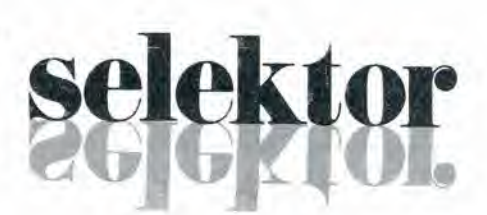

#### CIRCUITI LOGIC! E Dl MEMORIA CON ESPERIMENTI VOL. <sup>1</sup> (giA Bugbook I)

Un approccio diretto al mondo dell'elettronica digitale. Da subito si fa la conoscenza con <sup>i</sup> chip di circuiti integrati, vengono introdotti <sup>i</sup> concetti di switch logici, indicatori a LED, generatori di impulsi e display. II libro unitamente al vol. 2 con il quale costituisce un corso completo, insegna come utilizzare questi elementi ed in più offre la possibilità di effettuare 90 esperimenti dalla complessità crescente, basati sul collegamento tra i circuiti integrati e suddetti componenti,

#### Sommario

II sistema di breadboarding con gli outboards LR - II "gating" di un segnale digitale - Tabelle della verità - Alcuni esperimenti particolari che utilizzano un four-decade counter-Decoder, demultiplexer, multiplexer e sequencer

> Formato 15 x 21 Codice 001A

#### CIRCUITI LOGICI E DI MEMORIA CON ESPERIMENTI VOL. 2 (già Bugbook II)

Completa la trattazione del volume 1.

#### Sommario

Diodi ad emissione di luce (LED) e display a LED - Bus: stadi di uscita tristate ed a collettore aperto - Flip-flop e multivibratori monoslabili - Memorie a semiconduttore: RAM e ROM - Regislri, contatori, elementi aritmetici e trigger di Schmitt

> Formato 14,5x21 Codice 002A

#### CORSO DI ELETTRONICA FONDAMENTALE CON ESPERIMENTI

Testo ormai adottato nelle scuole per I'alto valore didattico, fa "finalmente" capire I'elettronica della teoria atomica ai transistori. Ciascun argomento viene svolto secondo <sup>i</sup> sui principi base e ne vengono descritte le applicazioni pratiche e <sup>i</sup> circuiti reali.

La sua caratteristica peculiare, comunque, è la grande chiarezza con cui tutti gli argomenti vengono esposti e gli esperimenti descritti. Si configura, quindi, come vero e proprio corso per l'autodidatta. Il sussidio sperimentale consigliato unitamente alia serie dei componenti per realizzare gli esperimenti, è di costo contenuto e di facile reperibilità.

#### Sommario

Fondamenti di elettricità - Identificazione di schemi e componenti - Kit per esperimenti di elettronica fondamentale, tester ed oscilloscopi - Legge di Ohm - Circuiti serie - Circuiti parallelo - Circuiti serie e parallelo - Capacità - Bobine, corrente alternata e trasformatori - Diodi - Transistori.

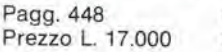

Formato 15 x 21 Codice 201A

### ELETTRONICA FONDA MENTA

CIRCUITI LOGICI

 $\Box'$ 

«r o

#

03  $\mathbb{G}$ 

 $\equiv \tilde{\omega}$ 

8

Introduzione pratica all'impiego de **CIRCUITI INTEGRATI** 

o a Stato Solido

r --

#### IL BUGBOOK lla

sconto 10

per gli abbonarion

**Make** TOP BOOM IS

Esperimenti di interfacciamento e trasmissionedati utilizzanti il ricevitore/trasmetlitore universale asincrono (UART) ed il loop di corrente a 20 mA.

II testo. parte complementare del "Circuiti logici e di memoria" vol. 2, sviluppa circuiti di comunicazione utilizzabili pertrasferire, da pochi metri a molti chilometri (tecniche asincrone seriali) informazioni digitali da un circuito a qualche sistema di ingresso/uscita come ad esempio una teletype usando un circuito integrate LSI a 40 pin.

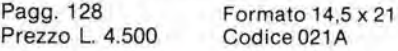

#### INTRODUZIONE PRATICA ALL'IMPIEGO DEI CIRCUITI INTEGRATI DIGITALI

II volume "demistifica" finalmente il circuito integrate digitale permettendo di comprendere il funzionamento al pan' di qualsiasi altro circuito.<br>Le definizioni di

definizioni di base esposte sono comprensibili a tutti e permettono un rapido apprendimendo dei circuiti di base e la<br>realizzazione di circuiti decisamente realizzazione di circuiti interessanti.

Generalità sui circuiti integrati logici -Esperimenti con differenti tipi di porte-Materiale necessario - Gli oscillatori - Calcolo e visualizzazione.

> Formato 14,5 x 21 Codice 203A

#### COMPRENDERE L'ELETTRONICA A STATO SOLIDO

II libro, partendo "da zero" consente di comprendere <sup>i</sup> semiconduttori e come questi funzionano insieme in sistemi elettronici a stato solido. Articolato come corso autodidattico in 12 lezioni, completo di quesiti edi glossari, utilizzandosolosemplicinozioni di aritmetica, spiega la teoria e I'uso di diodi, transistori, tiristori, dispositivi elettronici e circuiti integrati bipolari, MOS e lineari.

Comprendere I'Elettronica

us

#### Sommario

Che cosa fa l'elettricità in ogni sistema elettrico - Funzioni dei circuiti fondamentali nel sistema - Come <sup>i</sup> circuiti prendono delle decisioni - Relazioni fra semiconduttori e sistemi - <sup>I</sup> diodi cosa fanno e come funzionano - Prestazioni e caratteristiche dei diodi - <sup>I</sup> transistori: come funzionano e come sono fatti - II transistore PNP e le caratteristiche dei transistori - Tiristori ed optoelettronica - Introduzioneai circuiti integrati - Circuiti integrati digitali - MOS e circuiti integrati lineari.

Pagg. 224 Prezzo L. 16.000 Formato 14.5 x 21 Codice 202A

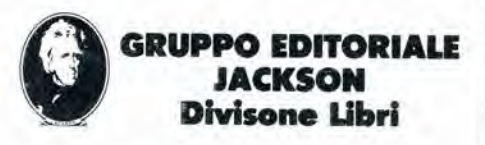

Per ordinare il volume utilizzare l'apposito tagliando inserito in fondo alla rivista

1-16<br>autotest<br>elektor gennaio 84

Il principale strumento del tecnico elettronico, il multimetro, è relativamente fuori causa per quanto riguarda <sup>i</sup> controlli da effettuare sui motor! a combustione interna. Per questo scopo sarà necessario uno strumento robusto, facile da usare, senza "parti mobili". L'Autotest soddisfa a questi requisiti ed ha anche alcune "prestazioni extra" che raramente sono patrimonio dei normali tester. Una portata di corrente elevata, combinata con la possibilità di leggere la velocità di rotazione del motore in girl al minuto e gli angoli di chiusura del contatti dello spinterogeno sono caratteristiche non solo utiii, ma necessarie quando si voglia effettuare I'assistenza agli impianti elettrici delle automobili.

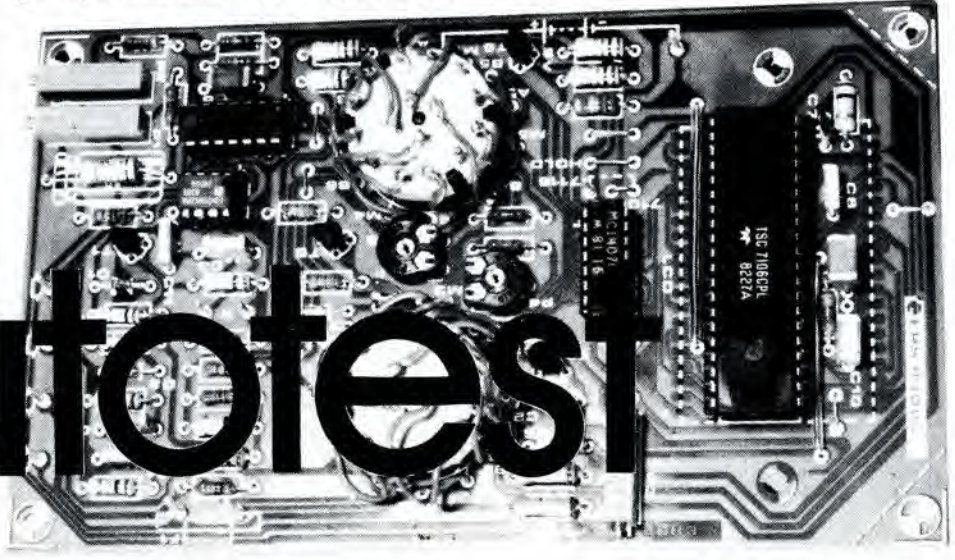

#### strumento elettronico per la manutenzione dell'automobile

Gli automobilisti dei giorni nostri sono estremamente consapevoli della necessita di fare economia e di conseguenza sono molto piii disposti a tentare quelle riparazioni che una volta erano prerogativa dei soli "esperti". Tuttavia ciò comporta spesso la necessità di disporre di una strumentazione specializzata anche per ciò che riguarda la "parte elettrica" dell'auto. II multimetro che tutti abbiamo in laboratorio potrebbe svolgere questa funzione? In pratica un normale tester non è veramente a suo agio nei rapporti con il motore a combustione interna. e cio per un certo numero di validi motivi:

• II tester di caratteristiche medie ha troppe portate: questo non è in se stesso un problema, ma potrebbe rendere difficile I'uso dello strumento in particolari condizioni (specialmente con le mani sporche d'olio).

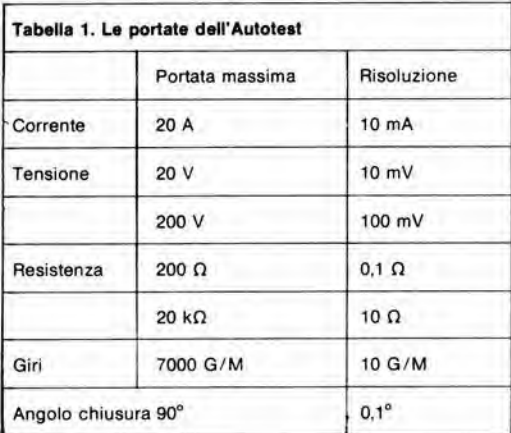

• La portata di corrente di un multimetro supera raramente <sup>1</sup> A. II fatto che persino le luci di parcheggio di un'auto assorbono almeno 2 A. rende il nostro sofisticato tester quasi inutilizzabile non appena viene aperto il cofano.

Una buona portata per la misura di basse resistenze non è una caratteristica normale dei tester. La consueta e limitata scala lascia alquanto a desiderare quando si voglia controllare un portalampade ossidato.

- Robustezza! Per porre la domanda in altri termini, come potrebbe comportarsi ii vostro multimetro da 100...200.000 lire, quando venisse appoggiato in qualche parte sotto il cofano, nel tentative di leggere il livello di uscita di un regolatore di tensione di un motore in moto a 3000 giri al minuto?
- ...e. dato che siamo in argomento. perche nasconderci che il nostro strumento non è in grado di misurare i giri al minuto! Per non dire degli angoli di chiusura dei contatti del ruttore....

A questo punto risulta evidente che uno strumento di misura per uso automobilistico ha da essere un oggetto un pò speciale, tanto che quelli usati dagli "esperti" possono essere anche molto costosi. L'Autotest di Elektor è stato progettato per svolgere quelle funzioni che il nostro multimetro non ha mai avuto l'intenzione di accollarsi. Come risulterà evidente da un'occhiata alia Tabella 1, che elenca le prestazioni dell'Autotest. questo svolge tutte le funzioni eon relativa facilita. Anche il "fattore di robustezza" è molto elevato grazie all'impiego del circuito stampato e del display a cristalli liquidi.

#### Portate di misura dell'Autotest

La maggior parte del lavoro in questo circuito (schema in figura 1) viene eseguito da un 7106, che è un convertitore A/D a 3 cifre e mezza, di produzione Intersil, Questo circuito integrato puo pilotare direttamente il display a cristalli liquidi e contiene anche I'oscillatore di clock ed il generatore interno della tensione di riferimento.

L'Autotest è stato progettato in modo da garantire la massima semplicita d'impiego e, per questo motivo, alcuni terminali hanno piu di una funzione. Questa è, in pratica, una situazione ideale.

#### Portata di misura delle resistenze

Per misurare valori di resistenza, collegare i puntali di prova tra <sup>i</sup> terminali COM ed R, con il eommutatore Si in posizione A. Una corrente costante, generata dai transistori T4 e T5, viene ricavata dalla tensione di riferimento che è disponibile tra <sup>i</sup> piedini 32 ed <sup>1</sup> del 7106 (ICS). Questa corrente costante è applicata al terminale R e viene fatta passare attraverso la resistenza da misurare. Potra essere misurata la caduta di tensione ai capi di questa resistenza e la lettura corrisponderà al valore resistivo. II livello di corrente costante puo essere commutato, mediante S2. tra due valori, per adeguarsi alle due portate di misura. Con il eommutatore S2 in posizione A. la corrente sara di 10 µA (determinata da R20 e P4). In posizione B, la corrente sara di <sup>1</sup> mA (R21 e P5). II fusibile F1 protegge il circuito dagli effetti di una tensione estranea che potesse essere inavvertitamente applicata ai terminali COM ed R. Se cio avvenisse. brucerebbe soltanto il fusibile, senza che nessun altro componente possa subire danni.

#### Portata di misura delle lensioni

Per misurare una tensione, collegare <sup>i</sup> puntali tra i terminali COM e "+". La tensione letta sullo strumento viene derivata dal partitore di tensione formato da R1...R5 (R31 ha un effetto trascurabile), con il eommutatore SI in posizione B, Anche in questo caso, le portate sono due; 20 e 200 V. selezionabili mediante il eommutatore S2.

#### Portata di misura della corrente

Per la misura delle correnti, collegare i puntali tra i terminali COM e 20 A. La portata è unica, appunto di 20 A fondo scala: sara sufficiente a soddisfare praticamente tutte le necessita dell'impianto elettrico di bordo. La lettura in corrente è derivata dalla caduta di tensione ai capi di una resistenza shunt da 20 A (R31). Dove potremo trovare uno shunt da 20 A? Una resistenza Shunt che possa lasciar passare una corrente di 20 A potrebbe anche essere un oggetto molto dispendioso. Poiche in questo caso non è però necessaria un'estrema precisione, sara possibile costruire con una certa facilita un adatto shunt. II filo di rame dal diametro di 1,5 mm ha una resistenza di 1,01  $\Omega$ per <sup>100</sup> metri. Per ottenere la resistenza di 0,01 O necessaria per una portata di 20 A, il filo dovra essere lungo 99 cm. Per garantire la massima precisione, è possibile prendere uno spezzone di filo lungo 1.2, nel quale far passare una corrente di <sup>1</sup> A; con un voltmetro di precisione. trovare la lunghezza di filo che produrrd tra le due estremita una caduta di tensione di 0,01 V esatti. Lasciare a ciascuna delle estremita circa <sup>1</sup> cm in piu. per la

1-17<br>autotest eleklor gennaio 84

Figura 1. La relativa semplicità dello schema dell'Autotest è prlnclpalmente dovuta al tatlo che la maggior parte del lavoro viene svolta dal convertitore A/D IC3.

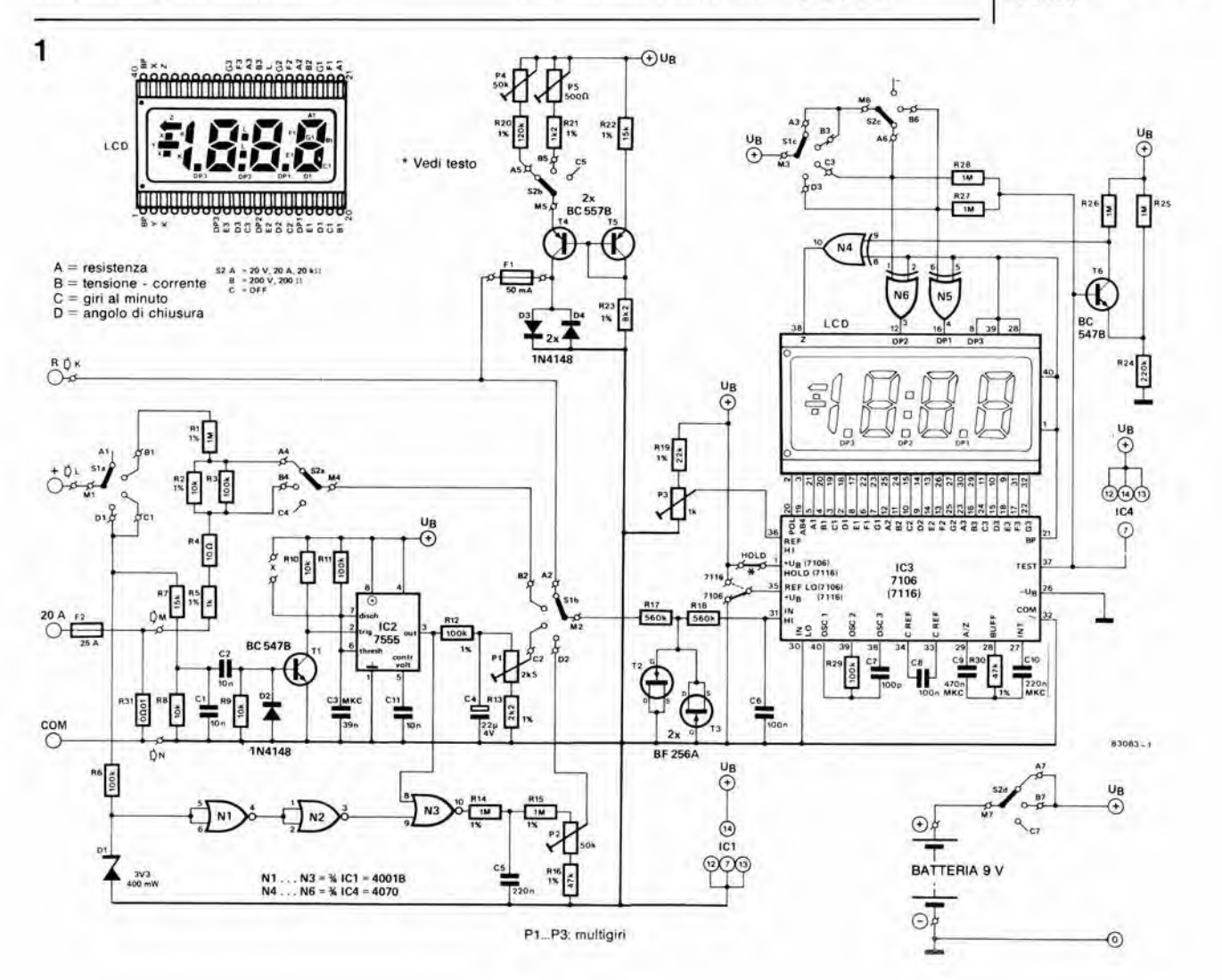

autotest ennaio 84 saldatura, e poi avvolgere il filo a spirale su un rocchetto e collegarlo come mostrato in figura 2. II diametro della bobina non ha importanza, purche le dimensioni d'ingombro siano tali da permettere I'inserzione entro I'astuecio dello strumento. I conduttori che vanno allo strumento dovranno essere direttamente saldali alia bobina di shunt; Ira i due punti di connessione ad N ed M dovra esserci la lunghezza esatta misurata, escluse le code di estremità, perchè altrimenti verrebbe misurata anche la resistenza di queste ultime e dei contatti, con le inevitabili inesattezze. In questo modo avremo a disposizione uno shunt da 20 A molto economico, ma non privo di qualche difetto. Una corrente di 20 A che percorra una "resistenza" di 0,01  $\Omega$ , produce una dissipazione di potenza dell'ordine di 4 W. La bobina di shunt sarà perciò equivalente ad una lampadina elettrica da 4 W. La temperatura salira, ma questo non sarebbe di per sè un problema, con una sufficiente ventilazione. II vero inconveniente consiste nel fatto che la resistenza dello shunt aumenta con la temperatura. Questo è un fenomeno certamente indesiderabile, anche in una giornata molto fredda! Sfortunatamente non esiste una vera soluzione di questo problema. qualora non si voglia affrontare quel tipo di spesa che vogliamo evitare. Se tuttavia le letture sono eseguite eon la massima rapidita possibile (per esempio in circa 2.. 3 secondi) sara possibile ottenere una ragionevole precisione. Le letture di correnti più deboli verranno naturalmente influenzate meno da questo fenomeno. Potrebbe anche essere usalo filo di resistenza invece del filo di rame, per quanto quest'ultimo sia piuttosto costoso e non sempre facilmente disponibile. II coefficiente di temperatura del filo di resistenza è però circa 50 volte minore di quello del rame. La lunghezza del filo dovra essere calcolata in base alle caratteristiche del materiale. Non è consigliabile ridurre la lunghezza del filo di shunt nel tentativo di aumentare la portata in corrente dell'Autotest. L'aumento di temperatura sarà notevolmente più veloce e sara molto difficile ottenere un'indicazione stabile e precisa.

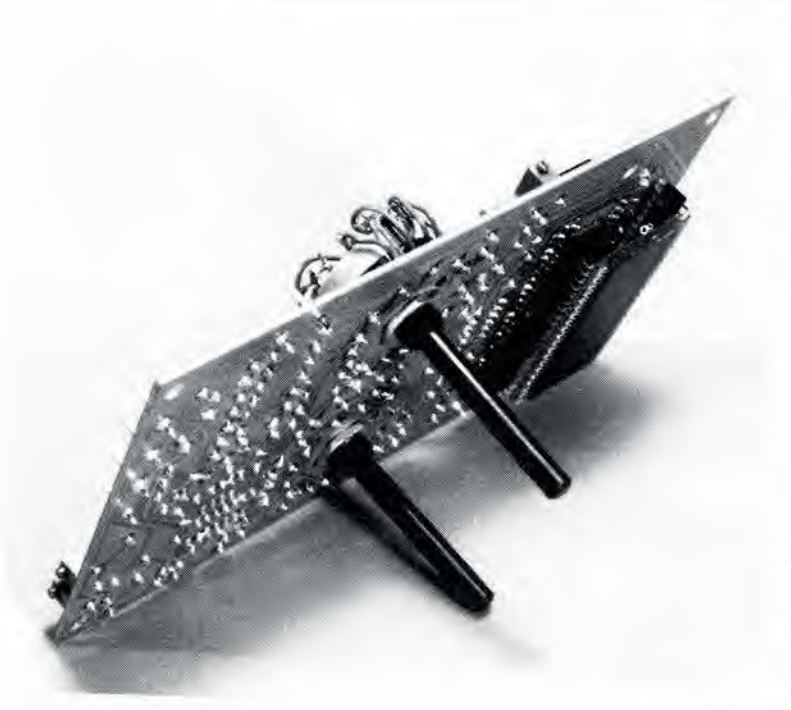

#### Misura del numero di giri

Le puntine platinate del ruttore di accensione dell'auto sono la sorgente del segnale sfruttata dall'Autotest per misurare il numero dei giri. II circuito dovra essere collegato all'impianto elettrico dell'auto come indicate in figura 3, II puntale COM potra essere naturalmente collegato ad un punto qualsiasi del telaio della vettura.

La figura 4 mostra la forma d'onda rilevata tra le puntine del ruttore. Quando le puntine sono aperte, un impulse positivo perviene all'ingresso dell'Autotest e. tramite R7...T1. fa partire il multivibratore monostabile IC2. II segnale di uscita di questo circuito integrato sarà un'onda quadra con durata costante degli impulsi (3,9 ms). La frequenza degli impulsi sarà quella di chiusura delle puntine. Questa forma d'onda viene integrata, con il risultato che il livello di carica del condensatore C4 sara direttamente proporzionale alia frequenza di chiusura delle puntine platinate e, di conseguenza, alia velocita del motore. La tensione ai capi di C4 viene letla e visualizzata in forma di giri al minuto. II trimmer PI serve alla taratura e la sua funzione verrà descritta in seguito.

Un notevole vantaggio di questo metodo è che la configurazione del motore in prova (4 o 6 cilindri) ha scarsa importanza. II circuito puo adeguarsi a tutti i tipi di motore, scegliendo I'opportuno valore di R13 e regolando Pi (vedi "Taratura").

#### Misura dell'angolo di chiusura dei contatti

A questo punto, sarebbe meglio spiegare cosa sia esattamente questo "angolo di chiusura". Tutti sanno che la scarica della candela in un motore a combustione interna viene controllata dalle puntine del ruttore del sistema di accensione. Per ottenere il massimo rendimento, e importante non solo che le puntine aprano nel giusto istante, ma pure che rimangano chiuse per il giusto intervallo di tempo. Questo intervallo è determinato dal profile della camma che aziona le puntine del ruttore, nonchè dalla precisione con cui sono regolate le puntine stesse! In termini più esatti, l'angolo di chiusura è l'angolo di rotazione della camma del ruttore mentre le puntine sono chiuse. E' ovvio che quest'angolo varierà se le puntine del ruttore saranno mal regolate o consumate. II misuratore di angolo di chiusura dell'Autotest potra fornirci parecchie informazioni riguardanti I'usura delle puntine platinate!

II circuito per la misura dell'angolo di chiusura condivide lo stesso terminale d'ingresso (e la maggior parte dei componenti) con il misuratore del numero dei giri. C'e tuttavia un problema in più, che riguarda la forma d'onda del segnale che proviene dalle puntine. Contrariamente a quanto avviene quando si misurano i giri, noi vogliamo conoscere il tempo di chiusura del contatto delle puntine. per conoscere il relative angolo. Di conseguenza, la forma d'onda ai contatti del ruttore dovra essere privata degli effetti dei rimbalzi ed invertita.

Dopo una limilazione della tensione. effettuata mediante R6 e D1, il segnale è invertito dalle porte logiche N1..N3, mentre per I'eliminazione dei rimbalzi viene usato il circuito del contagiri. II funzionamento del circuito misuratore dell'angolo di chiusura puo essere meglio spiegato usando gli schizzi delle forme d'onda di temporizzazione mostrati in figura 5. La forma d'onda superiore è il segnale che verosimilmente proviene dalle puntine platinate, completo di tutte le oscillazioni

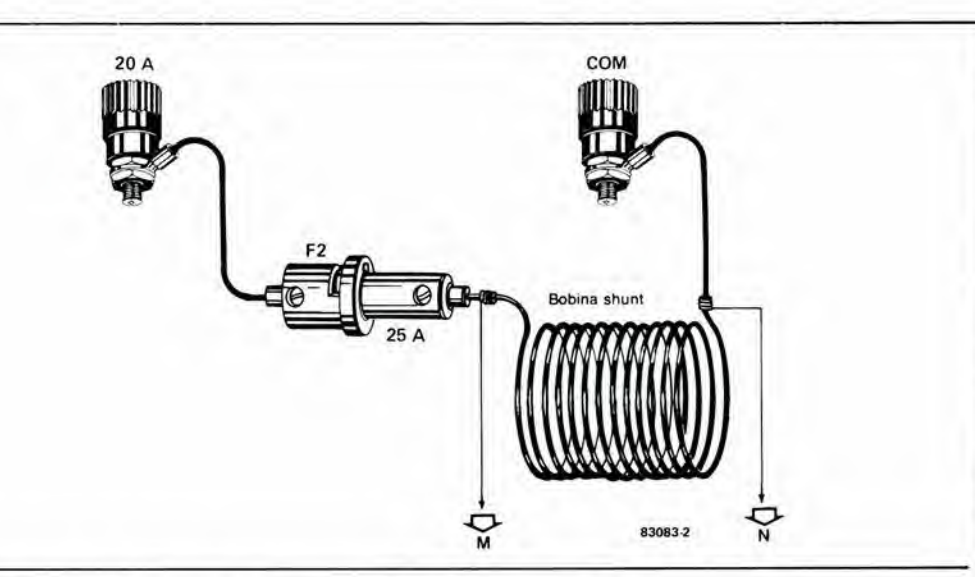

parassite. La seconda forma d'onda mostra che le oseillazioni parassite sono state eliminate da DI, Ml ed N2, al momento in cui il segnale raggiunge I'uscita della porta N2. II multivibratore monostabile 7555 (IC2) viene avviato in corrispondenza al fronte di commutazione positive e fornisce all'uscita un'onda quadra "pulita" con durata d'impulso di 3,9 ms. Questi impulsi vengono poi combinati con il segnale d'uscita di N2, per produrre un segnale definitivo, privato dei rimbalzi ed invertito all'uscita di N3.

Dopo I'integrazione, la tensione ai capi del condensatore C5 corrisponderd all'angolo di chiusura. Quest'ultimo verrà direttamente letto dal 7106 e. dopo taratura con P2, permettera una lettura diretta dell'angolo di chiusura dei contatti. Un livello di tensione di 50 mV al cursore di P2 permetterà la lettura di 50.0 (gradi).

#### Convertitore A/D e display

II convertitore A/D 7106 necessita ancora di alcuni chiarimenti. Per I'indicazione del valore di fondo scala sul display sard necessaria una tensione d'ingresso di 200 mV, applicata tra <sup>i</sup> piedini 30 e 31 del 7106. II transistore T6 e la porta logica N4 indicheranno sul display quando la tensione di alimentazione risulterà troppo bassa e sara necessario sostituire la batteria. Poichè la corrente assorbita da questo circuito e dell'ordine di 1,5 ..2,5 mA soltanto, la batteria dovrebbe durare parecchio. La batteria dell'auto NON DEVE essere usata per I'alimentazione di questo circuito, in quanto si verificherebbe un eortocircuito tra COM e "massa".

Invece del 7106 potra essere usato il 7116 come IC3. tuttavia ci sono alcune piccole differenze tra i due componenti. Il 7116 è munito di un ingresso "HOLD" (piedino 1). Dovendo utilizzare questa possibilità il ponticello di filo sul circuito stampato dovrà essere sostituito da un interruttore che permetterà di "congelare" il display. Sara opportune mettere I'accento sul fatto che questa è una funzione disponibile esclusivamente sul 7116, perche il piedino <sup>1</sup> del 7106 deve invece essere collegato al positivo dell'alimentazione: il ponticello di filo non dovra percio essere interrotto. Un secondo ponticello è impiegato per adattare il circuito al <sup>7106</sup> oppure al 7116, a seconda di quale tra questi due componenti verrà effettivamente montato nel circuito.

I due FET (T2 e T3) sono collegati come diodi a perdite molto ridotte e. insieme ad R17 ed R18

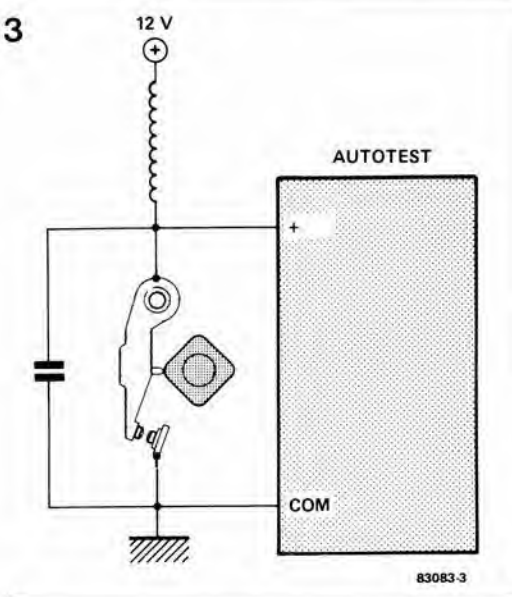

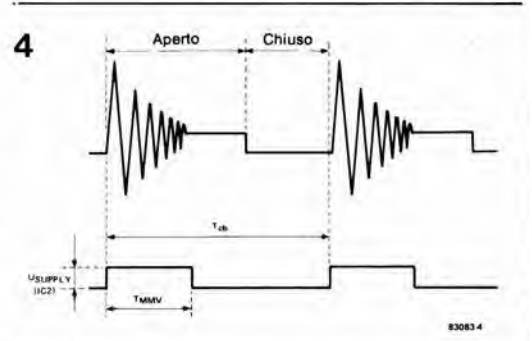

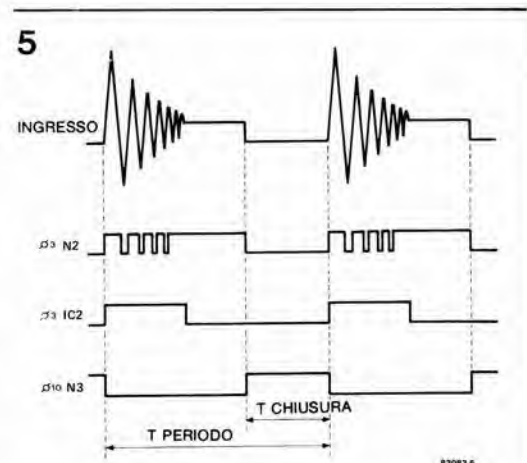

Flgura 2. L'esattezza della portata dl corrente dlpende moldaalmo dalla preclalone con la quale è stato costruito lo ahunt da 20 A.

1-19<br>autotest<br>elektor gennaio 84

Flgura 3. "Schema aletlrleo" del aialema prlmarto dl accensione, che è composto dal ruttore, dalla bobina e da un condanaatora.

Flgura 4. Forma d'onda che verrà probabilmente rilevata al contatti dal ruttore. Sono necessarie alcune modifiche prlma che ala poaalblle uaarta per la mlaura.

Flgura 5. Forme d'onda dl tamporlzzazlono preaenll nel circuito dl mlaura dell'angolo dl chluaura.

6

#### Elenco del component!

Resislenze: R1,R14,R15 = <sup>1</sup> M 1%  $R2 = 10 k 1%$ R3,R6,R29 = 100 k  $RA = 10 \Omega$  $R5 = 1 k 1%$  $R7 = 15k$  $R8... R10 = 10k$  $R11, R12 = 100k1%$ R13 = 2k2 1% (2k21)  $R16, R30 = 47k1%$  (47k5) R17,R18 = 560 k R19 = 22 k 1% (22k1) R20 = 120k 1% (121 k)  $R21 = 1k2 1% (1k21)$  $R22 = 15 k 1%$ R23 = 8k2 1% (8k25)  $R24 = 220 k$  $R25... R28 = 1 M$  $R31 = 0.01 \Omega$  vedi testo PI = 2k5 Trimmer a 10 girl P2 = 50 k Trimmer a 10 gin P3 = <sup>1</sup> k Trimmer a 10 girl P4 = 50 k Trimmer  $P5 = 500 \Omega$  Trimmer

Condensatori:  $C1.C2.C11 = 10 n$ 

 $C3 = 39n$  (MKC)  $C4 = 22 \mu/4$  V  $C5 = 220 n$  $C6, C8 = 100$  n  $C7 = 100 p$  $C9 = 470 n (MKC)$  $C10 = 220 n (MKC)$ 

Semiconduttori:  $D1 = 3V3/400$  mW Diodo zener  $D2...D4 = 1N4148$  $T1. T6 = BC547B$ T2,T3= BF 256A  $T4, T5 = BC557B$  $IC1 = 4001B$  $IC2 = 7555$  $IC3 = 7106 (7116)$  $1C4 = 4070$ 

#### Varie:

 $F1 =$  fusibile da 50 mA F2 = tusibile auto da 25 A  $LCD =$  display a cristalli liquidi NDP 530-035A-S-RF-P1C Filo rame diametro 1,5 mm

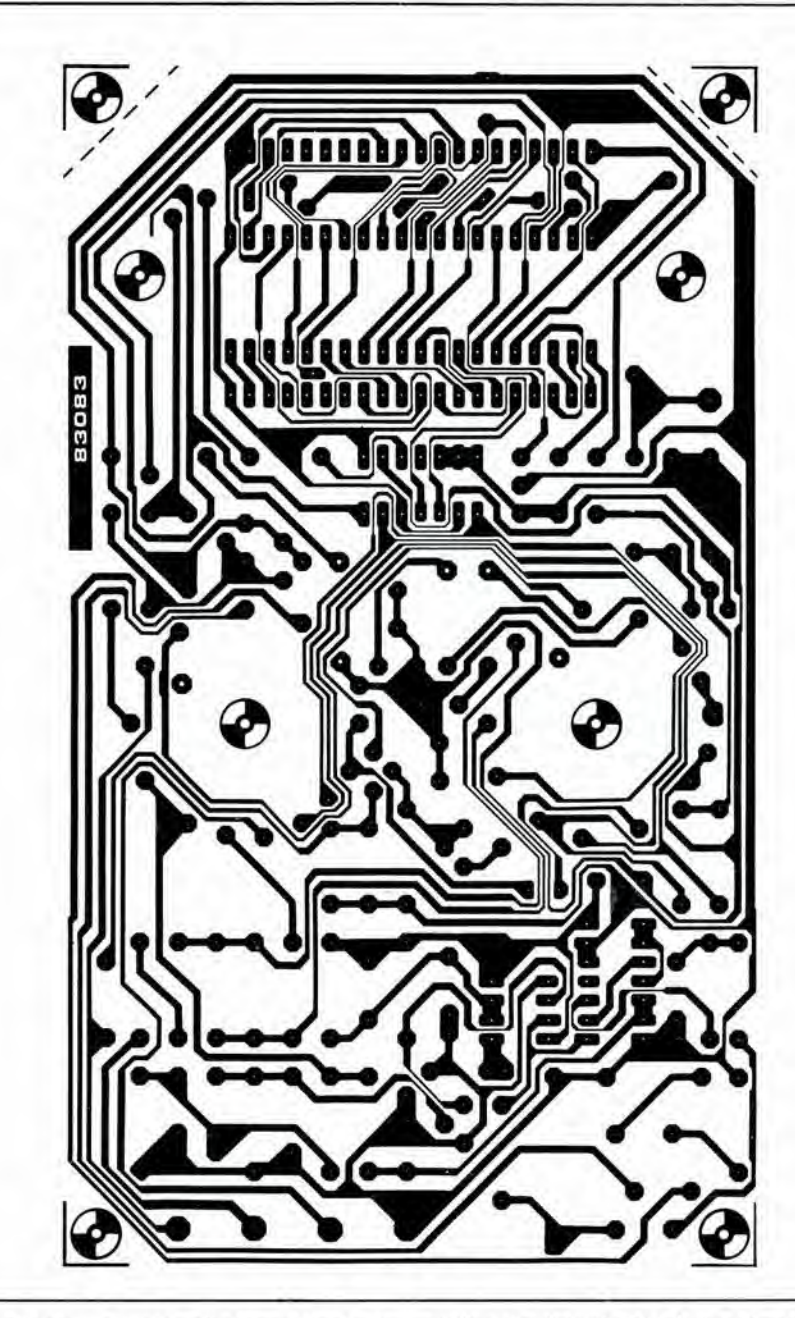

proteggono I'ingresso contro gli elevati livelli di tensione che possono causare danni al circuito integrato.

La posizione del punto decimale sul display a cristalli liquidi è determinata dalla posizione degli interruttori Sic. S2c e dalle porte logiche N5 ed N6.

#### Costruzione dell'Autotest

Praticamente tutti i componenti (escluso lo shunt) sono montati sul circuito stampato illustrato in figura 6: la costruzione non presenterà perciò nessuna difficoltà. Il display a cristalli liquidi dovrà essere montato sul lato delle piste di rame del circuito stampato, con il piedino <sup>1</sup> rivolto verso P3. Si consiglia vivamente di impiegare per il montaggio del display uno zoccolo formato da una lista di contatti senza supporto. II cablaggio interno dell'Autotest è illustrato in figura 7. Per garantire una certa schermatura rispetto a possibili interferenze esterne (cariche statiche od impulsi provenienti dal sistema di accensione), I'interno dell'astuccio (se di plastica) dovra essere rivestito con stagnola di alluminio. Questo schermo dovrà poi essere

collegato al punto N del circuito stampato (non alia massa od al punto di tensione 0 V). Dedicare una particolare attenzione ad evitare contatti tra la stagnola ed il circuito stampato od il cablaggio interno. Un eventuale astuccio metallico dovrà essere collegato direttamente al punto N.

II circuito stampato potra essere inserito. per esempio, nell'astuccio Bimbox 2006-16 (5006-16 è la versione in metallo) della Boss Industrial Mouldings Ltd. Puo anche essere usato I'astuccio BOC 450 della West Hyde, apportando una lieve modifica a due dei fori di montaggio per il circuito stampato. I commutatori dovranno essere montati e fissati in corrispondenza alle forature segnate al centro del circuito stampato.

#### Taratura

Per la taratura iniziale. il commutatore SI deve essere in posizione B, S2 in posizione A e la resistenza R1 dovrà essere cortocircuitata con un ponticello. Applicare una tensione c.c. di riferimento di <sup>150</sup> mV tra + e COM. Regolare poi il trimmer P3, in modo da ottenere una lettura sul display di 150,0. Togliere ora il ponticello di cortocircuito ai capi

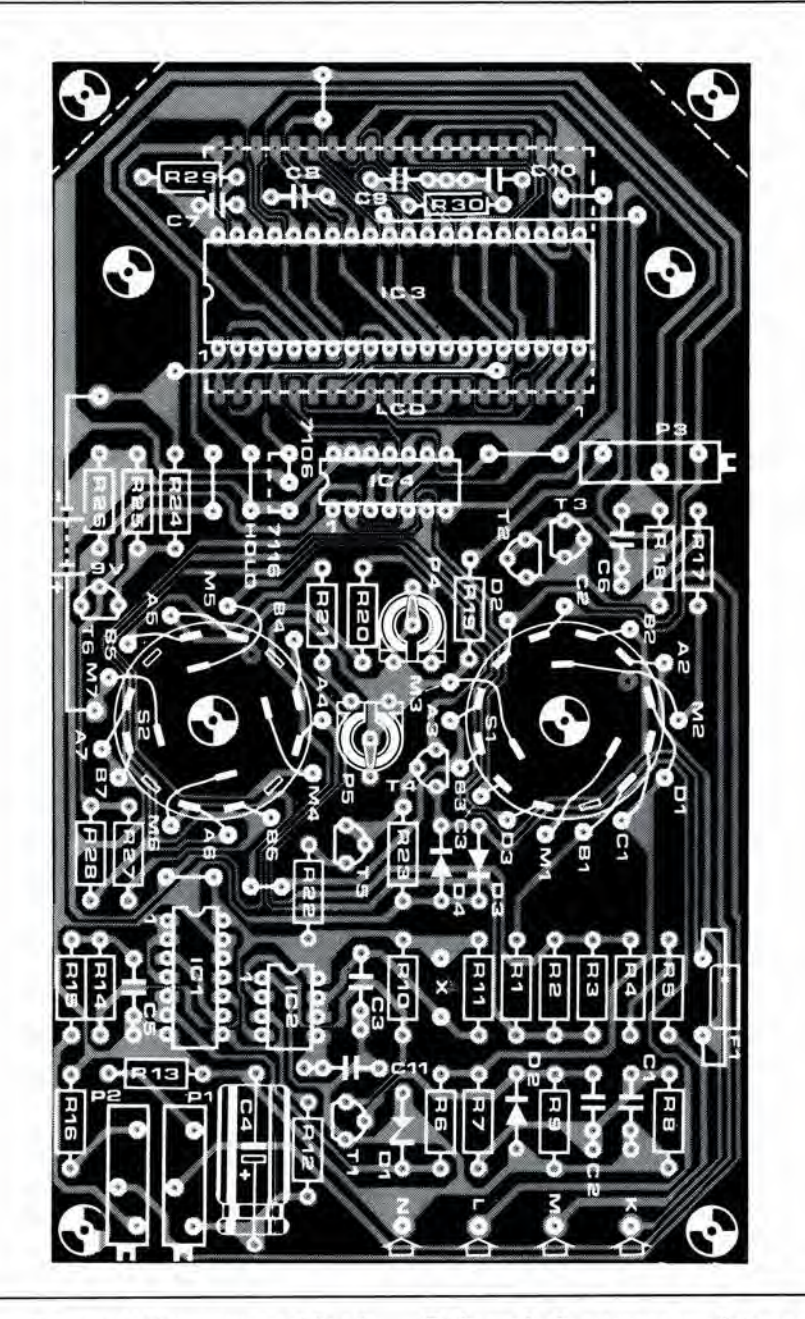

Figura 6. Tutti i componenti dell'Autotest (eccettuato lo<br>shunt da 20 A) sono montati su questo circuito stampato. Il display a cristalli liquidi dovrà essere montato sul lato delle piste di rame. Si raccomanda<br>di usare per il montaggio del display i contatti a lista senza supporto.

1-21<br>autotest elektor gennaio 84

di R1 e disporre entrambi i commutatori S1 ed S2 in posizione A. Collegare tra i terminali R e COM una resistenza di valore noto (circa 10  $k\Omega$ ) e regolare P4 fino a leggere questo valore sul display. Se per esempio la resistenza collegata ai morsetti sarà di 10 kΩ, la lettura dovrà essere 10.00. Una taratura analoga dovrà essere eseguita con una resistenza di 100 Ω. In questo caso, S2 sarà in posizione B ed il trimmer P5 dovrà essere regolato fino ad ottenere una lettura 100.0.

Il passo successivo comprende la taratura dell'angolo di chiusura dei contatti. Con i terminali d'ingresso dell'Autotest a circuito aperto ed il commutatore S1 in posizione D (non importa quale sia la posizione di S2), regolare P2 fino a visualizzare la cifra 90.00, che corrisponde ad un angolo di chiusura di 90 gradi.

Infine, per la taratura del contagiri sarà necessario il piccolo circuito ausiliario di figura 8. Questo circuito produce una forma d'onda impulsiva alla frequenza di 100 Hz che, dal nostro punto di vista, corrisponde ad un regime del motore (a quattro cilindri ed a quattro tempi) di 3000 giri al minuto. Collegare il generatore tra i terminali + e COM e regolare

P1 in modo da ottenere una lettura di 3.00 sul display  $(G/M =$  lettura x 1000)

La portata di misura dell'angolo di chiusura potrà essere usata per regimi massimi del motore di 3000 giri al minuto. Se però fosse necessario misurare l'angolo di chiusura a regimi più elevati, sarà possibile ottenere lo scopo con una piccola modifica del circuito. Tra i punti marcati "X" sullo schema (a sinistra di R10), dovrà essere collegato un interruttore in serie con una resistenza da 100 kΩ. Nella maggior parte dei casi pratici, ciò non è necessario perchè l'angolo di chiusura può essere misurato nella quasi totalità dei casi a bassi regimi di rotazione del motore. Le misure a regimi elevati potrebbero tuttavia essere utili per rilevare l'esistenza di una molla difettosa nel gruppo delle puntine del ruttore, ma sarà molto difficile giungere a conclusioni definitive, perchè l'azione dell'anticipo automatico del motore provocherà una lettura apparentemente instabile. Questo problema può essere aggravato da eventuali difetti nella fase di apertura delle valvole, nella carburazione od anche nel sistema di aspirazione a circuito chiuso (se esistente). Ai bassi regimi, con un poco di esperienza, sarà possibile controllare se

 $1 - 22$ autotest elektor gennaio 84

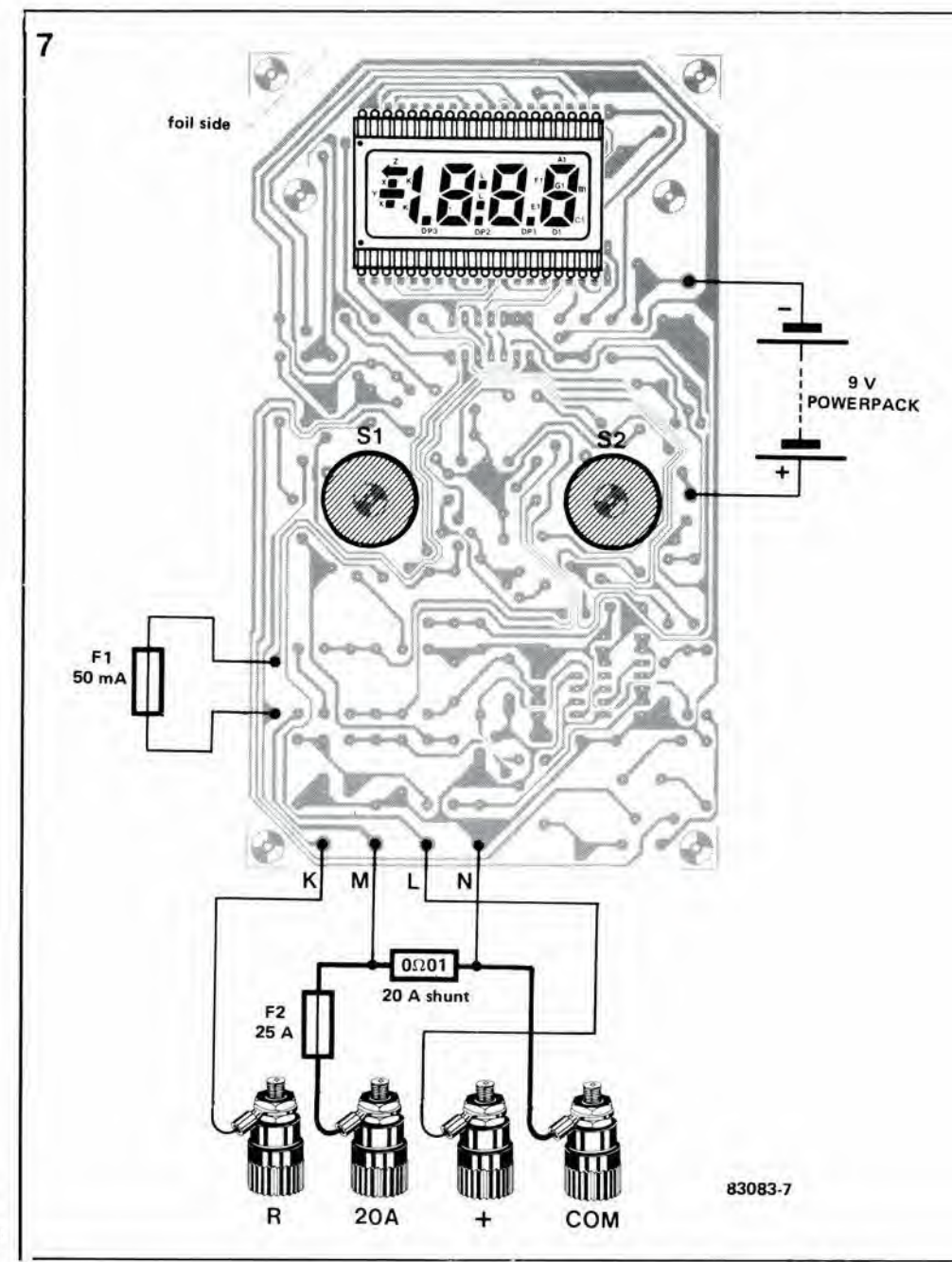

Figura 7. Cablaggio interno<br>dell'Autotest. Per i particolari<br>relativi alla bobina di shunt, fare riferimento al testo ad alla figura 2.

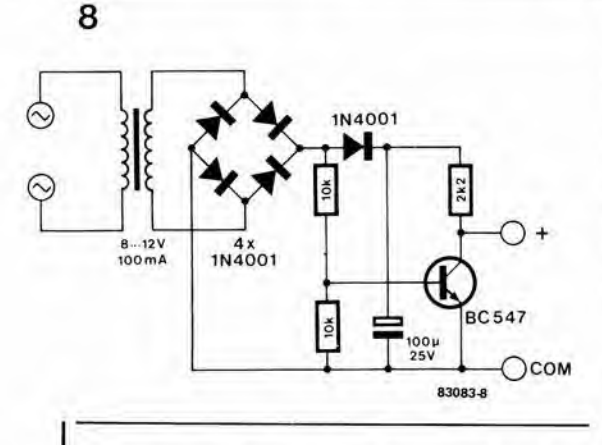

Figura 8. Questo piccolo<br>circuito ausiliario di prova viene implegato per tarare la portata di misura dei giri al minuto. Potrà essere montato su una piccola plastrina.

la regolazione delle puntine è corretta, o se è necessario metterla a punto. Occorre ricordare che l'angolo di chiusura per un dato motore viene determinato dal costruttore della vettura. e che di solito è scritto sul manuale relativo al veicolo in questione. Non è normalmente possibile (o necessario) apportare "migliorie"

a questa regolazione.

Ora l'Autotest è completamente tarato, ma non tutti i motori sono a 4 cilindri! Per configurazioni del motore che non siano a 4 cilindri e 4 tempi, sarà necessario un differente valore di R13. Questo non sarà un grave problema, dal momento che un valore di 1,5 k $\Omega$ potrà permettere una variazione della tensione al cursore di P1 da 16 a 42 mV. La taratura per tutte le configurazioni di un motore (con la possibile eccezione dei motori a 9 cilindri e 7 tempi...) potrà essere effettuata usanto ancora il circuito ausiliario di figura 8. Per un motore a 5 cilindri, 4 tempi, la frequenza di 100 Hz equivarrà a 2400 giri al minuto e P1 dovrà essere regolato in modo da ottenere una lettura di 2.40. In un motore a 6 cilindri, 100 Hz corrisponderanno a 2000 giri, e la lettura dovrà essere 2.00. I valori di 1,5 kΩ per R13 e di 1 kΩ per P1 (un campo di regolazione da 16 mV a 26 mV) saranno sufficienti per entrambi questi tipi di motori. L'Autotest potrà essere usato su veicoli con telaio collegato al positivo od al negativo della batteria. In caso di massa positiva sarà però necessario invertire la polarità dei fili.

È gia passato più di un anno da quando abbiamo pubblicato l'articolo riguardante la scheda RAM dinamica (Elektor No. 41, Ottobre 1982), ma questo circuito ha avuto im grande successo. Molti lettori ci hanno chiesto se esiste la possibilità di sostituire gli otto circuiti integrati di memoria da 16 K con chip da 64 K. Molti sono stati i suggerimenti sul modo di eseguire questa modifica e tutte queste idee ci hanno incitato a controllare se il lavoro fosse possibile. Abbiamo compilato una specie di lista di modifiche, alla quale potrete fare riferimento per segnare i passi di avanzamento del vostro lavoro.

### 64 k sulla scheda RAM dinamica da 16 k

1

Spesso pensiamo con gratitudine alia fortunata situazione di noi utilizzatori di componenti elettronici: si tratta infatti degli unici beni di consumo (o quasi) che in questi tempi tendono a diminuire di prezzo anziche ad aumentare. Questa è anche la situazione dei circuiti integrati delle RAM dinamiche da 64 K che, per inciso, stanno anche divenendo disponibili presgo un numero sempre maggiore di fornitori. Considerando il fatto che la maggior parte dei 4164 (le prime due cifre della sigla possono variare a seconda del fabbricante) richiedono una sola alimentazione a 5 V, la scheda RAM dinamica potrebbe benissimo montare le RAM da 64 K. Alcuni tra <sup>i</sup> vantaggi che è possibile ottenere consistono in un aumento della quantita di bit per "unita di costo" e nella possibilità di usare ancora gli stessi connettori sulla scheda bus (una scheda da <sup>8</sup> x 64 K e sufficiente a riempire tutto lo spazio di memoria indirizzabile da un microproeessore ad 8 bit): inoltre il consumo di corrente sarà minore. Il solo svantaggio è la necessità di effettuare un "intervento" chirurgico" sul circuito gia esistente. In linea di principio, tutto cio che occorre per quadruplicare la capacità della scheda di memoria è di tagliare alcune piste e di effettuare alcuni nuovi collegamenti.

#### Cancellazioni

Per non lasciare nulla al caso. abbiamo compilato un elenco di tutte le operazioni necessarie, a cominciare dai lavori di "demolizione". per finire con le opera di "ricostruzione". Tutte le modifiche sono illustrate nelle figure 2 e 3. che rappresentano rispettivamente lo schema elettrico e le piste del circuito stampato.

- Smontare IC11...IC19 dai rispettivi zoccoli.<br>• Smontare i condensatori C3, C12, C15, C19.
- Smontare <sup>i</sup> condensatori C3, C12...C15. C19 <sup>e</sup> C20.
- Togliere il ponticello che corre parallelo ad IC9 (il primo a destra tra i! circuito integrato ed il connettore), che collega il piedino 9 dei 4116 a +5 V.
- Tagliare le piste che congiungono:
- II piedino 2 di IC4 (N18) a massa - II piedino 2 di ICS (N19) a massa (ricordarsi di effettuare nuovamente il collegamento a massa che ora risulta interrotto)
- II piedino 8 di IC12...IC19 a + <sup>12</sup> V
- II piedino <sup>1</sup> di IC12...IC19 a 5 V
- II piedino 6 di 1C17 (N29) al piedino 5 di IC2 (N47)
- II piedino 5 di IC2 al piedino 10 di ICS (N31)

- II piedino 2 di IC10 a massa

- II piedino 3 di IC10 a massa

- II piedino 2 di IC10 al piedino 3 di IC10. Controllare le interruzioni effettuate con un prova circuiti. per verificare che siano effettivamente interrotte.

#### Nuovi collegamenti

II passo successive consiste nell'eseguire <sup>i</sup> collegamenti tra:

- II piedino <sup>8</sup> di IC12...IC19 ed <sup>i</sup> piedini la/lc del connettore (alimentazione  $a + 5$  V)
- II piedino <sup>6</sup> di IC7 (N29) ed il piedino <sup>10</sup> di ICS (N31)
- II piedino <sup>8</sup> di ICS (N31) ed il piedino <sup>5</sup> di IC2 (N47)
- II piedino <sup>8</sup> di 1C6 ed il piedino <sup>2</sup> di ICS (N19) • II piedino <sup>4</sup> di IC10 ed il piedino <sup>2</sup> di IC4
- (N18) • II piedino <sup>2</sup> di IC10 ed il piedino 19c del connettore (A14)
- II piedino <sup>3</sup> di IC10 ed il piedino 19a del connettore (A15)

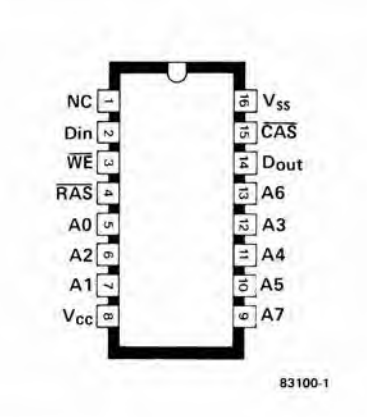

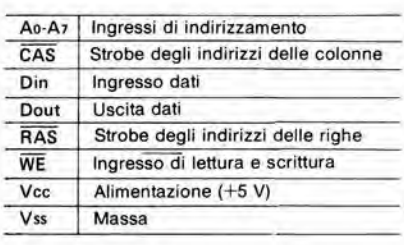

1-23 <sup>64</sup> <sup>k</sup> sulla scheda RAW dinamica da 16 k elektor gennaio 84

 $524\;288\;bit =$  $(8 \times 64)$  K) -(8 x 16 K)

Da un'idea di K. D. Lorig

Flgura 1. Collegamenti ai pledlnl della RAM dinamica 4164. Un confronto con la 4116 dimostra che la piedinatura è compallblle, tranne che per <sup>I</sup> pledlnl 1, 8 e 9,: 6 atata agglunta una nuova linea di indlrlzzamento (AT), togllendo nel contempo le llnee dl alimentazione  $a - 5 e + 12 V$ .

1-24 <sup>64</sup> <sup>k</sup> sulla scheda RAM dmamica da 16 k alektor gennaio 84

Flgura 2. La magglor parle dello schema elettrico della<br>scheda RAM da 16 K non dovra sublre varlazlonl. Le sole modlflche conslstono nell'aggiunta di due linee di mdlrlzzamenlo (A14 ed AIS), In mode da peter accedere a tutto il campo di memoria. Viene inoltre sostituito il decodificatore degli indirizzi (74154) con la sua controparte con uscite a collettore aperto, che potsono essere cortocircultate tra di loro.

 $\overline{2}$ 

• Il piedino 9 ed il piedino 10 di IC7  $(V-W)$ <br>• Il piedino 12 ed il piedino 13 di IC7  $(X-Y)$ • II piedino <sup>12</sup> ed il piedino <sup>13</sup> di IC7 (X-Y) Tranne che per la decodifica degli indirizzi desiderati, <sup>i</sup> piedini di uscita del decodificatore degli indirizzi IC11 sono lasciati suddivisi in due gruppi, uno dei quali è collegato agli ingressi V/W di IC7 e I'altro agli ingressi X/Y, e ciascuno di essi è collegato alla linea a livello logico alto tramite una resistenza da 470 O. Se la decodifica viene eseguita come indicato sullo schema, la scheda verra ' indirizzata tra \$0000 e \$BFFF, senza interruzioni. Questa è la configurazione usata per il Junior computer con DOS. Eseguire <sup>i</sup> collegamenti mostrati in figura 3 nonche le due linee da massa ai piedini 4a e 4c del connettore.

#### Componenti da aggiungere

Dopo aver eseguite tutte le modifiche finora elencate, la maggior parte del lavoro sara compiuta. Tutto ciò che rimane è di sostituire un 74LS1S9 (con uscite a collettore aperto) al 74LS154 (IC11). Se non è stato già fatto, C1 potra essere sostituito con un condensatore variabile da 80 pF. Cio dara la possibilita di regolare la relazione di temporizzazione tra I'avviamento di MMVI e I'inizio deU'impulso di

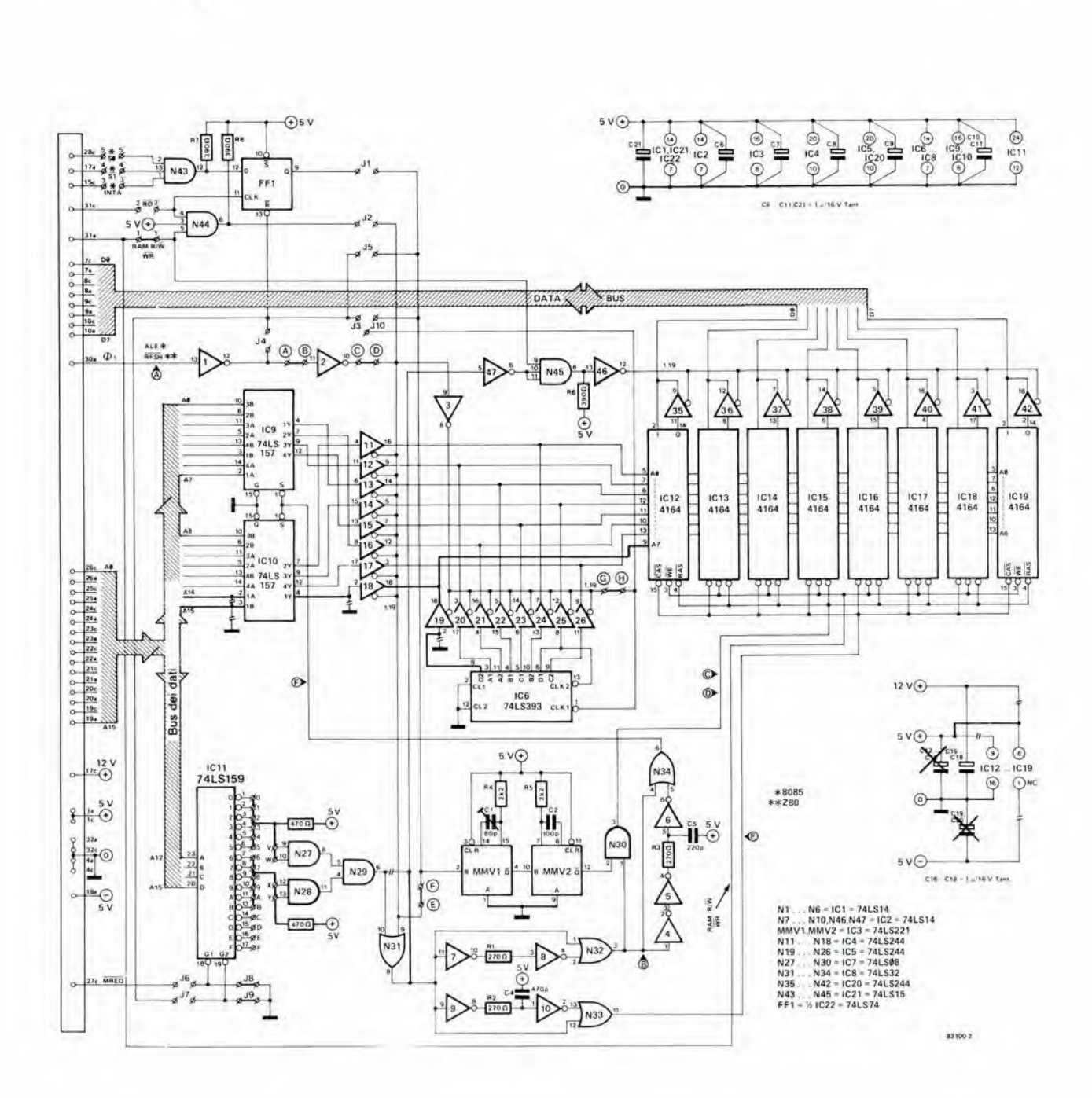

3

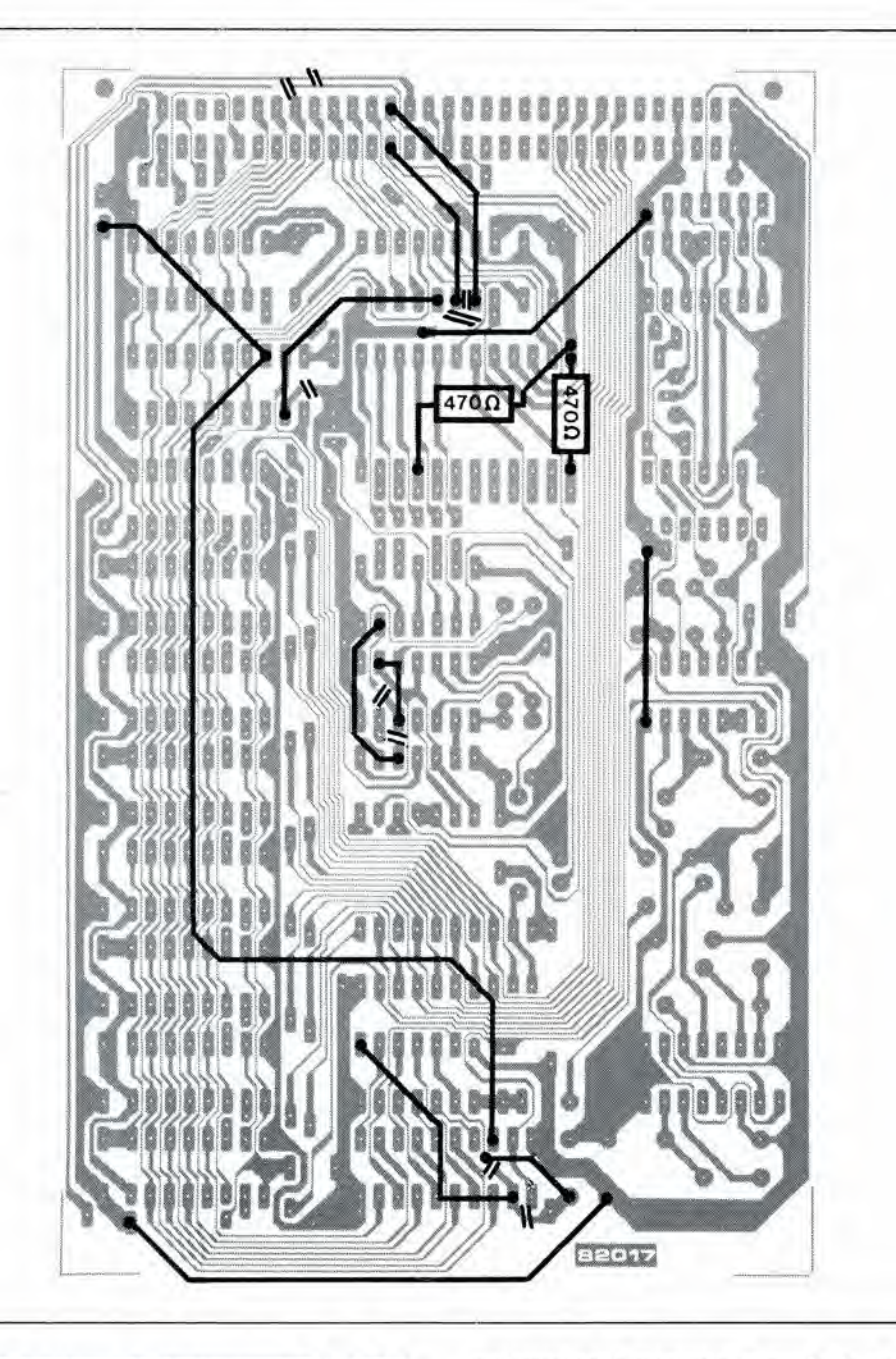

1-25 <sup>64</sup> <sup>k</sup> sutla scheda RAM dinamica da 16 k elektor gennaio 84

Figura 3. Questo disegno delle piste di rame del circuito stampato mostra chiaramente quail slano le piste da Interrompere ed <sup>i</sup> nuovi Osservare che alcune linee di massa sono troppo strette e percld dovranno essere rinforzate. Infine, non dimenticate di togliere il ponticello che si trova a lato di<br>IC9.

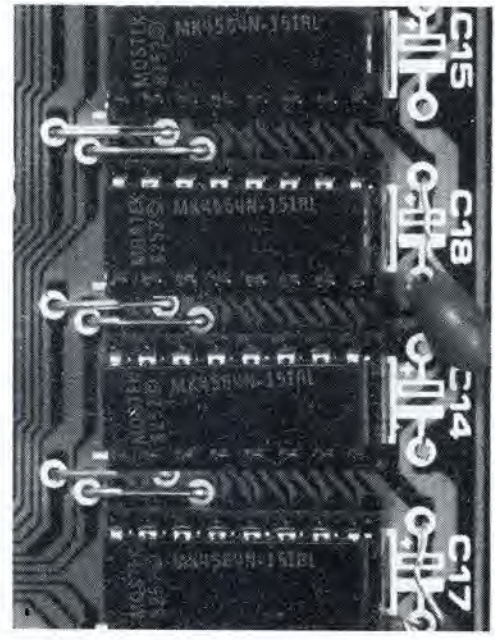

rinfresco della memoria, in modo da evitare un intervento prematuro del ciclo di rinfresco. A questo punto sarebbe bene effettuare una verifica delle cose gia fatte. controllando di averle eseguite proprio tutte a dovere. Per ultimo, inserire tutti i circuiti integrati di memoria nei rispettivi zoccoli. Questi chip sono disponibili presso diversi fabbricanti (in maggioranza Giapponesi) con "nomi" diversi: solo le ultime due cifre sono sempre "64". Alcuni esempi: F 4164 (Fairchild), MB 8264 (Fujitsu). HM 4864 (Hitachi), ITT 4164, MSK 4164 (Mitsubishi), MK 4564 (Mostek), NMC 4164 (National Semiconductor), UPD 4164 C/D, eccetera... a voi la scelta. NeU'articolo riguardante la scheda RAM dinamica da 16 K è stato spiegato con tutti <sup>i</sup> particolari il principio secondo il quale avviene il rinfresco della memoria: come controllo finale sara opportune far girare il programma di controllo della memoria descritto, appunto, in quell'articolo, per verificare la funzionalita di tutti i 524.288 bit della vostra "nuova" scheda.

1-26 nuovi circuiti logici CMOS<br>ad alta velocità alektor gennaio 84

### nuovi circuiti logici CMOS ad alta velocità

#### La veiocita degli LSTTL con il basso assorbimento di corrente dei CMOS

L'alta velocità non può essere ottenuta per magia, ma ha il suo prezzo: <sup>i</sup> circuiti logici veloci assorbono più corrente. La tecnologia TTL è veloce ma vorace. I CMOS sono invece lent! ma economici. Ora sono però avvenuti alcuni progressi nella tecnologia CMOS che danno la possibilità di combinare la velocità TTL con I'economia CMOS. Una nuova famiglia di circuiti logici, <sup>i</sup> CMOS ad alta velocità, combinano la velocità degli LSTTL con <sup>i</sup> vantaggi dei CMOS ed hanno tutte le probabilità di diventare di uso comune e di sostituire eventualmente sia le tecnologie CMOS che TTL.

Situazione attuale

<sup>I</sup> circuiti integrati digitali bipolari sono stati in auge per qualcosa come quindici anni. Questa prima. e per qualche tempo unica. tecnologia di costruzione per gli elementi logici è ancora quella che permette la massima veiocita e. con i TTL e gli ECL, quella che ha avuto il maggior successo. Il suo massimo inconveniente è la potenza dissipata.

La tecnologia CMOS, d'altra parte, ha un basso consume di corrente, un'ampia possibilita di variazione della tensione di alimentazione ed un'elevata immunità ai disturbi all'ingresso. Lo svantaggio consiste nella bassa veiocita. Durante gli ultimi anni trascorsi, <sup>i</sup> CMOS sono divenuti un poco piu veloci ed <sup>i</sup> TTL, con la versione LS, un pò meno avidi di potenza. Nonostante tutto. le due tecnologie hanno ancora caratteristiche molto diverse. Al presente, sembrerebbe chiaro che i CMOS offrono ancora il migliore compromesso tra veiocita e potenza dissipata. I CMOS ad alta velocità combinano la rapidità degli LSTTL con i vantaggi dei CMOS. II membro piu recente della famiglia TTL, la

versione ALS è più veloce degli LS e consuma soltanto metà della corrente.

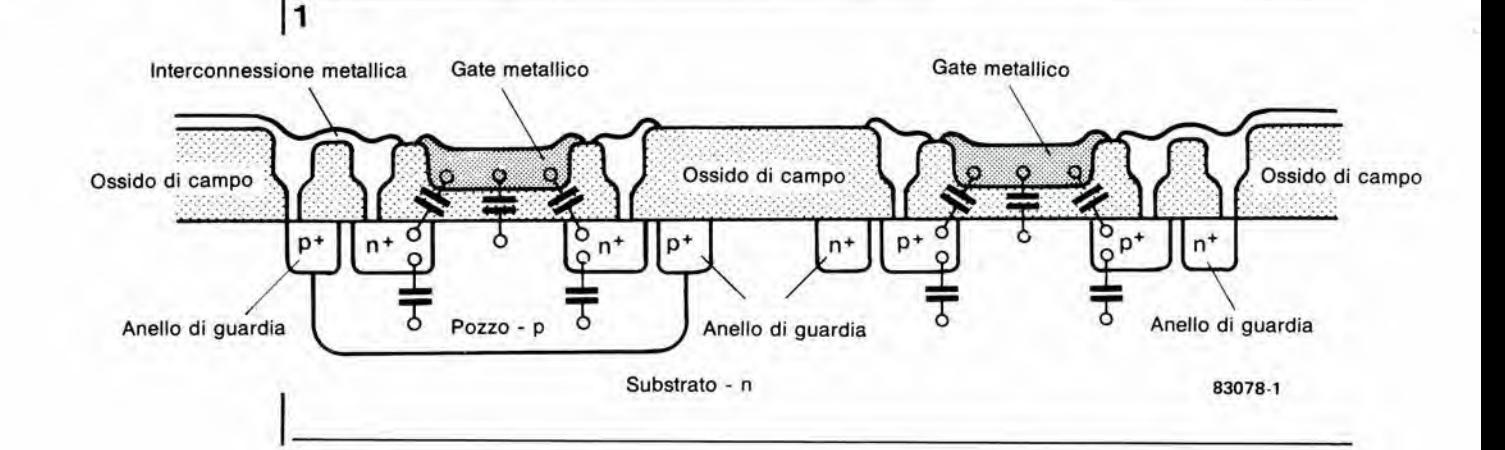

Flgura 1. Sezlone traaversale dl un chip fabbricato con il<br>processo CMOS a gate metallico. Le capacità parassite disegnate sullo schizzo Impediscono l'aumento della velocità di commutazione.

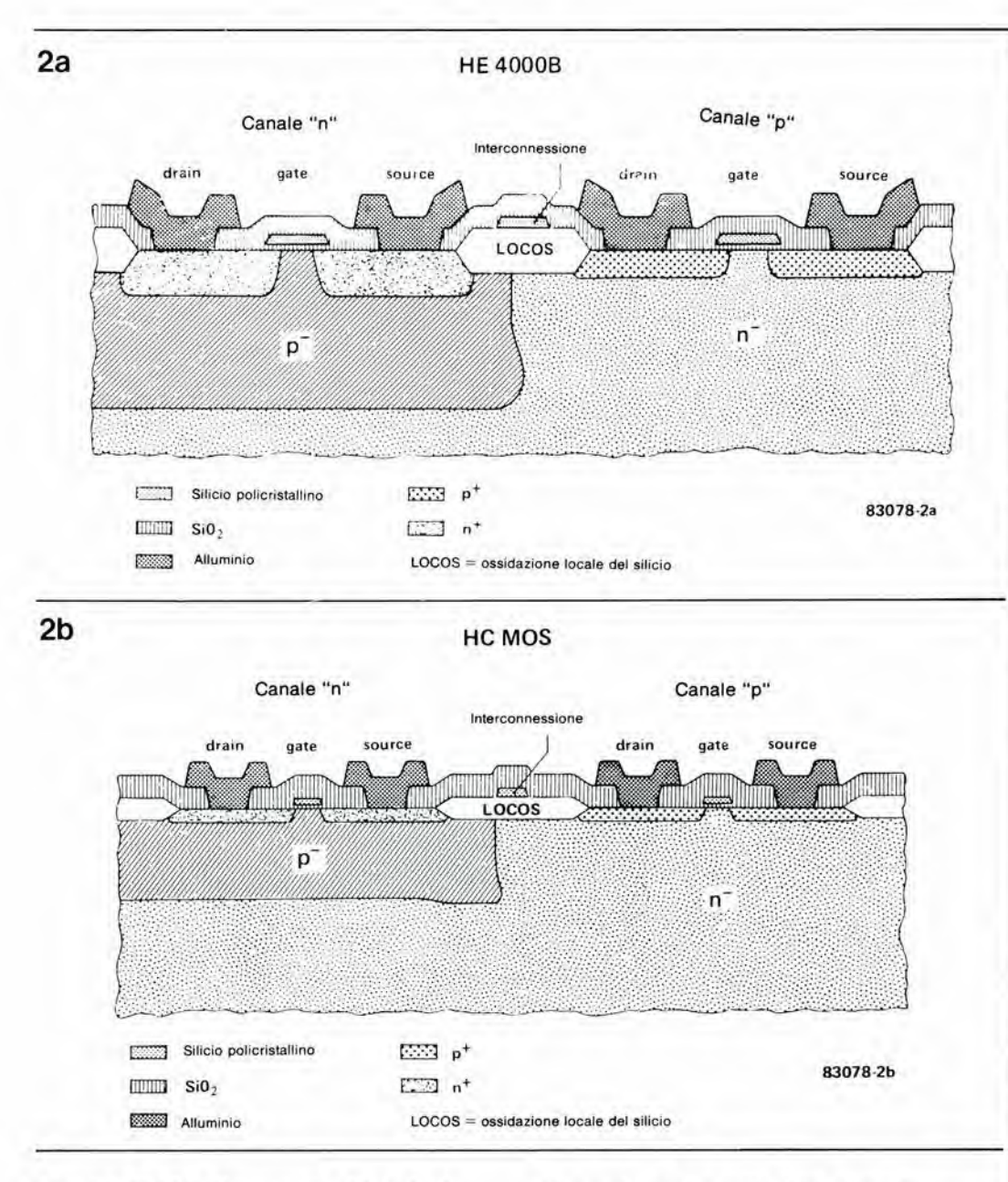

1-27 nuovi circuit! logici CMOS ad alta velocita elektor gennaio 84

Figura 2a. Sezione trasversale di un chip della famiglia<br>HE4000B prodotta con la tecnologia del gate di silicio. La riduzione delle capacità interne permette velocità di commutazione più elevate.

Figura 2b. Anche gli HCMOS vengono prodotti con II processo a gate di silicio. Le mlnorl dimensloni della struttura del gate permettono un'ulterlore riduzlone delle capacità interne ed un maggior guadagno dl corrente dei transistori. Gil HCMOS consentono perciò una corrente d'uaclta piu elevata e maggiori velocità di commutazione.

#### Come i CMOS divengono piu veloci

I CMOS standard e la maggior parte dei circuiti integrati CMOS bufferizzati sono fabbricati con il processo a gate metallico. La figura <sup>1</sup> mostra la sezione di un chip costruito con questa tecnologia: è possibile vedere i transistori complementari a canale "n" e canale "p". Per motivi di chiarezza, sono state disegnate le capacita parassite tra drain, gate e source. La velocità di commutazione di un transistore MOS e determinata dal tempo necessario per caricare e scaricare le capacità parassite interne e la capacita esterna (del carico). Questo tempo dipende non solo dal valore di queste capacita. ma anche dal guadagno in corrente hfe del transistore. Un transistore che abbia un maggiore hfe potra fornire piu corrente e caricare più rapidamente la capacita. Una conseguenza del processo a gate metallico è che i transistori hanno regioni di gate relativamente estese, che sono parzialmente sovrapposte al drain ed al source. Ne risultano inevitabilmente un basso guadagno in corrente e capacità in proporzione più elevate.

Per aumentare la velocità di commutazione, è necessario ridurre da una parte le capacita parassite, e dall'altra aumentare il guadagno

del transistore. Lo scopo viene ottenuto mediante la tecnologia a gate di silicio, che viene usata, sin dalla meta degli anni '70. nella produzione degli elaboratori CMOS, delle memorie. nonche della famiglia HEF 4000B di integrati CMOS bufferizzati. Questi componenti CMOS sono circa tre volte piu veloci dei tipi standard a gate metallico della serie 4000. La figura 2 mostra la struttura di un transistore a canale "n" e di uno a canale "p" appartenenti ad un chip della famiglia HEF 4000B. L'elettrodo di gate non è più di alluminio. ma di silicio policristallino incastonato in ur strato di ossido di silicio. Il silicio policristallino pud essere inciso in strati più sott.li di quar de possibile con il metallo e perciò, nella tecnologia a gate di silicio, la posizione del gate rispe'to al drain ed al source può essere prestabilita con maggiore precisione: il risultato sara un'area di sovrapposizione minore tra gli eleltrodi rispetto alia minima possibile con la tecnologia a gate metallico. In questo modo verranno ridotte le capacita parassite. La minor lunghezza del gate e gli strati di isolamento (SiO2) più sottili sotto il conduttore di gate permettono di aumentare il guadagno di corrente. I CMOS a gate di silicio impiegavano all'inizio spessori di gate di circa 6 micron, che furono successivamente

#### 1-28 nuovi circuiti logici CMOS<br>ad alta velocità elektor gennaio 84

Flgura 3. II rltardo dl propagazione di gate dà<br>un'idea della velocità di commulazlone. II graflco dimoalra che gll HCMOS non sono solo più veloci dei tipi a gate metalllco ed a gate dl silicio, ma hanno pure un leggero marglne dl vantagglo rlspetto agll LSTTL.

Flgura 4. Contrarlamente agll LSTTL, gll HCMOS permettono II passagglo dl una correnle dl 4 mA In entrambl gll stall logici.

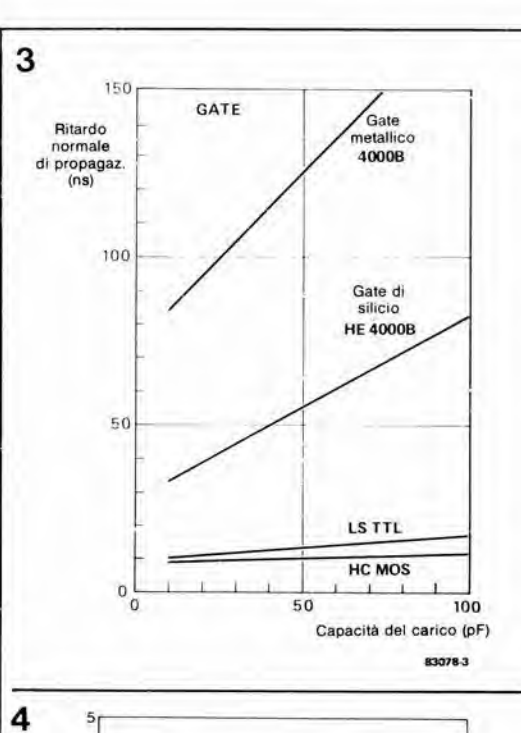

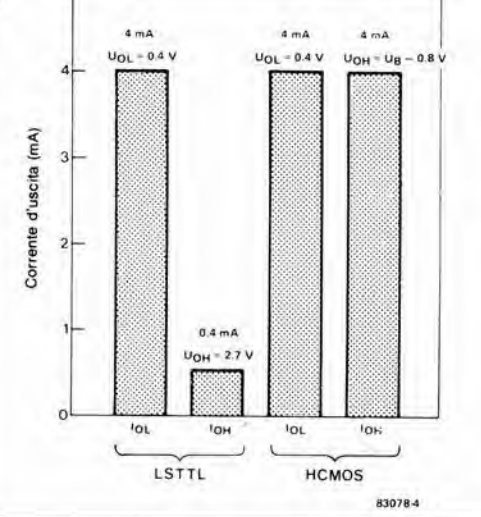

ridotti a 4 micron. Un'ulteriore riduzione a tre micron, combinata con un posizionamento sempre piu preciso e strati di isolamento sempre più sottili, ha permesso di migliorare la veloeita di commutazione di un fattore 5 e la corrente di uscita di un fattore 10. Con questo è stata portata a termine la ricerca tecnologica per nuovi circuiti logici CMOS, che sono equivalenti a quelli della serie TTL per quanto riguarda la velocità e la corrente d'uscita.

#### Le serie 74 HC e 74 HCT

La relazione tra i nuovi CMOS ad alta veloeita e la famiglia CMOS 4000 viene descritta solo per quanto riguarda le caratteristiche positive di quest'ultima: bassa polenza dissipata, elevata immunità per i disturbi all'ingresso e possibilita di ampia variazione della temperatura di esercizio.

DaU'esterno. tuttavia, <sup>i</sup> nuovi CMOS ad alta velocità rassomigliano alla serie TTL: collegamenti ai piedini, funzioni logiehe e numerazione dei tipi sono uguali. Questa saggia decisione dei produttori di CMOS ad alta velocità non può non essere accolta con soddisfazione in quanto esclude l'adozione di un secondo standard per <sup>i</sup> CMOS della serie 4000, Ugualmente ragionevole è la decisione di produrre i CMOS ad alta veloeita in due

versioni: la serie 74 HC per alimentazione a 2...6 V e la serie 74 HCT per alimentazione a 5 <sup>V</sup> ±10 % e livelli d'ingresso TTL. Per quanto riguarda il resto, le due serie sono identiche. L'abbreviazione "HC" significa "High speed CMOS" (CMOS ad alta veloeita), la lettera "T" in più nella serie HCT definisce la compatibilità con i TTL. Questa compatibilità è una caratteristica molto importante della famiglia HC. Dal punto di vista dell'utente, un circuito integrato della serie 74HCT non è altro che un integrate della serie 74LS che consuma una potenza molto minore: anche i sogni possono talvolta realizzarsi!

Entrambe le version! HC ed HCT sono completamente bufferizzate ed hanno uscite simmetriche, cioe valori di corrente uguali per <sup>i</sup> livelli logici "1" e "0". Inoltre, tra <sup>i</sup> tipi 120 dispari presenti finora nella serie HC molti sono disponibili come invertitori non bufferizzati ed hanno il suffisso HCU (la U finale sta per Unbuffered, cioe non bufferizzato), Questi tipi sono destinati alia costruzione di oscillatori a cristallo od RC, trigger a soglia variabile ed altri circuiti funzionanti in modo lineare. Per quanto la famiglia 74 HC sia destinata ad offrire un equivalente a tutti i circuiti integrati della serie 74-LS. saranno anche disponibili alcuni circuiti molto popolari della serie 4000. Si tratta principalmente di circuiti dei quali non e'e un equivalente nella serie TTL. Per esempio, il diffusissimo contatore ed oscillatore 4060 e disponibile, nella serie CMOS ad alta veloeita, con la sigla 74HC4060 o 74HCT4060. La frequenza di clock pud variare da 40 a 60 MHz (con capacita di carico pari a 15 pF) e dipende dal fabbricante.

#### Veloeita e corrente di uscita (fan out)

I reali progressi, nei confronti dei precedenti circuiti logici CMOS, consistono nel miglioramento delle caratteristiche di veloeita e di fan-out: nei CMOS ad alta velocità, queste caratteristiche sono paragonabili a quelle dei TTL. La figura 3 mostra un grafico dei tipici ritardi di propagazione di gate rispetto alia capacita di carico. relativi ai CMOS a gate metallico, ai CMOS bufferizzati a gate di silicio, agli LSTTL ed ai CMOS ad alta veloeita. Risulta chiaro dai grafici che gli HCMOS sono solo poco più veloci degli LSTTL, ma il loro minore aumento del ritardo di propagazione di gate con maggiori capacita di carico. favorisce una maggior corrente d'uscita. I tipici ritardi di propagazione di gate in un HCMOS sono: 8 ns a <sup>10</sup> pF. <sup>10</sup> ns a 50 pF ed 11.5 ns a <sup>100</sup> pF di capacita del carico.

E' pure interessante confrontare le altre versioni logiche della famiglia TTL particolarmente la nuova serie ALS (la "A" significa "Advanced"), che è da due a tre volte piu veloce degli LSTTL. La Tabella <sup>1</sup> permelte di fare un confronto tra le varie versioni per un certo numero di componenti tipici della serie 74...

Le versioni bufferizzate della famiglia HCMOS hanno tutte stadi d'uscita identici. Questi stadi d'uscita sono simmetrici, come è consueto con i CMOS, e possono erogare una correnle di circa 4 mA sia a livello "1" che a livello "0". Le uscite di pilotaggio bus possono anche fornire 6 mA, in entrambe le direzioni. La figura 4 permette di effettuare un confronto tra <sup>i</sup> livelli di correnle di uscita degli HCMOS e degli LSTTL. AI livello di uscita "0" non e'e differenza tra le correnti: entrambi <sup>i</sup> tipi permettono il passaggio di 4 mA a 0,4 V. Quando l'uscita è a livello logico "1", e la tensione di alimentazione è 5 V, un HCMOS permette ancora il passaggio di 4 mA. ad una tensione di uscita non inferiore a 4.2 V. mentre

gli LSTTL lasciano passare soli 0,4 mA a non meno di 2,7 V. Un'uscita standard HCMOS, come quella di un circuito LSTTL, puo quindi essere collegata ad un massimo di <sup>10</sup> ingressi LSTTL. II fan-out, con uscita di pilotaggio bus, e di 15 carichi LSTTL. Nel caso che i carichi siano del tipo HCMOS. le correnti d'ingresso (valore tipico  $1 \mu A$ ) non hanno pratica rilevanza, cosicchè il fan-out è limitato esclusivamente dalla capacita d'ingresso (valore tipico <sup>5</sup> pF) e non dalla polenza assorbita. Ad un'uscita possono essere collegati fino a 20 ingressi HCMOS senza che ci sia un peggioramenlo percettibile. Se la velocita ed il rapporto segnale/rumore non hanno importanza, sara possibile collegare fino a 4000 ingressi ad un sola uscita. Solo con questa cifra verrd raggiunta, almeno in teoria, una corrente d'uscita di 4 mA.

#### Aumento della corrente assorbita alle elevate velocita di commutazione

II minor consumo di potenza non solo riduce i costi di esercizio ma. poiche diminuisce la dissipazione termica, aumenta anche il grado di affidabilità. La corrente a riposo di un HCMOS e trascurabile. analogamente a quanto avviene per <sup>i</sup> CMOS; contrariamente a quanto si verifica nei TTL, la corrente di dispersione e solamente di alcuni  $\mu$ A. Tuttavia, durante la commutazione sara anche necessario caricare le capacita interne ed esterne, con il eonseguente aumento della corrente. Tanto maggiore è la velocità di commutazione, tanto maggiore è la corrente assorbita. Sotto questo aspetto. non c'e differenza tra HCMOS e CMOS, ma i circuiti HCMOS possono commutare a maggiore velocita e percio dissipano una polenza in proporzione piu elevata. La corrente di riposo nei circuiti TTL è già talmente elevata che è possibile notare la maggior corrente assorbita soltanto a velocità di commutazione molto alte.

La figura 5 mostra queste differenze fondamentali tra HCMOS ed LSTTL. Considerando un solo circuito, come mostrato in figura, la potenza dissipata dagli HCMOS e dagli LSTTL raggiunge valori uguali tra loro ad una frequenza di alcuni MHz soltanto. Un circuito pratico è tuttavia formato da parecchi circuiti integrati, che a loro volta contengono parecchie unità logiche quali porte, flip flop e simili. I circuiti LSTTL assorbono la medesima corrente qualunque sia la loro condizione di funzionamenlo; tra gli HCMOS, consumano corrente soltanto <sup>i</sup> componenti che eseguono effettivamente operazioni di commutazione. Per esempio, in un contatore con 10 flip flop, in tecnica LSTTL, tutti i flip flop dissipano la medesima potenza. siano o meno in funzione; impiegando invece <sup>i</sup> circuiti HCMOS, ogni flip flop consumerebbe solo metà rispetto al precedente, perche dimezza anche la frequenza di commutazione. Questa constatazione sposta decisamente 1'ago della bilancia in favore degli HCMOS, come mostrato in figura 6. In un sistema standard di microcomputer, con CPU a <sup>2</sup> o 4 MHz. <sup>i</sup> circuiti HCMOS assorbirebbero soltanto una frazione della potenza assorbita dagli LSTTL. Anche in un sistema con microprocessore a 10 MHz, la dissipazione di potenza nei circuiti HCMOS sarebbe uguale a circa 1/8 soltanto di quella necessaria per i circuiti LSTTL.

#### Tensione di alimentazione, livello d'ingresso e rapporto segnale/rumore

Le tensioni di alimentazione per le versioni HC ed HCU della famiglia HCMOS possono variare da 2 a 6 V. L'abbassamento a 2 V del limite inferiore di tensione è particolarmente interessante in vista delle future generazioni di microprocessori e memorie con tensioni di alimentazione minori di 5 V. Potranno essere usati senza inconvenienti alimentalori non stabilizzati e batterie: una cella al litio o due celle al nichel cadmio potranno servire come alimentazione di emergenza. I livelli di commutazione degli HCMOS sono meglio separati tra loro rispelto a quanto avviene con gli LSTTL, come risulta chiaramente dalla figura 7. Cio significa che viene ottenuta un'immunità ai disturbi più elevata, però gli ingressi dei dispositivi HCMOS non possono essere collegati alle uscite con livelli TTL se la tensione di alimentazione è di 5 V. I circuiti integrati della versione HC possono tuttavia essere combinati con <sup>i</sup> tipi LSTTL se la tensione di alimentazione è di 3 V. I tipi HCT sono perd compatibili con i TTL se la tensione di alimentazione è di 5 V. I livelli d'ingresso e l'immunità ai disturbi sono analoghi a quelli della serie LSTTL. Contrariamente a quanto

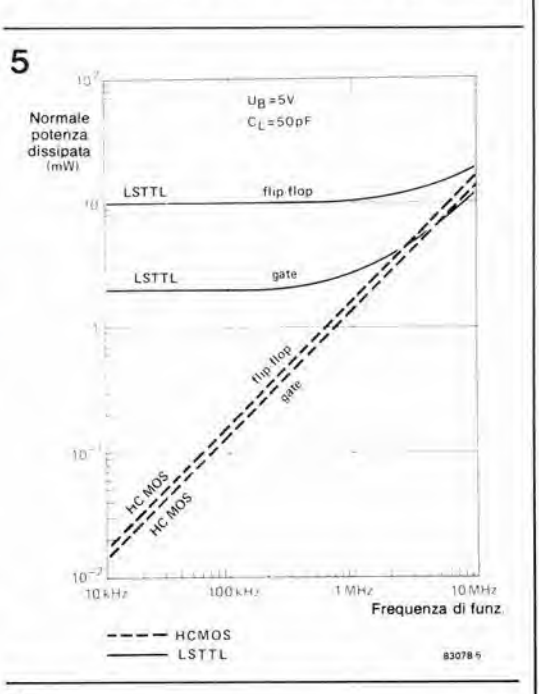

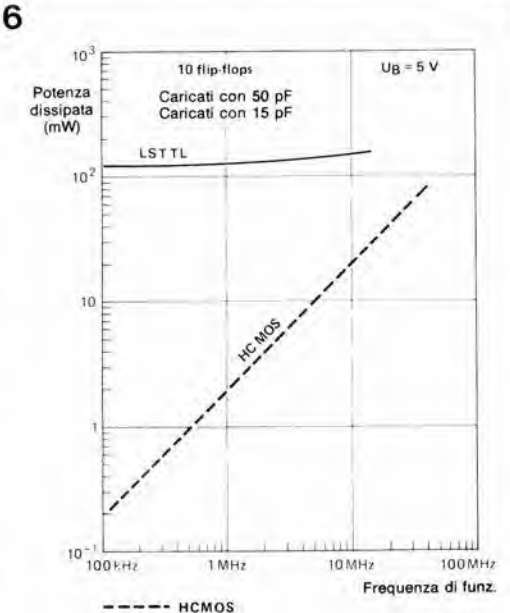

LSTTL 83078 e

1-29 nuovi circuiti logici CMOS<br>ad alta velocità<br>elektor gennaio 84

Figura 5. Gli HCMOS mostrano II medeslmo aumento della potenza dissipata all'aumentare delta velocita dl commutazione, caratterlstlco del CMOS. Per una slngola porta loglca, la frequenza alia quale vfene raggiunta la parlta di polenza rispetto al TTL è circa 5 MHz; per un singolo flip flop, tale frequenza è maggiore di 10 MHz.

Figura 6. In un circuito plu complesso, che comprenda una catena dl 10 flip flop, la potenza dissipata dagli HCMOS è chiaramente molto Inferiore a quella degli LSTTL, anche alle masslme frequenze di funzionamenlo.

 $1 - 30$ nuovi circuiti logici CMOS<br>ad alta velocità elektor gennaio 84

Figura 7. Questo diagramma dimostra che l'immunità ai disturbi degli HCMOS è molto superiore a quella degli LSTTL.

8

Figura 8. La variazione ammessa della tensione di alimentazione è di ±10 % nella serie 74HCT (compatibile con i circuiti TTL), cioè doppia di quella permessa con gli LSTTL. La serie 74HC può funzionare con tensioni minime di alimentazione di 2 V.

Figura 9. Questa figura mostra il reale miglioramento introdotto negli HCMOS per la protezione degli ingressi contro le scariche elettrostatiche, rispetto a sistema adottato per i CMOS.

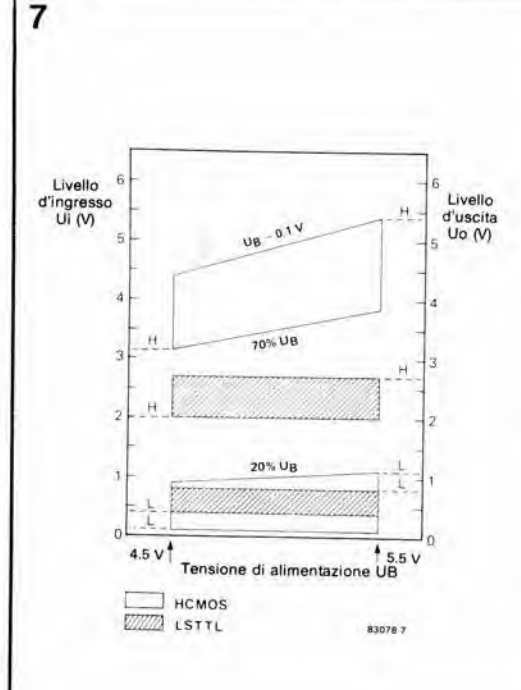

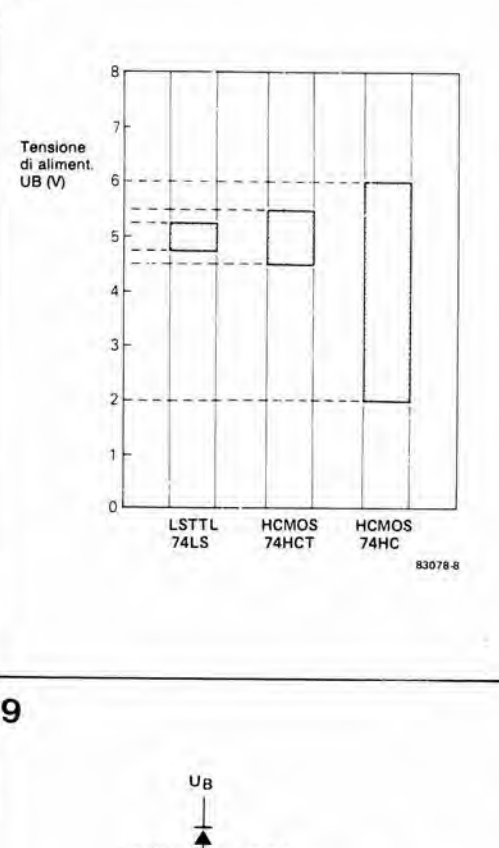

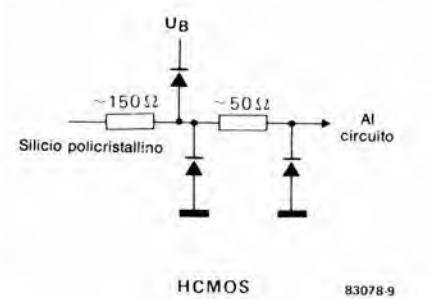

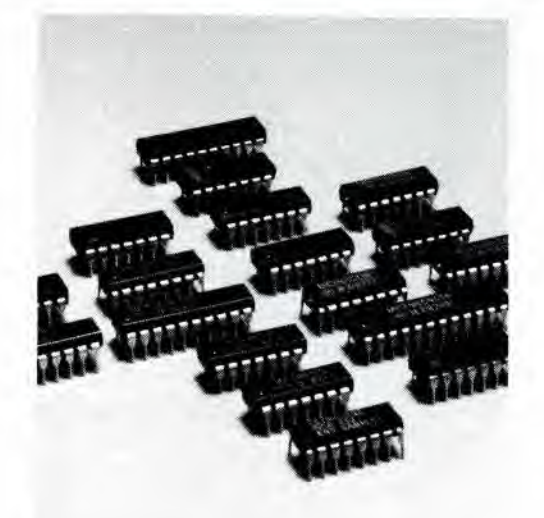

avviene per la versione 74LS..., i 74 HCT... tollerano una variazione della tensione di alimentazione di  $\pm 10\%$  (vedi figura 8) In confronto agli ingressi dei circuiti CMOS appartenenti alla serie 4000, che sono già molto resistenti, gli ingressi degli HCMOS sono ancor meglio protetti contro le scariche elettrostatiche. Il circuito di protezione dell'ingresso mostrato in figura 9 contiene una resistenza di silicio policristallino che limita la corrente nel diodo di protezione e riduce inoltre la velocità di aumento della corrente medesima. Gli stessi diodi sono più robusti di quelli usati nei circuiti CMOS.

#### Produttori

Gli HCMOS vengono prodotti da molti fabbricanti e, per questo articolo, sono stati utilizzati dati ed altre informazioni provenienti dalle seguenti ditte: Philips/Valvo, RCA, National Semiconductor, Motorola e Fairchild. I circuiti integrati prodotti da questi fabbricanti nelle serie 74HC, 74HCT e 74HCU sono identici nei loro parametri più importanti. Esiste un accordo tra la National Semiconductor e la Motorola da una parte e la Philips/Valvo e la RCA dall'altra, che riguarda lo sviluppo comune di circuiti HCMOS e l'interscambio delle maschere d'incisione. Ci sono piccole differenze nei valori dichiarati del ritardo di propagazione e della frequenza massima di clock. Mentre c'è conformità per quanto riguarda i ritardi di propagazione di gate, con valori tipici di 8...9 ns con carico di 15 pF, i flip flop ed i contatori prodotti dalla RCA e dalla Philips sono leggermente più veloci di quelli di diversa origine. Per esempio, la massima frequenza di clock del 74HC74 è normalmente di 60 MHZ (RCA) o di 40 MHZ (National Semiconductor), sempre con un carico di 15 pF. I valori minimi garantiti non possono essere messi a confronto, in quanto mancano informazioni al riguardo. La Tabella 2 mostra le piccole differenze nella codifica dei tipi: ciascun fabbricante ha il suo prefisso. Maggiori differenze esistono nei contenitori: soltanto la Philips/Valvo e la RCA hanno pianificato l'intero programma HC in modo da adottare contenitori compatibili con la serie LSTTL. Tutti gli altri produttori limitano la produzione dei componenti LSTTL-compatibili a pochi tipi, principamente buffer, decodificatori e simili circuiti integrati "collegati ai computer".

#### Tabella 1.

1-31 nuovi circuiti logici CMOS<br>ad alta velocità eiektor gennaio 84

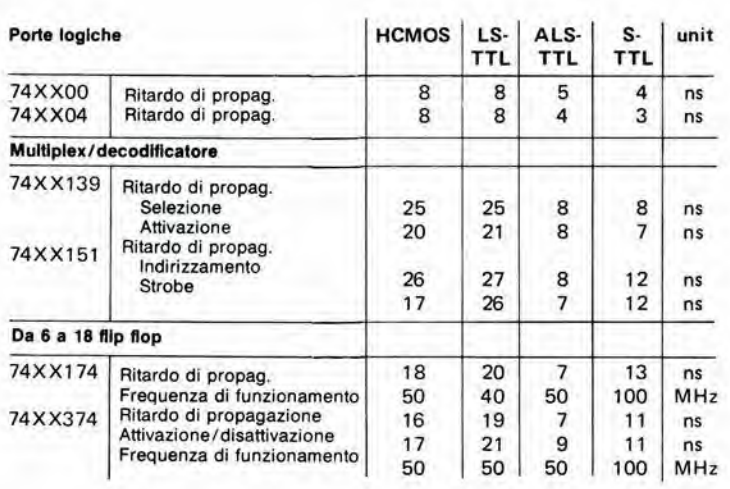

Tabella 2. Codifica del tipi di HCMOS

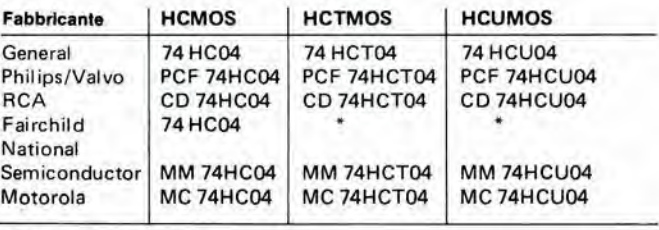

• non anoora disponibile

Nota: la tabella elenca i tipi HCMOS che corrispondono ai tipi 7404 (TTL) e 74LS04 (LSTTL)

#### Applicazioni

<sup>I</sup> dispositivi HCMOS non sono a buon mercato: <sup>i</sup> loro prezzi sono considerevolmente piu elevati di quelli degli LSTTL. Questa nuova tecnologia sembra quindi economicamente remunerativa soltanto dove i CMOS sono troppo lenti e la potenza assorbita dagli LSTTL è troppo elevata. E' tuttavia probabile che, non appena <sup>i</sup> prezzi diverranno più interessanti, specialmente la serie HCT potra sostituire gli LSTTL, mentre la serie HC ha buone probabilità di invadere il mercato della famiglia CMOS 4000,

Per quanto riguarda le applicazioni pratiche, gli integrati della serie HCT possono essere usati a fianco degli LSTTL, qualora cio sia necessario in un circuito. In un circuito gia esistente. <sup>i</sup> circuiti integrati MOS HCT possono sostituire gli LSTTL senza necessità di modifiche. In linea di principio, è possibile convertire un circuito stampato TTL od LSTTL in un HCMOS, ma sara necessario sostituire tutti i dispositivi LSTTL con HCMOS: i due tipi non possono infatti essere mescolati. In caso di dubbio, attenersi sempre alia seguente regola: se la tensione di alimentazione è adatta, un integrato HCMOS puo pilotare un TTL, ma non e possibile che un TTL possa pilotare un HCMOS,

Un altro punto da tener presente quando si vogliano convertire i circuiti è che gli ingressi MOS non utilizzati (e quelli dei MOS HC/HCT/HCU) devono essere sempre collegati aH'alimentazione positiva oppure a massa. Un ingresso TTL non usato potra invece essere lasciato aperto ed in tal caso avrà sempre il livello logico "1"!

Sarà infine necessario osservare che alcuni produttori hanno dato nomi diversi alia nuova tecnologia. Per esempio, la Fairchild ha battezzato questa tecnologia "Fairchild advanced CMOS technology" (tecnologia progredita CMOS). La RCA usa la denominazione "QMOS". Cio non cambia tuttavia la realtà che tutti impiegano la codifica dei tipi indicata in questo articolo.

#### Cosa riserva il future?

Almeno cinquanta diversi circuiti integrati HCMOS sono attualmente disponibili in normale produzione, ed è probabile che questa cifra sia raddoppiata entro breve tempo. Un certo numero di questi nuovi componenti ha gia trovato posto nei cataloghi di parecchi fomitori di componenti elettronici. Nei prossimi numeri di questa rivista verranno senza dubbio pubblicati circuiti equipaggiati con HCMOS. Abbiamo gia adocchiato interessanti circuiti, come un modem telefonico ad unico chip, secondo lo schema pubblicato nei manuale HC di uno dei sopracitati produttori. Sembra promettente, vero?

#### TTL

Logica a transistoretransistore: questi circuiti funzlonano a Irequenze flno a 35 MHz a con llvelll della corrente d'ingresso di circa 1,6 mA **STTL** 

Veralona ad alta velocita del TTL, che è circa tre volte più veloce, ma che dissipa una potenza doppla: questi componenti possono lunzlonare a frequenza flno a 100 MHz **LSTTL** 

Circulti TTL nei quali vengono Implegatl transistor! a dlodl Schottky in una configurazione tale da permetlere un compromesso tra velocità di commulazlone e potenza assorbita. La frequenza di funzionamento arriva a 50 MHz e la potenza dissipata è di circa 2mW, inferiore cloè a quella normale dl 10 mW. **ALSTTL** 

Versione migliorata rispetto agli LSTTL, leggermente plù veloce, che assorbe una correnle part a circa la meta. **ECL** 

Loglca ad accopplamento dl emettitore; questi circuiti vengono usatl quando slano necessarte elevata velocita. MOS

Semlconduttori ad ossldo metallico: possono essere a<br>canale "p" oppure a canale "n". CMOS

Circuiti logici MOS complementart: Impiegano translslorl a canale "n" ed a canale "p" collegati In copple complementart.

### scheda VDU

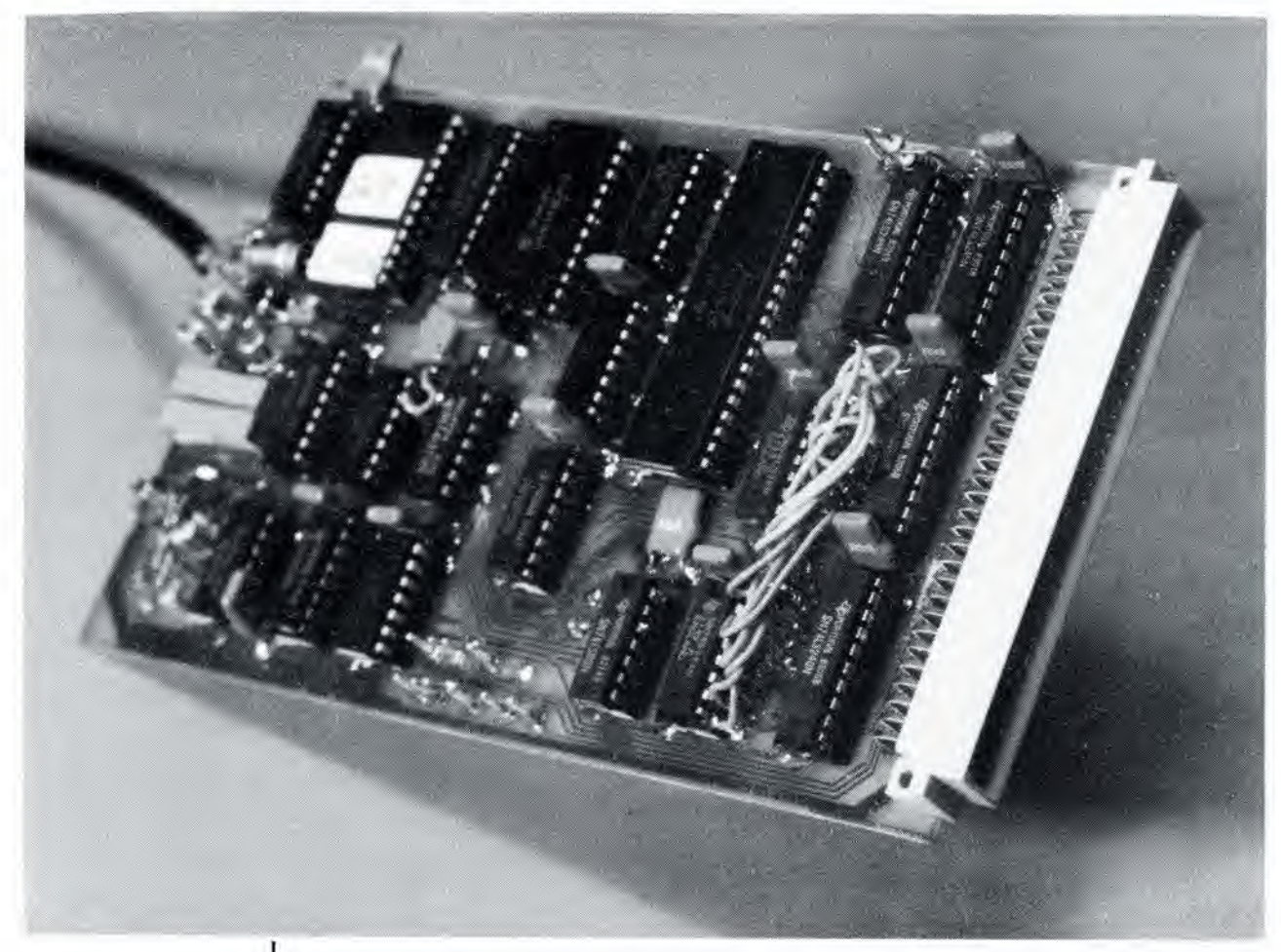

#### video per computer

Noi di Elektor ci teniamo ad essere aggiornati, e riteniamo glunto il momento di pubblicare una nuova scheda video. La scheda VDU qui descritta non è sempllcemente un moderno ricevitore per il vecchio ed ancora popolare Elekterminal, ma un progetto nuovo che intende utilizzare tutte le possibilità offerte da un moderno computer. E' posslbile visuallzzare sullo schermo 24 righe di 80 caratteri, anche caratteri grafici; esistono inoltre numerose altre possibilità. Molti utenti del Junior Computer attendono da tempo la possibilità di equipaggiare il loro sistema elaboratore con la sua propria scheda video. Questa scheda non è però destinata esclusivamente al Junior, ma è anche possibile utilizzarla in altri elaboratori, basati sulla famiglla 6800 oppure sullo Z80.

L'articolo intitolato "Grafica video", pubblicato nel numero scorso di Elektor descrive <sup>i</sup> principi secondo <sup>i</sup> quali funziona una scheda video e costituisce un buon fondamento per chiunque non conosca a fondo questo argomento. Percio, invece di ripetere qui quanto gia detto in precedenza, ci limiteremo a descrivere il circuito della scheda VDU. Contemporaneamente dovremo spiegare le ulteriori possibilità di questa scheda, ed è proprio da questo che inizieremo.

#### Scheda VDU...e terminale?

In questa descrizione, la scheda VDU verra considerata come un'unità indipendente. In questa forma, essa potrà essere direttamente co legata al bus di espansione del Junior

Computer. II solo componente in piu necessario e una EPROM 2716 con programma di uscita VDU in luogo del programma monitor per la stampante.

La figura <sup>1</sup> mostra i principali componenti della VDU. E' opportune considerare per prima la scheda VDU vera e propria, con il sistema di controllo per tubo a raggi catodici (6845). una RAM video da 2 K (6116), ed il generatore di caratteri: lo schema a blocchi della scheda VDU e stato pubblicato nell'articolo descrittivo del mese scorso. II generatore di caratteri consiste in una EPROM 2732, nella quale sono memorizzati secondo le relative matrici a punti tutti i caratteri ASCII ed <sup>i</sup> segni grafici (sono anche possibili rappresentazioni grafiche ottenute mediante comandi "POKE", ma su questo argomento torneremo più tardi). La scheda pud essere collegata ad un monitor

In collaborazione con H. Vermeulen

### elektor - indice generale 1983

#### $N^{\circ}$  44 GENNAIO numero numero numero numero numero numero numero numero numero numero numero numero numero numero numero numero numero numero numero numero numero numero numero numero numero numero numero numero numero

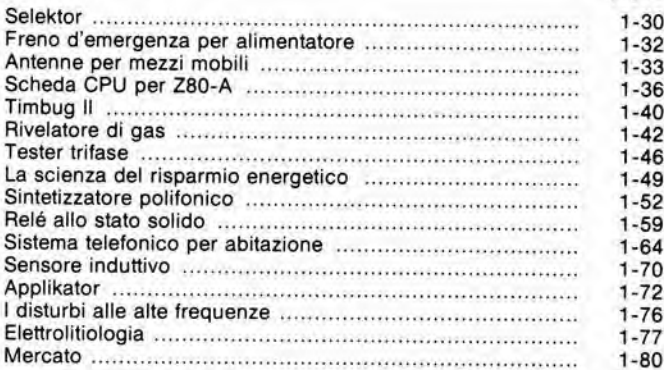

#### N 0 45 FEBBRAIO

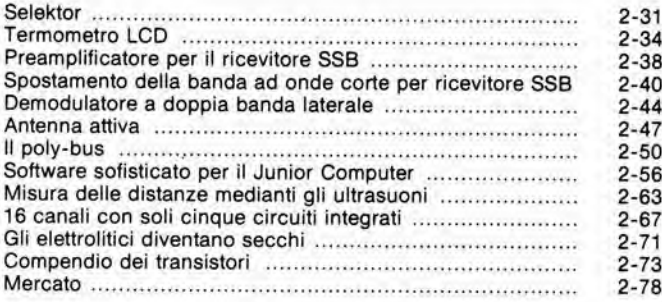

#### N 0 46 MARZO

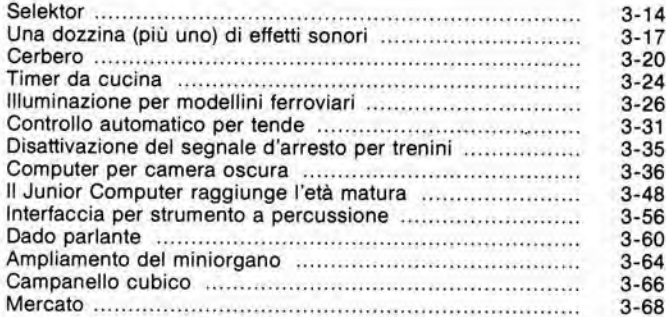

#### N° 47 APRILE

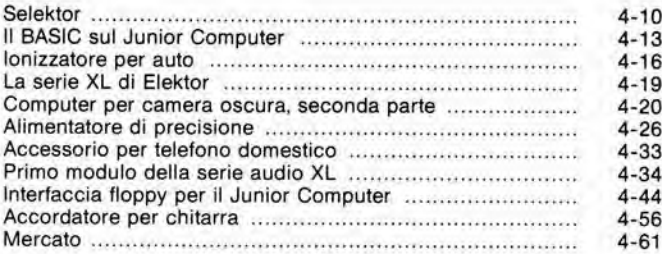

#### N 0 48 MAGGIO

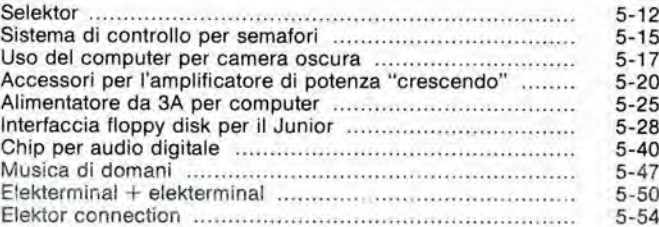

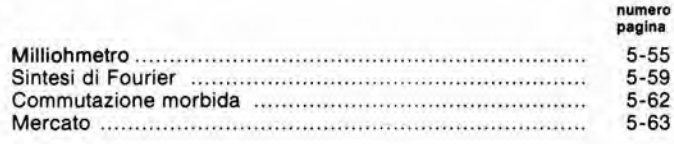

#### N" 49 GIUGNO

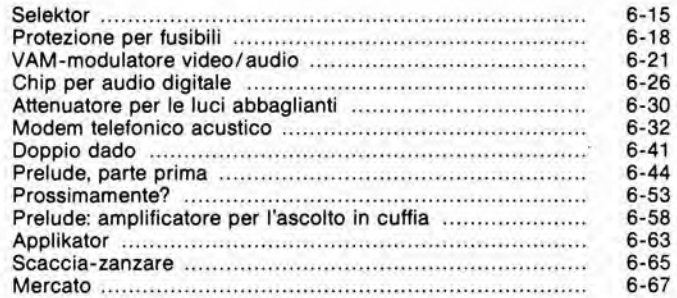

#### N° 50/51 LUGLIO/AGOSTO

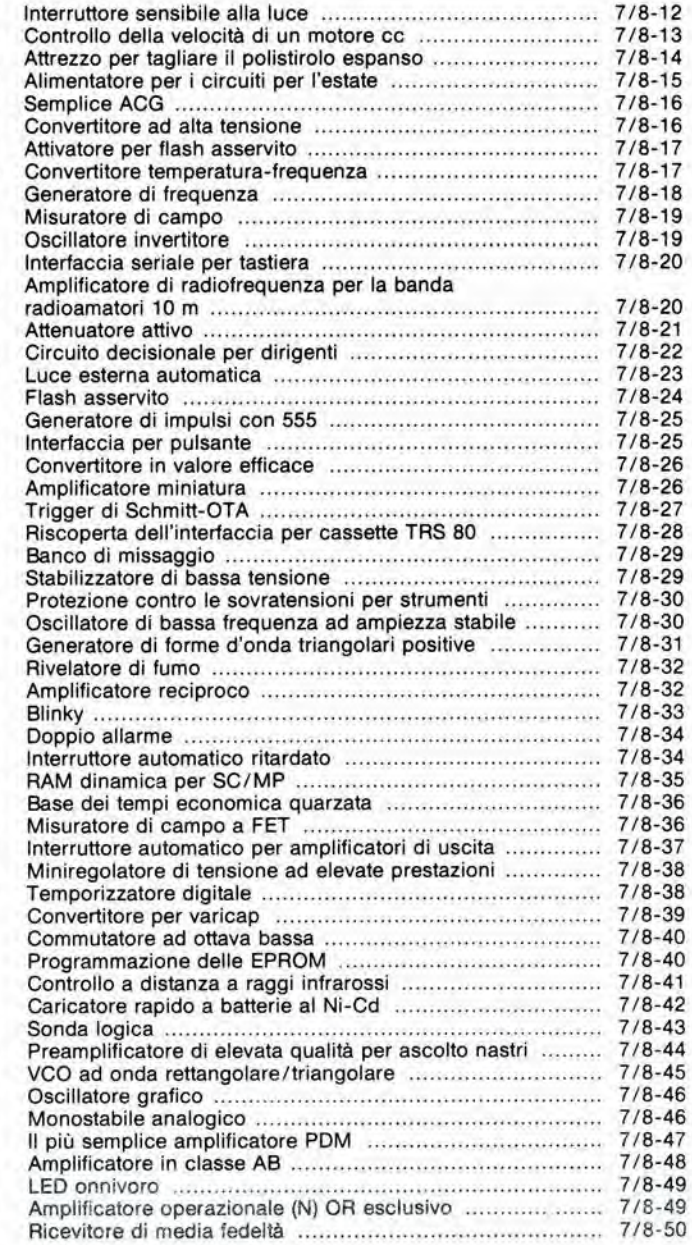

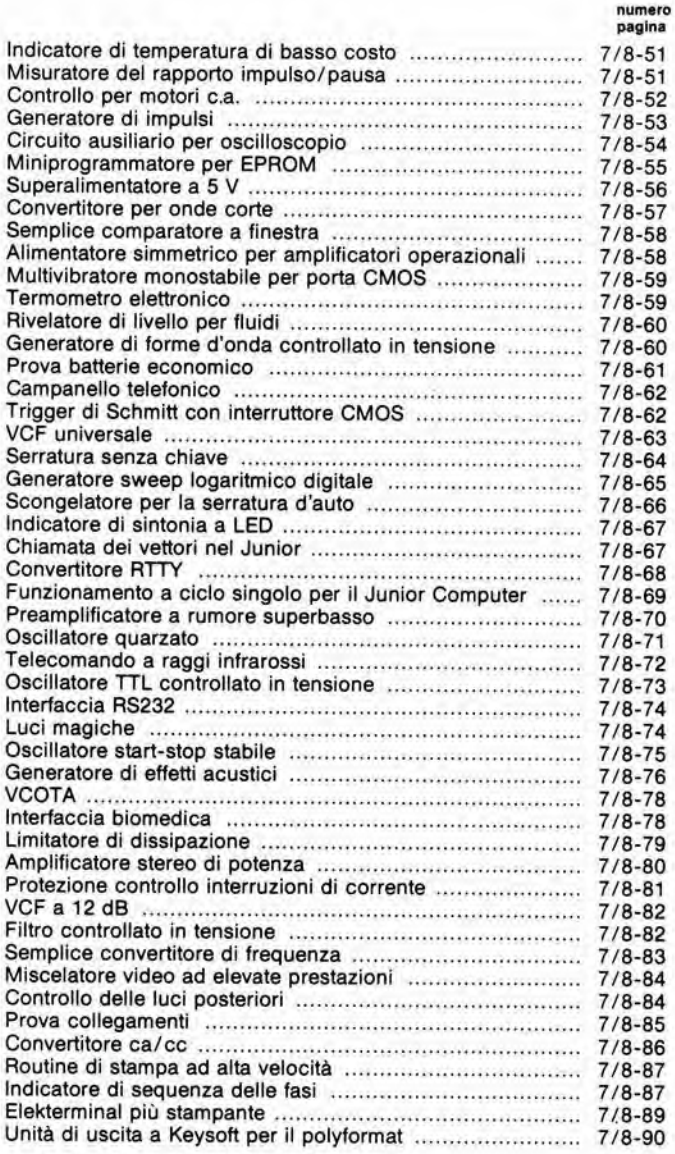

#### N" 52 SETTEMBRE

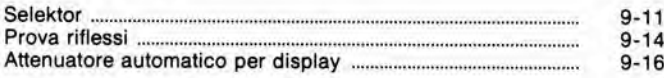

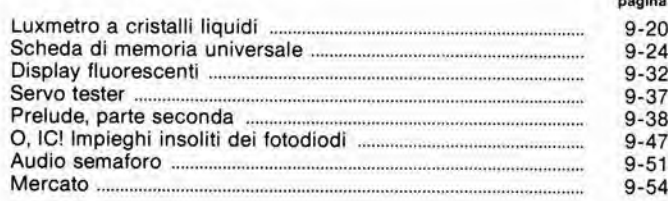

numero

#### N" 53 OTTOBRE

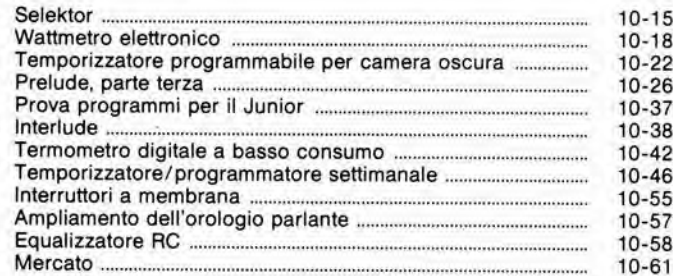

#### N° 54 NOVEMBRE

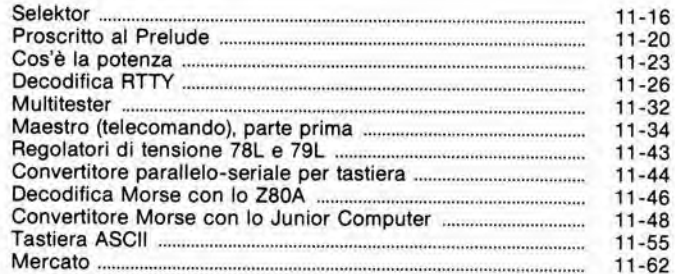

#### N° 55 DICEMBRE

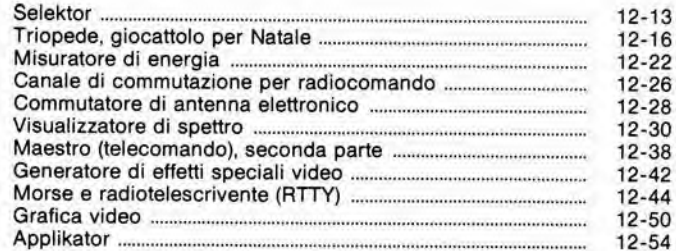

### elektor - indice analitico 1983

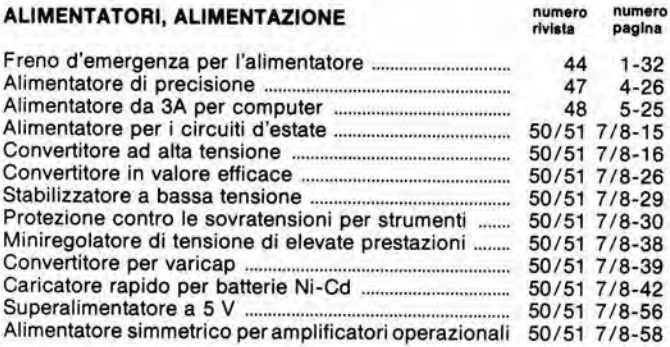

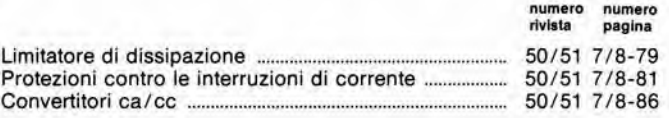

#### ALTA FREQUENZA. TRASMETTITORI E RICEVITORI

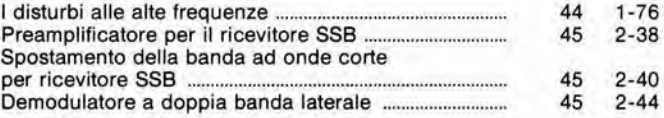

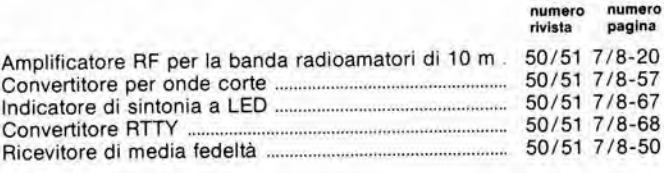

#### ANTENNE

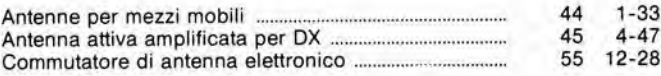

#### ANTIFURTI, ALLARMI. AUTOMATISMI, IDEE PER LA CASA

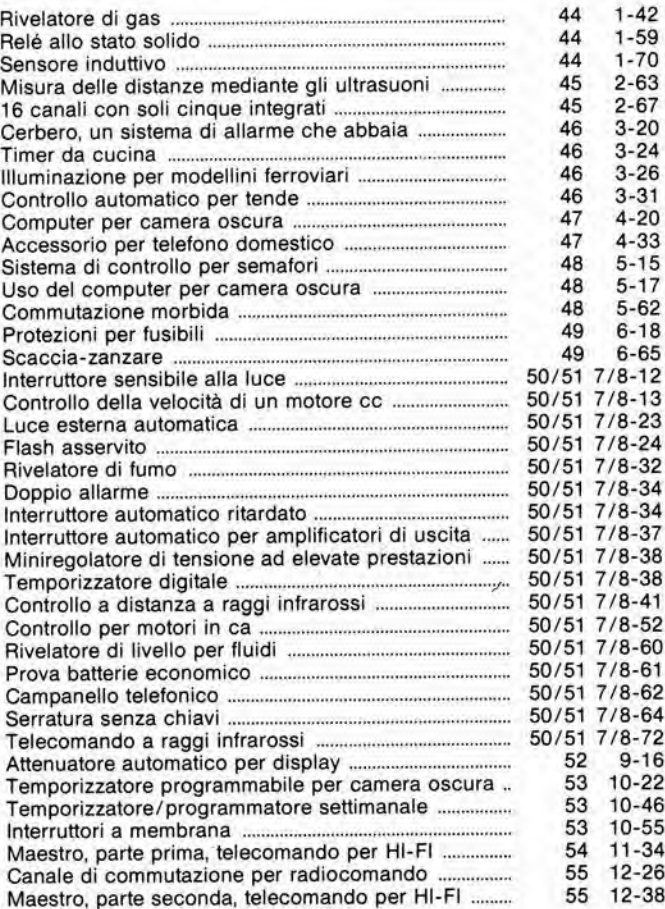

#### AUTO, MOTO, NAUTICA

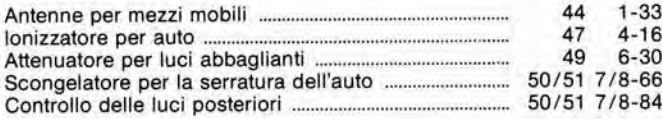

#### BASSA FREQUENZA, ALTA FEDELTA'

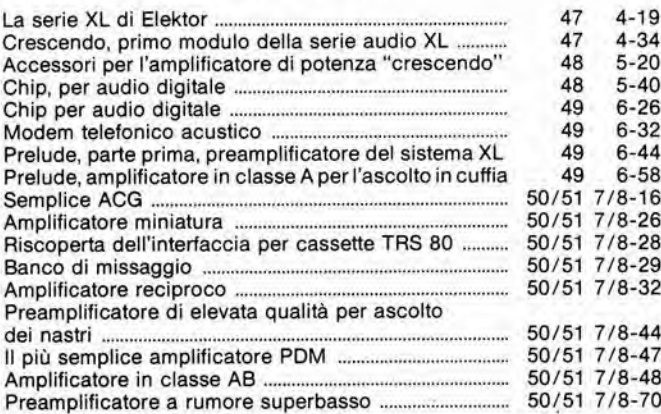

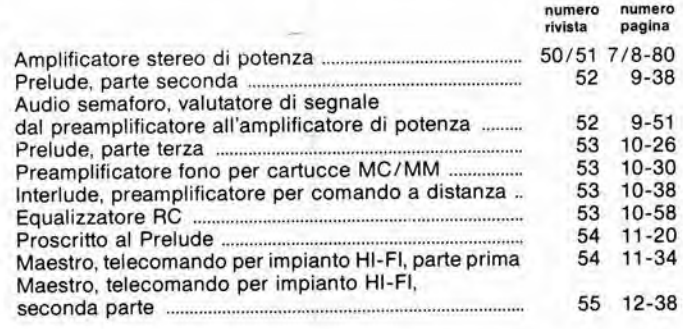

#### COMPONENTI, SEMICONDUTTORI

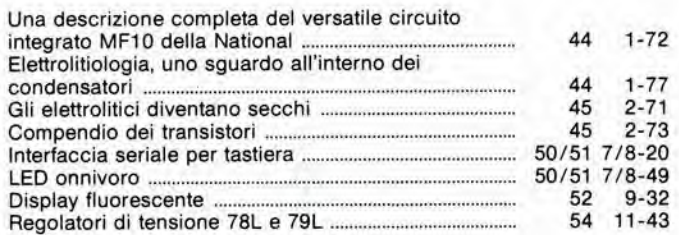

#### COMPUTER, MINI E MICROCOMPUTER, MICROPROCESSOR!

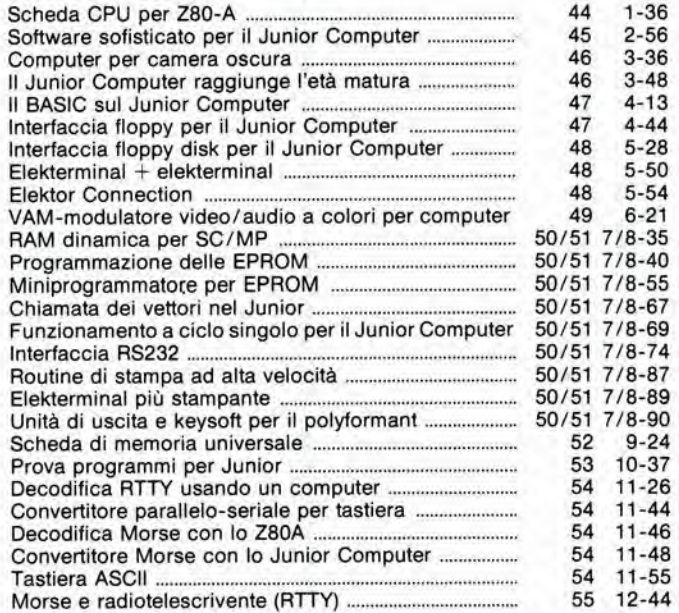

#### GIOCHI

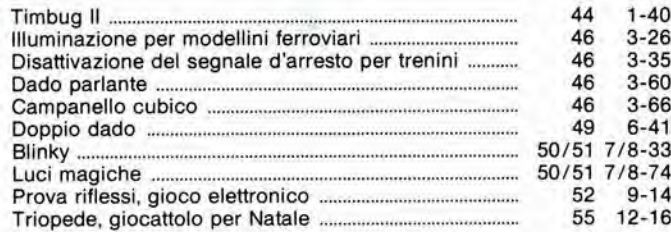

#### MERCATO

Totalizzatori elettronici. Nuovo connettore di adattamento a doppia faccia. Arrays di darlington. Generatori di corrente e di tensione programmabile. Multimelro digitale. Alimentatori switching a norme VDE. Regolatore a modulazione di ampiezza. V.F. display driver. Transistore lineare push-pull VHF da 125 W. Il piccolo relé W11 ora anche a tenuta stagna. Gaussmetro digitale. Totalizzatore elettronico. Convertitori D/A mono-tilitlco a 16 bit Moduli LCDalfanumerici. Potenziometri di precisione. Vademecum elettronico tascabile. Tester digitale 44 <sup>1</sup> -80

Convertitore A/D flash 8 bit. Modulo alfanumerico a cristalli liquidi. Amplificatore operazionale a larga banda. Chip combinatore telefonico. MAXI-ROM da 128 k. Klystron con banda di 100 MHz. Controllo delle dosi assorbite. Transistore per alte temperature. Sistemi di acquisizione dati. Microcomputer portatile. Indicatori LED rettangolari. Multimetro digitale multifunzione. Termometro elettronico tascabile. Convertitore D/A a 4 bit. Tiristori fotogafici. Nuova serie ICAR di filtri antidisturbo con spina norme IEC. ConvertitoreA/D monolitico a 10 bit...

Mosfet di potenza 250 W. LED verdi a forte luminosita. Foloaccoppiatore per 90 V. Laser single mode da 40 mW. Amplificatore operazionale di precisione. Gate Turn-off thyristor. TOP da 600 W a 14 GHz. Wattmetro passante digitale. Analizzatore programmabile dei parametri dei semiconduttori. Array di LED subminiatura. Video generator chip. Chip combinalore telefonico. Interruttore di prossimita induttivo. Misuratore di potenza ottica

Generatore di impulsi. Amplificatore operazionale doppio. Personal computer commerciale. Generatore di funzioni a basso costo. Transistore bipolare di potenza. Batterie al litio a lunga durata. Tester per cavi. Processore di segnali analogici single-chip. Oscilloscopio con sweep ritardato. Sveglia portatile con rivelatore di fumo. Converter A/D con 8 ingressi. Calibratore digitale

Analizzatore scalare di ampiezza. Calcolatore tascabile. Oscilloscopio a memoria digilale da 125 MHz, Calibrazione digitale con RAM non volatili. Regolatori ibridi da 10 A. ABC ibrido a 12 bit. Regolatore di tensione a 3 lerminali. Computer a scheda singola. Thyristore veloce in Hockey Puk. Programmatore universale di EPROM. Circuito integrate monolitico da 200 W MOSFET di potenza da 500 V. Orologio in materiale sintetico. Localizzatore di guasti a basso isolamento. Convertitore D/A bus compatibile. Voltage follower lineare. Interruttore ermetici miniatura. Microprocessore in tecnologia CMOS. Modulo per la sintesi della voce. Rete resistiva DIP a film sottile. Alimentatori veloci per prove automatiche

Audio current tracer. Oscilloscopi a larga banda. Cl per apparecchio telefonico. Riferimento di tensione di precisione. Generatoredi funzioni. Regolatore monolitico switchmode da 160 W. Amplificatore AF stereo. Moduli LCD alfanumerici. Amplificatore operazionale quadruple. Oscilloscopio a 4 tracce da 100 MHz. Multimetro con mis ira di dB, frequenza e temperature. Controllo degli orologi a quarzo. Integrato per agenda

telefonica. Ponte CLR. Fotocellule a fibre otliche. Kit per telecomando TV. Cardiotachimetro. Igrometrotermometro

Add-A-Pak a 90 A, 1200 V. Generatore di segnali da 1,3 GHz programmabile. Cl per la sintesi del parlato. Oscilloscopio a doppia traccia da 20 MHz. Generatore di segnali con uscita bilanciata. Generatore sintetizzato per applicazioni a basso rumore, Amplificatore operazionale FET a larga banda. Regolatore di tensione e di corrente. Logic analyzer uilraportatili. Darlington di potenza. Amplificatori di riferimento con TC di 0,001%/0C. Generatore di punti di immagine per <sup>80</sup> MHz. Generatore di segnali 10 Hz + 140 MHz. Raddrizzatori a bassa caduta.

Freedom fisher. Transistore VHF da 140 W. Amplificatore operazionale ad alia fedelta. Trimmer cermet ul-Iraminiatura. Laser monodale da 1,3 ohm. Dual Schottky 40-60A. Potenziometri miniaturizzati. MO-SFET per sintonizzatori. Protezione per sistema di alimentazione. Tester per diodi ad alta tensione. Multimetro a 6 1/2 digit. Raddrizzatore doppio da 16 A. Sensore di immagine. Oscilloscopio/multimetro digitale. Diodi Schottky beam lead. Amplificatore operazionale quadruple programmabile. Amplificatore operazionale con ingresso JFET

#### SELEKTOR

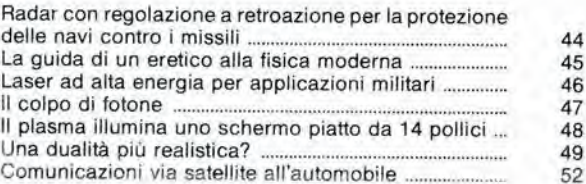

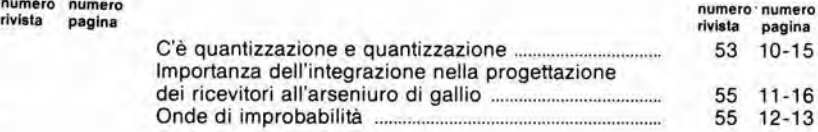

#### STRUMENTI DI MISURA, MISURE

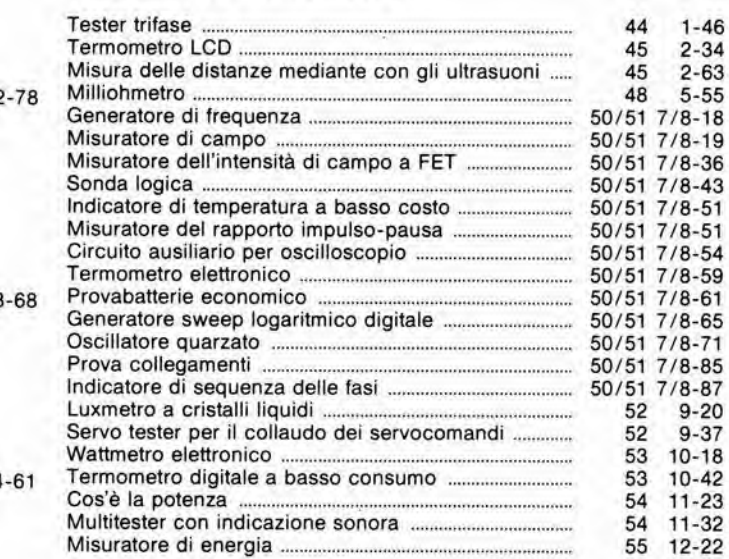

#### STRUMENTI MUSICALI E CIRCUITI

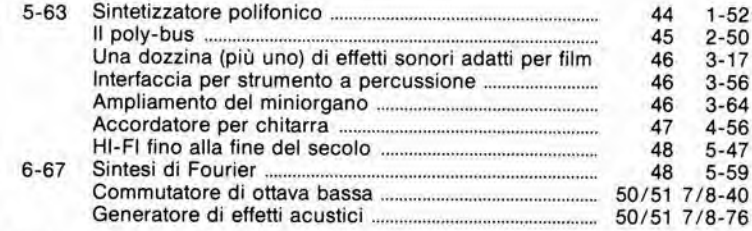

#### 50/51 7/8-101 VARIE

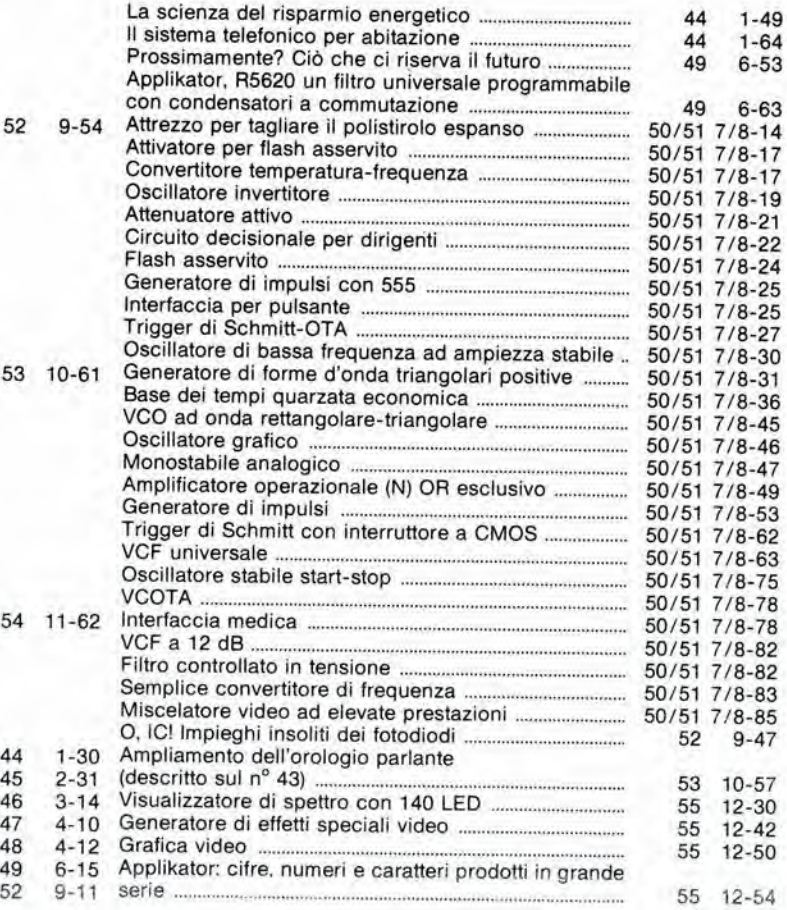

45

46 3

47

48

49

52

tramite una presa d'uscita video a 75 Ω. E' prevista anche la possibilità di collegare una penna luminosa, ma in questa versione base non viene fornito il software necessario allo scopo. Sara perd facile aggiungere questa possibilita in un momento successive. Lo schema mostra anche la memoria 2716, che contiene le routine video per il Junior, Il formato standard sullo schermo è di 24 righe di 80 caratteri ciascuna. A motivo della larga banda necessaria, sara opportune utilizzare un adatto monitor, oppure un apparecchio televisivo con ingresso video (non il normale ingresso d'antenna).

La scheda è corredata anche di un'interfaccia per adattare la scheda VDU ad un processore Z80. Analogamente. potranno essere collegati alia scheda altri computer basati sul 6502, come pure la famiglia 6800. Poichè sulla scheda è possibile la deeodifica completa degli indirizzi, essa pud essere adattata praticamente a tutti <sup>i</sup> moderni computer basati su uno dei microprocessori elencati; AIM 65, SYM, VIC 20, VIC 64, eccetera. Occorre rammentare che la scheda VDU impiega il bus di Elektor: qualora la si voglia collegare ad altri sistemi, sara necessario provvedere in modo autonomo ai collegamenti ed alle routine video.

II segnale video composito. generate dalla scheda VDU, pud essere applicato a qualsiasi monitor. Potranno essere regolati gli impulsi di sincronizzazione ed anche il contrasto. L'intera immagine potrà anche essere invertita per visualizzare caratteri neri su fondo chiaro. II cursore potrà essere lampeggiante oppure acceso in continuità. La scheda VDU potrà essere usata con I'oscillatore che contiene Cl. C2 ed LI: questi componenti possono eventualmente essere sostituiti da un quarzo da <sup>15</sup> MHz. secondo quanto indicate con linee tratteggiate sullo schema. Con questa modifica, sara possibile ottenere sullo schermo un'immagine ferma come una roccia. La scheda è leggermente insolita in quanto tutte le temporizzazioni operano mediante commutazione TTL con clock sincrono, II vantaggio di questo accorgimento è che non possono avvenire difetti di sincronismo, anche a queste frequenze elevate. Evidentemente, questa scheda VDU permette

già parecchie possibilità, ma non le abbiamo ancora dette tutte. Per completare questa scheda VDU, pubblicheremo una scheda CPU messa a punto appositamente per integrarne le funzioni. Queste due schede, collegate tra loro, formeranno la base di un terminale universale

1-33<br>scheda VDU<br>elektor gennaio 84

Flgura 1. Schlzzo del principal! componenti della scheda VDU.

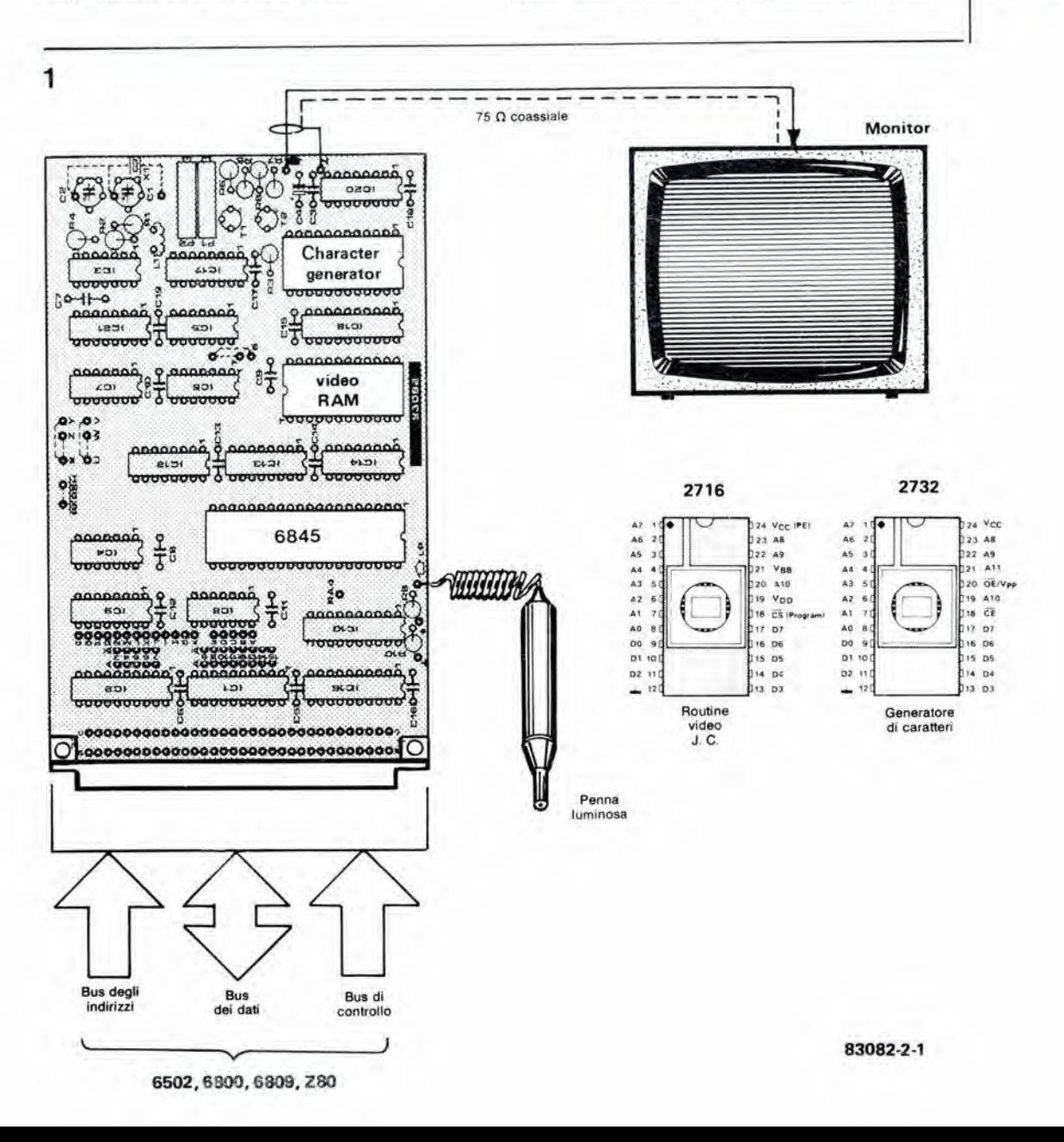

1-34<br>scheda VDU<br>elektor gennaio 84

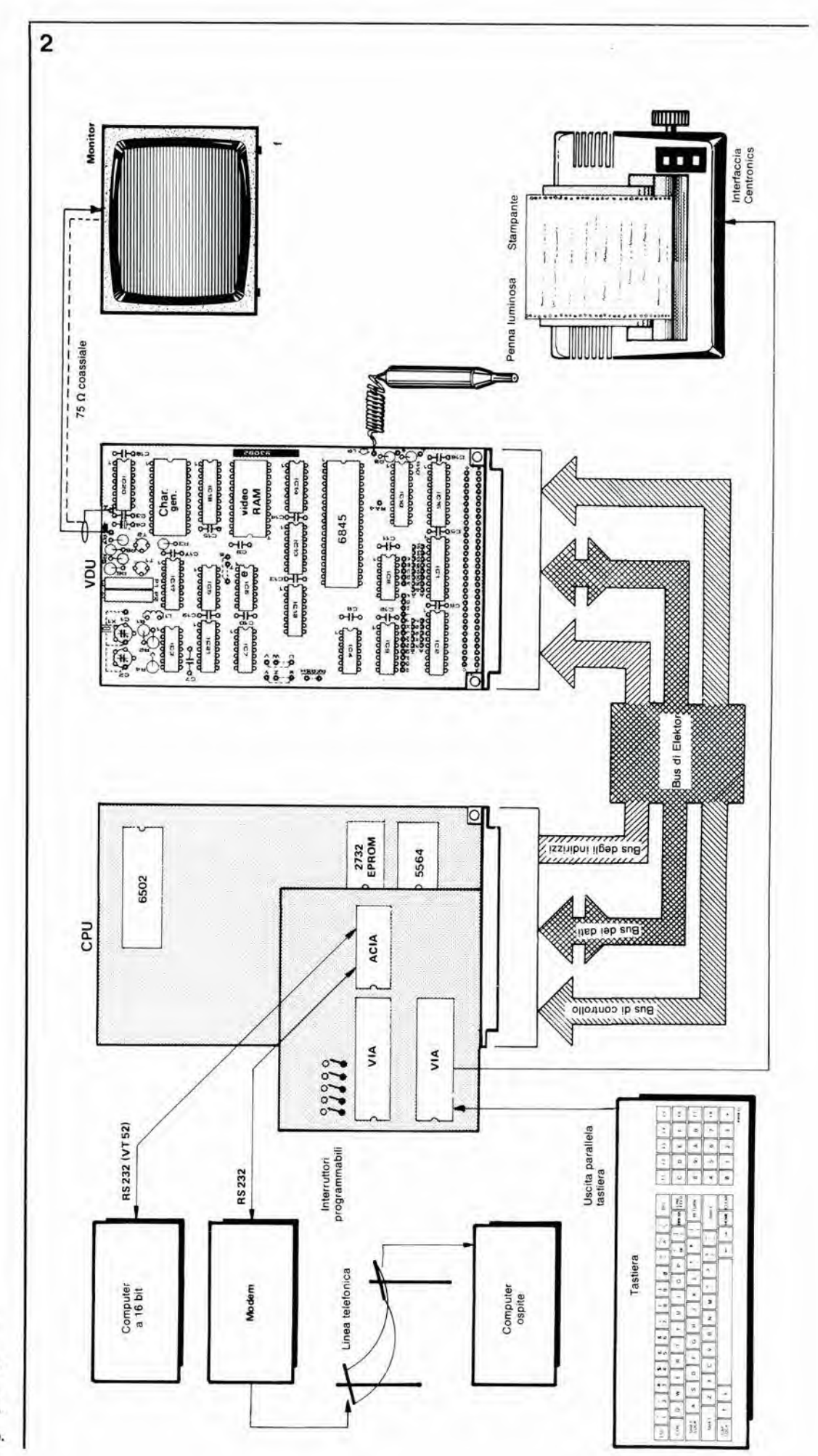

Figura 2. Cosa è possibile<br>ottenere con il terminale<br>universale contenente una<br>scheda VDU ed una scheda<br>CPU. Tutte le altre<br>apparecchiature (computer,<br>apparecchiature (computer, modem, stampante, tastlera, eccetera) potranno essere collegate a questo terminale.

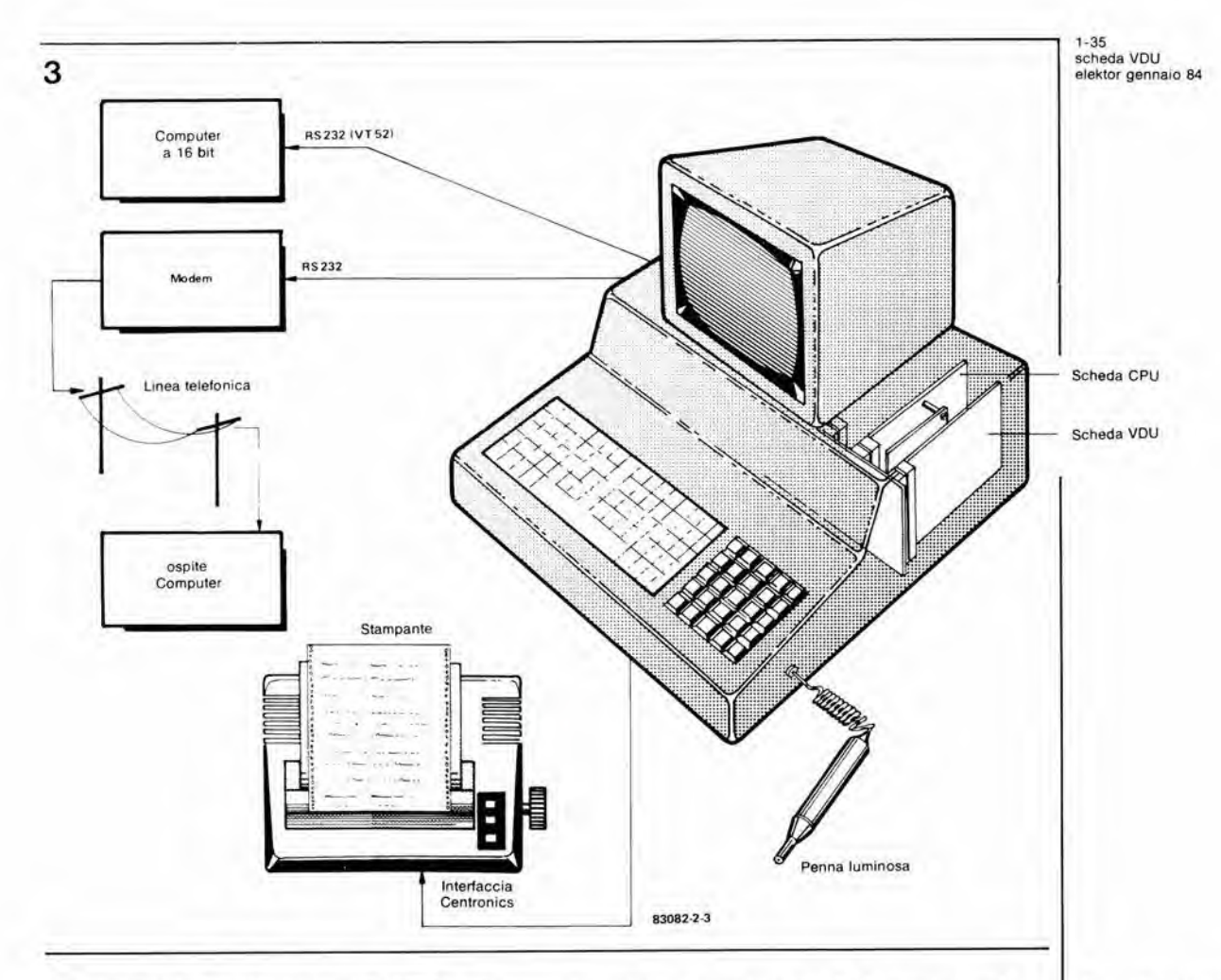

con interfaccia RS 232 e protocollo VT 52, tale da poter essere agevolmente collegato a qualsiasi computer. La figura 2 moslra <sup>i</sup> componenti principali di questo sistema e questo terminale potrà, naturalmente, essere collegato a qualsiasi computer munito di interfaccia RS 232. La scheda CPU conterra un microprocessore 6502. due VIA (Versatile Interface Adapter = adattatore multiplo interfaccia), un ACIA (Asyncronous Communication Interface Adapter = adattatore asincrono di interfaccia per comunicazioni). una EPROM ed una RAM. Grazie ad un gruppo di connessioni passanti sulla scheda. il formato di trasferimento dei dati, la velocita. il numero dei bit di avviamenlo e di arresto ed il tipo ed il numero dei bit di controllo polranno essere adattati a qualsiasi computer si voglia collegare al terminale. Analogamente. esiste una scelta di otto diversi formati deH'immagine sullo schermo. Tutto ciò che occorre per mettere insieme un terminale completo sara percio una scheda VDU, una scheda CPU, un monitor ad una tastiera. Per esempio, il terminale potrà comunicare, via telefono e mediante un modem, con un computer situato in una qualsiasi altra parte del mondo: grazie al suo protocollo VT 52 esso potra anche essere collegato direttamente ad un computer a 16 bit. E' previsto, naluralmente, anche il collegamento di una stampante. E' anche possibile impiegare la scheda CPU e la scheda VDU unite, allo scopo di formare la base di un sistema elaboratore completo. come mostrato in figura 3. In questo esempio è collegato un computer a 16 bit ma, in linea di principio, potra essere collegato qualunque tipo di elaboratore.

Il software del terminal è alloggiato in una EPROM 2716 montata sulla scheda CPU, che puo avere un massimo di 8 K di memoria ad accesso casuale e 16 K di memoria di sola lettura.

E' chiaro che ci sono già molte possibilità di impiego per questa combinazione di due schede e certamente ce ne saranno molte ancora. Non parleremo però di questo fino al prossimo articolo, che avrà come argomento la scheda CPU.

#### La scheda VDU in breve

La figura 4 mostra lo schema elettrico della scheda VDU. A sinistra è visibile il bus del sistema. dove possiamo osservare che le linee di indirizzamento AO...AID sono collegate agli ingressi B dei multiplalori <sup>1</sup> da 2 IC12..IC14. Inoltre, le linee di indirizzamento A3...A15 vengono invertite da N1...N13. E' percio possibile la decodifica completa degli indirizzi, in quanto questi ultimi sono disponibili in modo normale nei punti A3...A15 ed in modo invertito nei punti  $\overline{A}$  3... $\overline{A}$  15. La decodifica degli indirizzi per la RAM video viene effeltuata mediante N37 e, per il controllo del cinescopio. la decodifica avviene mediante N38. I numeri scritti accanto a queste due porte si riferiscono a quelli usati nei Junior Computer. In questo caso, sono assegnate alia RAM video le locazioni di memoria da D000 a D7FF ed il CRTC (controllo cinescopio) è memorizzato tra D800 e D80F.

Quando la N37 emette un segnale di selezione del chip, la RAM video (IC15) viene indirizzata con <sup>i</sup> dati provenienti dal bus di sistema del microprocessore. Quest'ultimo provvede a collegare gli ingressi di indirizzamento del 6116 al bus degli indirizzi del sistema tramite gli ingressi A dei multiplex IC12...IC14 (gli ingressi di selezione del multiplex sono a livello logico

Figura 3. La combinazione delle schede VDU e CPU pub anche essere usata come base di un sistema elaboratore completo. La combinazione comunicazioni tra le varle parti del sistema e vlsuallzza sullo schermo le relative Inlormazlonl.

 $\overline{4}$ 

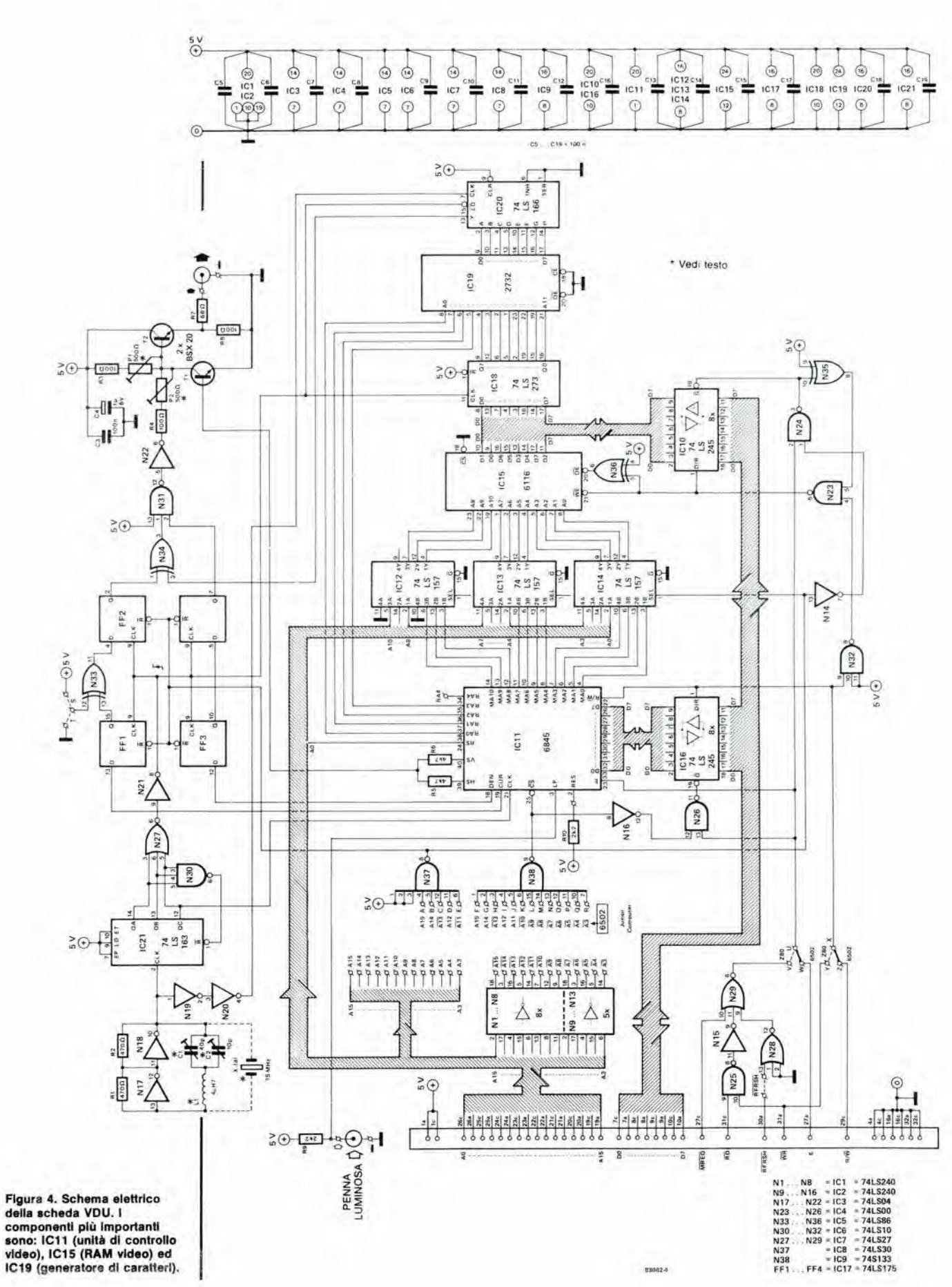

video), IC15 (RAM video) ed<br>IC19 (generatore di caratteri).

5

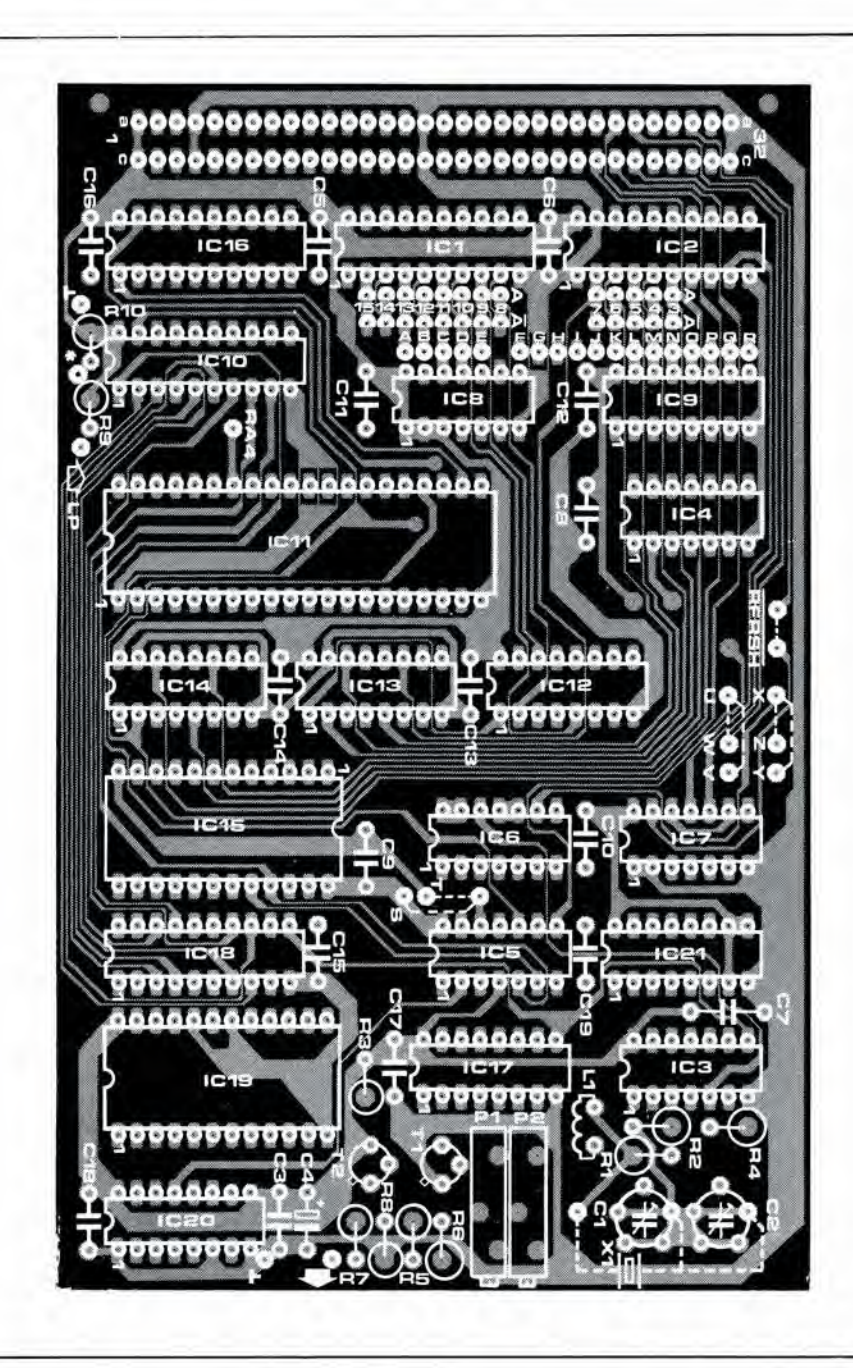

"0"). Allo stesso istante. il buffer del bus del dati IC10 viene attivato tramite N14 ed N24. II livello logico della linea R/W (piedino 29c del connettore) fa in modo che IC15 venga abilitato tramite N32, N23 e l'ingresso WE. Se il CRTC viene indirizzato dal bus del sistema, N38 invierà un livello logico "0" all'ingresso CS. II processore avra percio libero accesso ai registri interni del 6845, tramite il bus del sistema. II buffer del bus dei dati IC16 verrà quindi abilitato tramite N16 ed N26.

IC16 è in realtà necessario soltanto se dovrà essere collegata alia scheda VDU una penna luminosa. In caso diverso, e se i dati dovranno essere scritti esclusivamente dal bus alia CRTC, IC16 sara superfluo ed il <sup>6845</sup> potra essere direttamente collegato alle linee dei dati, tramite otto connessioni cablale. II decodificatore degli indirizzi N37 resetta <sup>i</sup> flip flop FF1...FF4 in modo che non appaiano sullo schermo segnali privi di senso quando il processore rileva il contenuto della RAM video. La temporizzazione della scheda VDU è controllata dall'oscillatore basato su N17 ed

N18. Questo oscillatore fornisce la cosiddetta "frequenza dei punti", che è di 15 MHz per il formate di schermo qui usato. E' necessaria una bobina per mantenere stabile I'oscillatore a questa frequenza relativamente alta. Per ottenere <sup>i</sup> migliori risultati, potrebbe essere usato. neH'oscillatore, un quarzo da 15 MHz al posto di Cl, C2 ed LI. IC21 divide per otto la frequenza del segnale di oscillatore. Questo circuito integrato è un contatore sincrono che viene azzerato, tramite N30. quando il conteggio raggiunge la cifra sette. Poiche il circuito integrato effettua il reset esclusivamente in corrispondenza al successive impulso di clock, il conteggio effettivo è di otto. L'uscita QC fornisce la frequenza di carattere per I'unita di controllo. II CRTC conta in continuita da 000 a 7FF (I'intera sezione riservata alia RAM video) alia frequenza di questo segnale. Poiche ora il processore non ha accesso alia RAM video, le uscite di indirizzamento MAO. .MA10 di IC12 sono collegate agli ingressi di indirizzamento del 6116, tramite i multiplex, cosicche viene effettuato un accesso continuato a tutti gli

Elenco del componenti Resistenze:  $R1, R2 = 470 \Omega$  $R3, R4, R8 = 100 \Omega$  $R5, R6 = 4k7$  $R7 = 68 \Omega$  $R9, R10 = 2k2$ Condensatori:  $C1 = 40$  p Compens.  $C2 = 10 p$  Compens.  $C3.C5...C19 = 100 n$  $C4 = 1 \mu/6$  V Semiconduttori:  $T1.T2 = BSX20$ 101,102 = 74LS240  $IC3 = 74LSO4$  $IC4 = 74LSO0$  $IC5 = 74LSS6$  $IC6 = 74LS10$ 107 = 74LS27 ICS = 74LS30 109= 74S133 1010,1016 = 74LS245  $IC11 = 6845$ 1012,1013,  $IC14 = 74LS157$  $IC15 = 6116$ 1017 = 74LS1 75  $IC18 = 74LS273$  $IC19 = 2732$  $IC20 = 74LS166$  $IC21 = 74LS163$ 

1-37<br>scheda VDU<br>elektor gennaio 84

#### Varie:

 $X1 =$  Quarzo da 15 MHz (par una configurazione di 80 x 24 caratteri sul display) usando questo quarzo, non saranno necessari 01, 02 ed LI  $L1 = 4.7 \mu H$ Connettore DIN maschio a 64 piedini, usare le file A e C

Flgura 5. Dlsposlzlone dei componenti eulla scheda VDU. 1-38<br>scheda VDU<br>elektor gennaio 84 **indirizzi della RAM. La RAM fornisce quindi** continuamente dati che vengono inseriti nel latch IC8. Un latch è necessario per indurre la RAM a trattenere stabilmente tutti <sup>i</sup> dati sulle uscite, e il segnale di clock non funzionerà fino a quando tutte queste condizioni non saranno soddisfatte. I dati di uscita del latch potranno poi essere usati mentre contemporaneamenle un altro indirizzo viene fornito alia RAM. Gli impulsi di clock per il latch pervengono tramite N21.

L'informazione contenuta nel latch funziona ora da indirizzo per il generatore di caratteri IC19. Contemporaneamente, il CRTC fornisce al 2732 gli indirizzi delle righe (RA0...RA3) di ciascun carattere che deve essere visualizzato. cosicche viene letta una riga di punti che corrisponde alia riga video che deve essere scritta in quel momento sullo schermo. IC20 converte l'informazione riguardante i punti dal formato parallelo al formato seriale. AIlo scopo di impedire errori di sincronizzazione, a causa delle elevate frequenze impiegate. il registro a scorrimento è del tipo sincrono ed il suo segnale di clock viene direttamente ricavato daH'oscillatore. tramite N19 ed N20. L'informazione seriale riguardante <sup>i</sup> punti dei caratteri appare all'uscita Y di questo circuito integrato. Lo stadio di miscelazione video, formato da N34, N31. N22 e dal circuito collegato a TI e T2 combina il segnale Y, proveniente da IC20. con gli impulsi di sincronismo di riga e di quadro, forniti dal CRTC (piedini 39 e 40). <sup>I</sup> trimmer PI e P2 possono essere usati per regolare le dimensioni degli impulsi di sincronismo e I'ampiezza dei punti. Sarà opportuno osservare che ciascuno dei trimmer agisce sugli altri: questo fenomeno risulterà evidente durante la regolazione. II CRTC emette due altri importanti segnali, dei quali occorre tener conto separatamente. Si tratta dei segnali DEN e CUR. II segnale CUR determina la posizione del cursore sullo schermo ed il segnale DEN (display enable) indica quando il CRTC emette <sup>i</sup> segnali riguardanti la parte attiva dello schermo (vedi il paragrafo riguardante la composizione deH'immagine, nell'articolo descrittivo del mese scorso). Quest'ultimo segnale è necessario per mantenere lo schermo completamente buio fuori dal campo deH'immagine. Questi due segnali dovranno ora essere combinati con il segnale video (tramite

Ok RUH'BEXECt

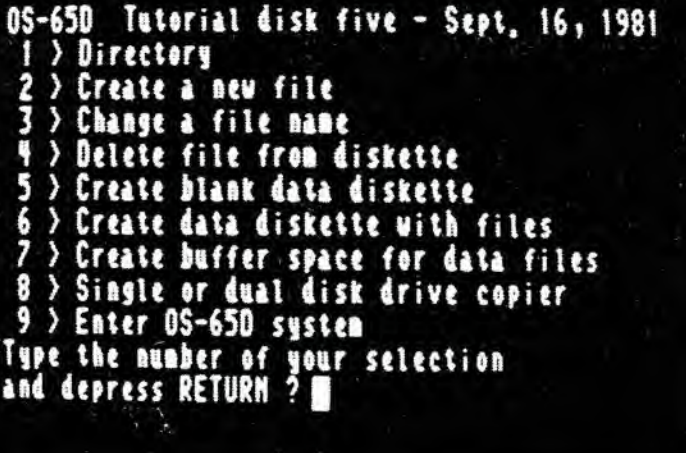

N34 ed N31), ma cio non pud essere fatto direttamente, a causa del tempo che trascorre tra I'invio di un indirizzo alia RAM e la comparsa dell'informazione riguardante i punti che formano un carattere alle uscite della EPROM. Questo ritardo e di alcune centinaia di nanosecondi e ciò dovrebbe far apparire i segnali del cursore e di attivazione deH'immagine troppo in anticipo rispetto al segnale di ciascun punto. Per togliere importanza a questo problema, i segnali DEN e CUR vengono ritardati di 2 intervalli corrispondenti ciascuno ad un carattere completo, prima di essere miscelati con il segnale dei punti dei caratteri. I collegamenti al piedino 12 di N33 permettono all'utente di selezionare un cursore luminoso o scuro sullo schermo. Cio significa in pratica avere sullo schermo un'immagine "normale" "negativa" (nel senso fotografico della parola); infatti. se vogliamo usare un cursore scuro. tutti <sup>i</sup> segnali dei punti di carattere sullo schermo verranno anch'essi invertiti da N34. II collegamento "T" è usato quando si vuole un'immagine normale (fondo scuro): usando invece il collegamento "S", I'immagine sara invertita (fondo luminoso). N15, N25, N28 ed N29 formano I'interfaccia dello Z80. Queste porte garantiscono che <sup>i</sup> segnali forniti dallo Z80 siano compatibili con i segnali  $R/\overline{W}$  e di abilitazione, provenienti dal 6502. Con lo Z80 dovranno essere usati i

collegamenti U - V. X - Y. II collegamento tratteggiato al piedino 13 di N28 dovra essere montato quando viene usato il sistema di rinfresco (RFSH) dello Z80: il segnale di rinfresco applicato a questo piedino potra essere anche di provenienza esterna. Per i processori della famiglia 6502 e 6800, dovranno essere collegati tra loro i punti U - W ed X - Z.

#### Costruzione

Qualsiasi hobbysta che abbia gia montato altri circuiti di computer (per esempio il Junior Computer), non troverà difficoltà a costruire la scheda video, specialmente se impiegherà il circuito stampato di Elektor, mostrato in figura 5. Questa figura mostra soltanto il lato componenti del circuito stampato a doppia faccia incisa.

E' raccomandabile montare tutti i circuiti integrati su zoccoli di buona qualita. Cio vale in particolar modo per IC3 ed IC20, ma è preferibile saldare direttamente questi due integrati al circuito stampato. in quanto funzionano a frequenze elevate. Nella lista dei componenti, T1 è un BSX 20, ma andrà bene anche un BC 547B. E' importante ricordarsi di collegare tutte le varie connessioni cablate (quelle dell'interfaccia Z80 e quella che serve a scegliere tra immagine normale ed invertita): <sup>10</sup> stesso vale per le connessioni del decodificatore degli indirizzi. Se per I'oscillatore viene usato un quarzo. non dovranno essere montati sulla scheda LI. C1 e C2. Se la scheda dovrà essere usata con il Junior ampliato, saranno necessarie tre EPROM. Queste EPROM sono: una 2732 che contiene il generatore di caratteri e due 2716, (TMV e PMV) con le routine video. Queste ultime due EPROM sostituiscono la TM e la PME e, poichè contengono il software TM e PM, il Junior non risente di questo cambio. Con il DOS Junior, vengono usate una 2732 con <sup>11</sup> generatore di caratteri ed una 2716, che contiene le routine video (DOSVT). La 2716 è montata nello zoccolo di ICS sulla scheda di interfaccia. Per il DOS Junior è anche necessaria una RAM CMOS 6116, che dovra essere montata nello zoccolo di IC4 sulla scheda di interfaccia. A questa scheda di interfaccia occorre apportare alcune modifiche che la rendano adaita a funzionare correttamente con la scheda VDU, e precisamente:

- Collegare il piedino <sup>18</sup> al piedino 20 di IC4. - Effettuare i seguenti collegamenti: M-J. G-l.
- T-G'. J'-L'. O'-M".

II DOS Junior (diversamente dal JC ampliato) necessita di alcune modifiche del software, allo scopo di poter funzionare correttamente con la scheda VDU. Per ottenere questo scopo. sara necessario un dischetto V 3.3 adatto per <sup>11</sup> Junior ed un Elekterminal od un'altro dispositive I/O seriale.

Per prima cosa, sara necessario fare una copia del dischetto, tramite "Utility 8" e questa copia verra inserita nell'unita a disco A, Dovranno essere apportate ora le modifiche elencate in Tabella 1, mentre i seguenti dati verranno immessi tramite la tastiera del Junior: <RST>

<AD> A200

 $<$ DA $>$ 

Apportare inoltre le modifiche al programma di lancio (bootstrap) mostrate in tabella 2: successivamente eseguire le seguenti operazioni;

<AD> A311

- <DA> FFFF (uscita video 1)
	- FFFF (uscita video 2)
	- A2FE (uscita seriale 1)

E1F3 (uscita Centronics 1)

continuando poi eon la tabella 3. Alia fine delle suddette operazioni, avremo un nuovo dischetto V3.3 adattato alia scheda VDU.

Se I'argomento suscita un sufficiente interesse,

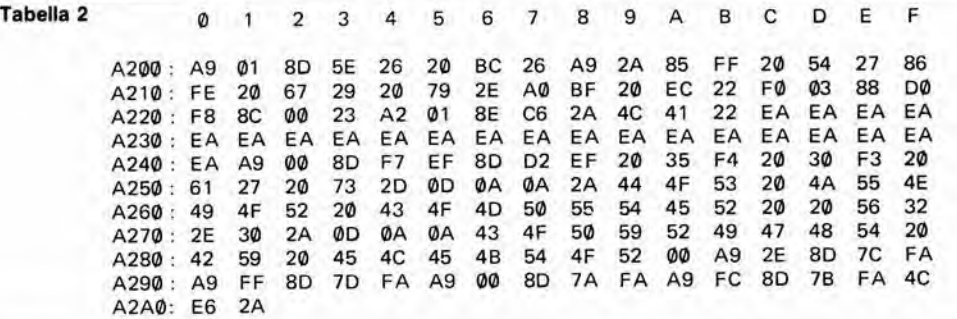

pubblicheremo probabilmente un manualetto che permettera di trattare con maggiori particolari questo argomento, specialmente per ciò che riguarda il funzionamento del CRTC e del relative software.

Le EPROM sono disponibili gia programmate presso la Technomatic Ltd - la ESS 522 è per il Junior ampliato e la ESS 521 è per il Junior con **DOS** 

II ciruilo funziona eon un'unica tensione di alimentazione (5 V) ed assorbe una corrente di circa 450 mA. Quando viene collegata I'alimentazione, il sistema deve essere inizializzato premendo il pulsante di reset. Prima di regolare PI e P2. i cursori di questi due trimmer dovranno essere portati in posizione centrale. I due potenziometri dovranno essere poi regolati fino ad ottenere un'immagine chiara sullo schermo video. Volendo impiegare un televisore anziehe un monitor, il comando di contrasto dovra essere completamente abbassato, in quanto la larghezza di banda è in generale eccessiva. Per regolare la frequenza in modo che I'immagine rimanga stabile sullo schermo, sara necessario regolare i compensatori €1 e C2; quest'ultima regolazione non è necessaria qualora per l'oscillatore venga impiegato un quarzo da 15<br>MHz.

#### Tabella 3

Tabella <sup>1</sup>

 $AXCA$   $0200 = 39,1$ AXCA 2000 = 39,2

— PRESTAZIONI DISCO — SCEGLIERNE UNA: 1) CONFRONTA

2) LETTURA/SCRITTURA PISTA 0

— FACOLTA' DI LETTURA/SCRITTURA SULLA PISTA ZERO

- LEGGI NELLA LOCAZIONE nnnn SCRIVI DA nnnn PER p PAGINE CON 9999 COME VETTORE DI CARICO 3 — ESCI VERSO OS-65D COMANDO: RA 200

— FACOLTA' DI LETTURA E SCRITTURA PISTA ZERO

Rnnnn - LEGGI NELLA LOCAZIONE nnnn SCRIVI DA nnnn PER p PAGINE CON 9999 COME VETTORE DI CARICO

E — USCITA VERSO OS-65D

AXGO 0200

?) 2

**COMANDI** 

**COMANDI** 

COMANDO? E AXCA AAOO = 01.1

AX

AXGO 0200

— PRESTAZIONI DISCO —

SCEGLIERNE UNA — 1) CONFRONTA: 2) LETTURA/SCRITTURA PISTA 0 FACOLTA' DI LETTURA/SCRITTURA SULLA PISTA ZERO ?) 2

— COMANDI —<br>Rnnnn — LEGGI NELLA LOCAZIONE nnnn<br>SCRIVI DA nnnn PER p PAGINE CON 9999<br>COME VETTORE DI CARICO E — ESCI VERSO OS-65D

COMANDO? WA 200/2200.8

— FACOLTA' DI LETTURA E SCRITTURA PISTA ZERO

COMANDI

Rnnnn — LEGGI NELLA LOCAZIONE nnnn SCRIVI DA nnnn PER p PAGINE CON 9999 COME VETTORE DI CARICO E — USCITA VERSO OS-65D

COMANDO? E

AXSA 01,1 = AAOO/8

1-39 scheda VDU elektor gennaio <sup>84</sup>

Tabella 1. Come awlene II trasferimento della traccia 0 del floppy disk alla memoria RAM, a partire dall'indirizzo \$A200 e della traccla <sup>1</sup> alia RAM. a partlre dalla locazlone SAAOO.

Tabella 2. Dati necessari per modificare la sezione bootstrap.

Tabella 3. Come vlene scrltto nuovamenta aul disco Il bootstrap modificato.

I produttori si interessano da sempre alia miniaturizzazione dei circuiti ricevitori e tendono a comprimere sempre piu le loro dimensioni. Nella composizione di un normale ricevitore si dovra evitare di spingere I'integrazione ai suoi limiti estremi. specialmente per quanto riguarda le bobine di sintonia, i filtri ceramici, i filtri di banda ed <sup>i</sup> compensatori. Particolarmente le bobine costituiscono un problema. Certamente, esse potranno essere sostituite da circuiti giratori ma, a causa della loro complessità, anch'essi hanno certi svantaggi alle frequenze più elevate e percio il fattore Q sara basso, la banda dinamica sara limitata ed il consumo di corrente sarà piuttosto alto. Tenendo conto di queste premesse, la Philips ha deciso di studiare un ricevitore meno sensibile agli inconvenienti presentati dalla tecnologia integrata. Il risultato è stato un chip a 18 piedini ehe necessita esclusivamente di un oscillatore e di alcuni piccoli condensatori per formare un ricevitore FM completo. Tutto il resto è interno al chip, dall'ingresso di antenna ai filtri di media frequenza e al demodulatore! La breccia è stata aperta quando i tecnici della Philips decisero di abbandonare le soluzioni tradizionali e di usare un sistema FLL (un lipo di PLL a retroazione). Questo sistema funziona con una frequenza intermedia piuttosto bassa e percio la selettivita pud essere ottenuta mediante filtri RC invece che LC: il tutto percid potra essere ridotto con successo a dimensioni minialurizzate. Gli svantaggi connessi a questa bassa frequenza intermedia vengono eliminati usando un efficace circuito silenziatore. La figura I mostra lo schema a blocchi del circuito integrato, completo dei componenti necessari per una radio ai minimi termini. II tutto è proprio molto semplice! Non daremo ulteriori spiegazioni per quanto riguarda questo schema a blocchi, in quanto vogliamo dedicarci al modo di ampliare questo circuito allo scopo di trovare qualcosa di più interessante.

#### Micro o mini

I nuovi circuiti integrati e le loro applicazioni suscitano sempre il nostro attento interesse, e lo stesso abbiamo fatto con il TDA 7000. Dopo aver preso la decisione di utilizzarlo come base

# personal FM

ricevitore FM in miniatura di alta qualita.

II circuito Integrato (relativamente nuovo) TDA 7000 della Philips forma la base di un completo ricevitore FM: sarà sufficiente aggiungere alcuni componenti passlvi. Questo circuito integrato potrebbe essere descritto come un componente net quale "entra" il segnale d'antenna ed "esce" il segnale a bassa frequenza. Non essendo però soddisfatti di queste prestazioni, abbiamo apportato qualche variante al tema di base, agglungendo un componente qui ed un componente Id e progettando un apposito circuito stampato: il risultato è un ricevitore FM "mono" di ottima qualità, veramente tascabile!

di un radioricevitore, abbiamo dovuto decidere il tipo di questo ricevitore. Una normale piccola radio FM? Oppure qualcosa di estremamente piccolo? Mettere al primo posto le piccole dimensioni o la qualità dell'ascolto...? Le caratteristiche di questo circuito integrato sono un invito a costruire una micro-radio, ma di solito è più facile dire che fare! Un progetto realmente microminiaturizzato non ci sembrava molto interessante. Volendo montare lo schema su un circuito stampato, esistono dei limiti alia miniaturizzazione, d'altra parte non vogliamo prendere in seria considerazione una soluzione diversa. In conclusione, cio che vogliamo è qualcosa che sia "un pò più grande di un micro", che permetta una migligre qualita senza gli svantaggi connessi alia miniaturizzazione troppo spinta. II ricevitore dovra essere corredato con un buon

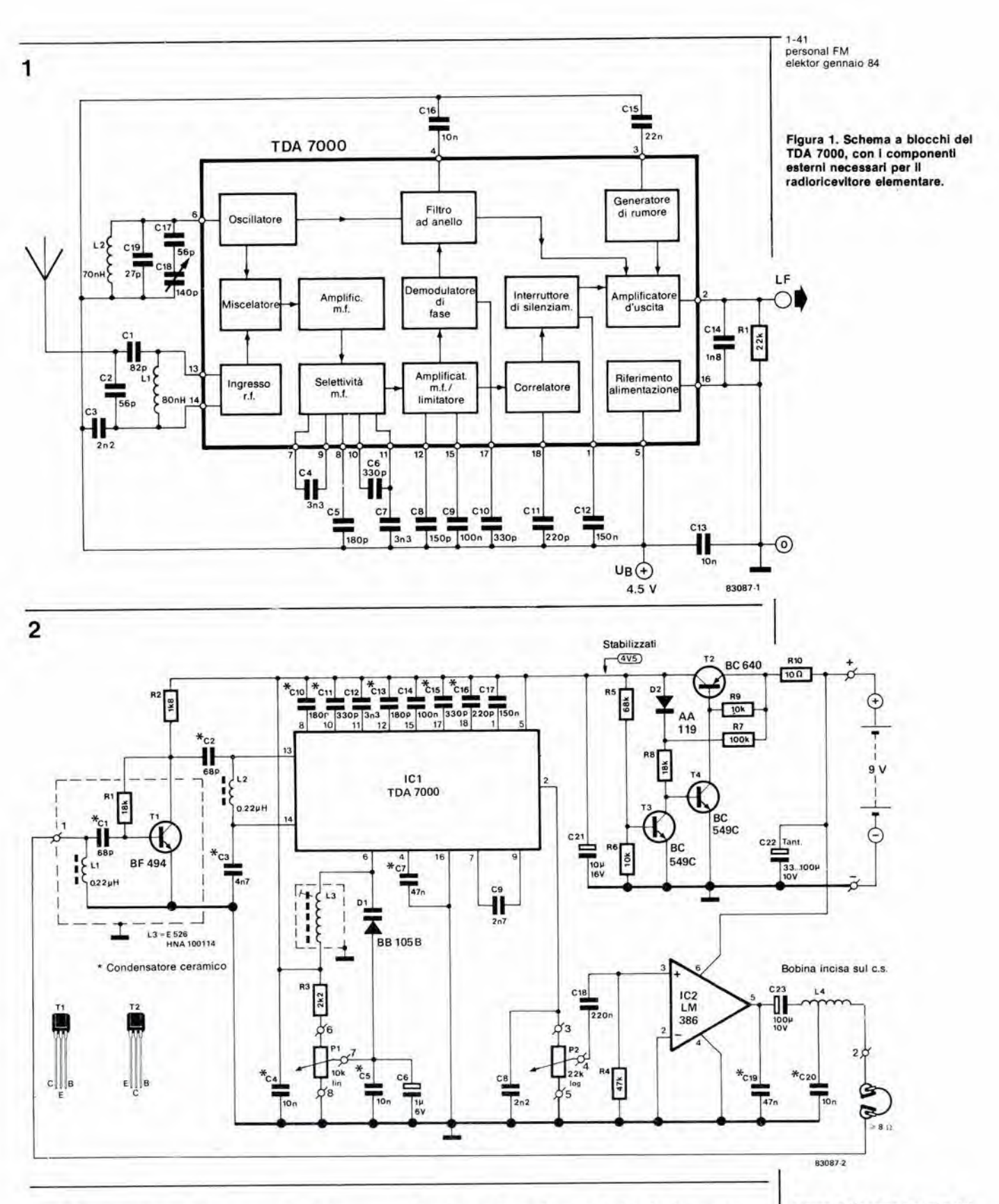

amplificatore di bassa frequenza ed il tutto dovrà essere montato su un circuito stampato, cosicchè gli unici componenti esterni collegati dovranno essere la batteria, la cuffia e, possibilmente, un'antenna.

#### Schema elettrico

Iniziamo la descrizione osservando che. indipendentemente dal tipo di ricevitore che si intende progettare in base al TDA 7000, una gran parte del circuito sarà sempre la stessa.

Quasi tutto è racchiuso nel circuito integrato, cosicchè c'è poco da progettare per quanto riguarda i componenti esterni ed il progetto del ricevitore vero e proprio non potrà in realtà essere cambiato. Le analogie tra lo schema di figura 2 e quello di figura 1 sono chiare a<br>sufficienza, ma ci sono anche alcune differenze, principalmente per quanto riguarda lo stadio d'ingresso e l'oscillatore. Il progetto più complesso (figura 2) prevede anche uno stabilizzatore di tensione ed il succitato amplificatore audio.

Figura 2. Schema elettrico del nostro ricevitore FM "personale". La sintonia a<br>varicap e l'amplificatore ad alta<br>frequenza supplementare migliorano in modo sostanziale le prestazioni del ricevitore.

Benche all'uscita della radio possa essere collegato anche un piccolo altoparlante, l'apparecchio è destinato principalmente a pilotare una cuffia del tipo impiegato con i riproduttori personali di musicasselte. Un vantaggio secondario della cuffia 6 che il filo di collegamento puo funzionare da antenna. Per evitare di costruire un ricevitore piu grande e più complicato di quanto sia realmente necessario, abbiamo scelto. per pilotare la cuffia, un circuito integrato amplificatore facilmente disponibile in commercio. cioe I'LM 386 della National. Questo chip permette un'ottima qualita audio e la sua potenza di uscita (0,5 W) è piu che sufficiente per alimentare piccoli altoparlanti o cuffie. L'LM386 necessita inoltre di soli tre componenti esterni (R4, C19 e C20).

Alcune caratteristiche del progetto base non erano del tutto soddisfacenti. Nel primo case, la sensibilità misurata era di 7 $\mu$ V, cioè relativamente scarsa per un ricevitore personale. Infatti, quando si passeggia con un simile tipo di radio, I'antenna non si trova sempre nella posizione ideale per la migliore

ricezione e c'e il rischio che la stazione che state ascoltando scompaia ad intermittenza sotto il livello di squelch.

Di conseguenza, abbiamo deciso di montare un preamplificatore di alia frequenza (Tl). Questo stadio preamplificatore è molto semplice da tarare, non è assolutamente critico e garantisce una sensibilità migliore di 1  $\mu$ V. Come è possibile osservare sullo schema. I'ingresso di questo preamplificatore è collegato ad uno dei fili di alimentazione della cuffia. che percio funziona da antenna. II circuito L4/C21 ha due funzioni. Oltre a sopprimere qualsiasi componente spuria del segnale di uscita di IC2, funziona anche da circuito disaccoppiatore tra I'uscita di bassa frequenza e I'ingresso di alta frequenza.

Dovranno anche essere apportate alcune modifiche al circuito deH'oscillalore. Prima di tutto la bobina. Per non incorrere in difficolta di rifornimento. abbiamo scelto un tipo della Toko, venduto gia pronto all'uso. Se. per sintonizzare questo circuito. dovesse essere impiegato un condensatore variabile, potrebbe risultare difficile trovare il tipo adatto, e

#### Elenco del componenti

Resistenze:

R1.R8 = 18 k  $R2 = 1k8$  $R3 = 2k2$  $R4 = 47 k$  $R5 = 68 k$  $R6, R9 = 10 k$  $R7 = 100 k$  $R10 = 10 \Omega$ PI = 10 k Polenz. a 10 giri P2 = 22 k Potenz. logar.

#### Condensatori:

 $C1, C2 = 68$  p Ceramico  $C3 = 4n7$  Ceramico  $C4$ , $C5$ , $C20 = 10$  n Ceramico  $C6 = 1 \mu/6$  V  $C7, C19 = 47 n$  Ceramico  $C8 = 2n2$  $C9, C12 = 3n3$  $C10, C13 = 180$  p Ceramico 011,015 = 330 p Ceramico  $C14 = 100 n$  $C16 = 220 p$  $C17 = 150 n$  $C18 = 220 n$  $C21 = 10 \mu/6$  V  $C22 = 220 \mu/10 V$  $C23 = 100 \mu/6$  V

#### Semiconduttori:

D1 = BB105  $D2 = AA119$  $T1 = BF 494$  $T2 = BC640$  $T3, T4 = BC549C$ 101 = TDA7000  $IC2 = LM 386$ 

Induttanze;

- L1, L2 =  $0.22 \mu$ H Bobina su supporto Toko L3 = E 526 HNA 100114 (Toko)
- $L4 = Induttanza$  incisa sul lato rame del circuito

stampato Varie:

Cuffia leggera con impedenza di almeno 8  $\Omega$ 

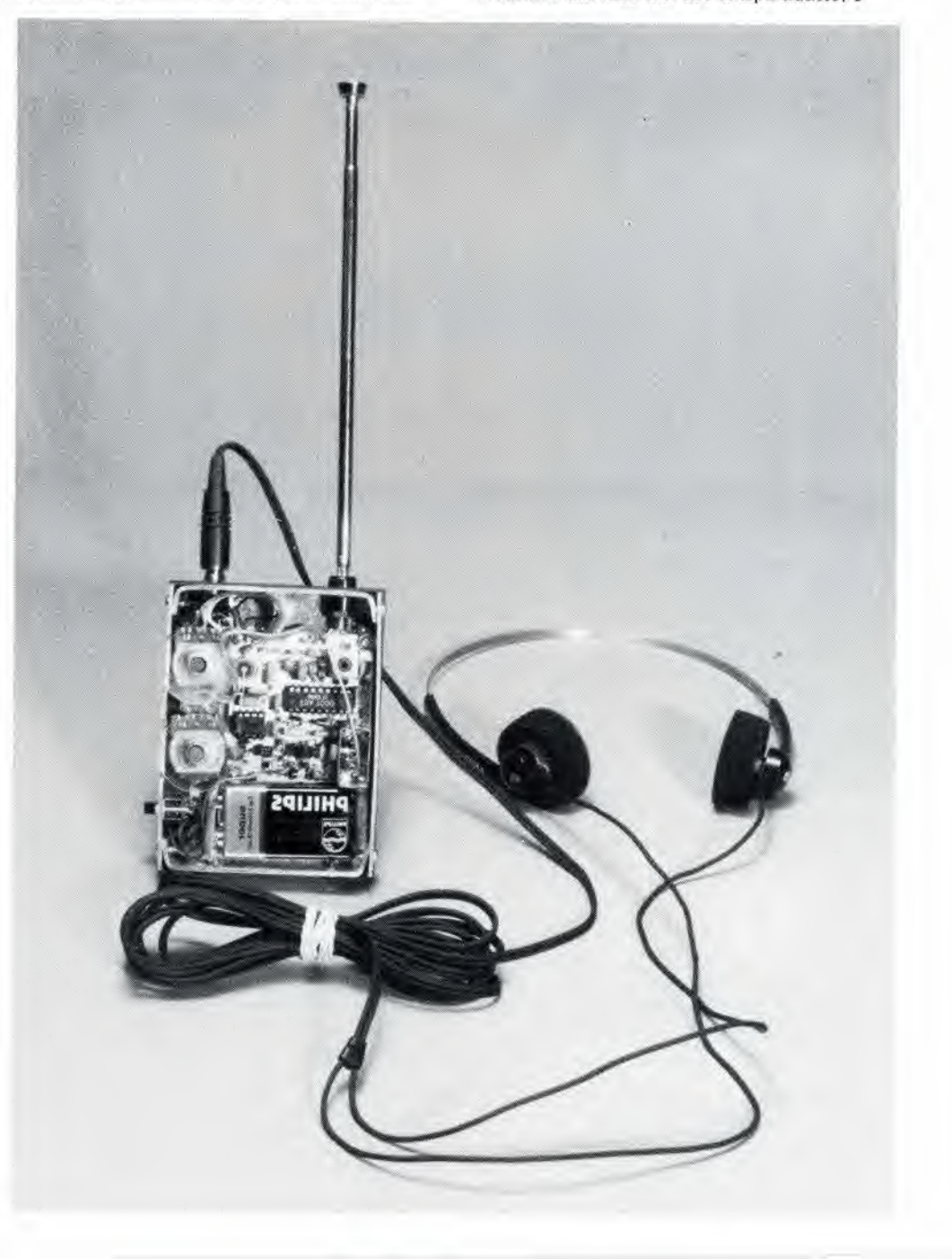

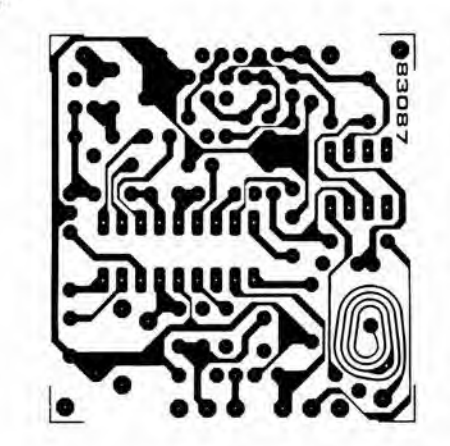

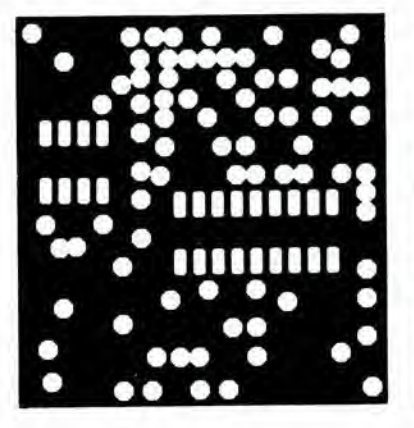

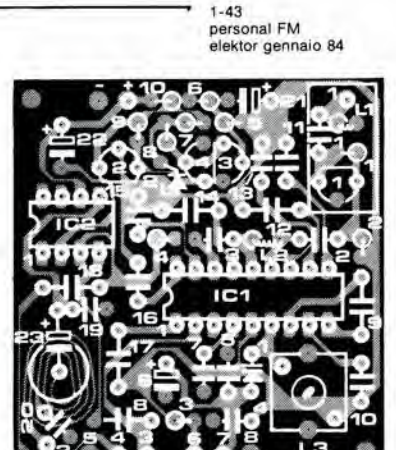

comunque sarebbe necessaria una demoltiplica meccanica per faeilitare la regolazione. Abbiamo deciso di prendere due piccioni con una fava e di usare un diodo varicap (Dl) regolando la tensione di polarizzazione con un potenziometro a <sup>10</sup> giri (PI) . Dato che la tensione di sintonia deve rimanere il più possibile costante. deve essere impiegato un sistema stabilizzatore di tensione. Per caricare meno possibile la piccola batteria di alimentazione, le perdite del regolatore di tensione (caduta di tensione e potenza dissipata) dovranno essere ridotte al minimo: questo è il motivo per cui abbiamo optato per un circuito a componenti discreti (T2, T3 e T4), invece di ricorrere ad un regolatore integrato. Anche se la tensione di batteria diminuisce fino ad un livello di 5.5 V. questo stabilizzatore continuerà a fornire una tensione costante  $di$ 4.5 V

E con questo, la descrizione del circuito è completa. Potete ossevare che il piedino 3 del TDA 7000 non è collegato, in quanto abbiamo ritenuto che usare la soppressione dello squelch con il generatore di rumore artificiale sarebbe stato un voler andare troppo oltre. Chiunque desideri usare questo generatore di rumore incorporato non avrà che da collegare un condensatore da 22 nF tra il piedino 3 ed il conduttore positive di alimentazione.

#### Circuito stampato

Per quanto nessuno abbia voluto costruire un circuito microminiaturizzato. le dimensioni del circuito stampato a doppia taccia incisa (50 x 50 mm) mostrato in figura 3 permettono di costruire un ricevitore FM completo di dimensioni veramente ridotte. Anche comprendendo la batteria da 9 V. il risultato finale potrà essere veramente definito "ricevitore personale".

Per I'amplificatore di alta frequenza di questo circuito, non ci sono assolutamente problemi costruttivi. La peggiore fatica sara probabilmente quella di tenere a memoria la sigla della bobina di oscillatore L3: un tipo Toko E 526 HNA - 100114. L4 non presenta invece tutte queste difficoltà, in quanto è incisa sul circuito stampato.

Lo stadio d'ingresso e I'oscillatore non dovrebbero potersi "vedere" l'un l'altro e perciò l'area circostante T1 dovrà essere schermata, preferibilmente con lamierino di mu-metal o rame. Sul circuito stampato è stato previsto anche lo spazio necessario per quesli schermi. I quattro elementi di lamierino dovranno essere saldati tra loro in forma di

scatola e poi saldati alia parte superiore del circuito stampato. La maggior parte di questa faccia superiore (lato componenti) è formata da un "piano di massa". Di conseguenza, tutti <sup>i</sup> punti collegati a massa dovranno essere saldati sulla faccia superiore del c.s. ed il resto dovrà essere semplicemente collegato alle piste della faccia inferiore. Questi ultimi punti (non collegati a massa) saranno naturalmente costituiti da "piazzole" di rame. Una volta terminato il montaggio dei componenti sul circuito stampato, resteranno ancora da collegare soltanto <sup>i</sup> potenziometri di sintonia e di volume (rispettivamente PI e P2) senza dimenticare la batteria e la cuffia. I punti di collegamento sono chiaramente contrassegnati.

#### Taratura

Di solito, una notevole parte di qualsiasi articolo che descriva la costruzione di un apparecchio radio FM è dedicata alle operazioni di taratura, ma questo non è il caso del TDA 7000, che necessita di pochissime operazioni di messa a punto. Sara sufficiente regolare L3, per trovare la giusta banda di ricezione (87,5... 104 MHz). Questa regolazione potrà essere naturalmente eseguita con l'aiuto di un frequenzimetro, ma un metodo piu semplice è di eseguire la regolazione per confronto eon un altro ricevitore! Ancora un'osservazione, per finire. Anche se e estremamente pratico usare come antenna uno dei conduttori della cuffia, è molto più efficace una vera antenna a stilo, che potrà avere una lunghezza di 60 cm (ma anche di 30 cm!). Cio non vale soltanto per questo ricevitore, ma anche per qualsiasi altra radio "personale". Se viene usata l'antenna, questa dovrà essere collegata alia giunzione tra LI e Cl (ingresso d'antenna) e la cuffia dovrà essere invece collegata tra I'uscita LF e massa. Abbiamo passato molte ore ad ascoltare questo ricevitore FM (principalmente prima deU'intervallo di meta mattina) e dobbiamo dire che ha dato ottima prova di sè. La sensibilità è sufficiente e la qualità audio è veramente molto buona. Il solo "ma" è che il TDA 7000 è soltanto un ricevitore monofonico. Ma non è possibile avere sempre tutto e, chissà, forse fra qualche tempo uscira una versione stereo a piedinatura compatibile. Nel frattempo abbiamo però ancora un asso nella manica: attendete con fiducia uno dei prossimi numeri di Elektor!

Figura 3. Dlaposlzlone del componenti a circuito stampato a doppia faccia. La vasla area ramata sulla faccia superiore forma un piano di massa per il circuito.

1-44<br>partitore resistivo di precisione...<br>elektor gennaio 84

Anche ai nostri tempi, la ricerca di semplici componenti elettronici e sovente causa di grattacapi. Consideriamo per esempio un semplice partitore di tensione da collegare all'ingresso di un vollmetro: se tentate di acquistare le necessarie resistenze ad elevata stabilità, avrete un'alta probabilità di sentirvi rispondere: "spiacenti, non ne teniamo in magazzino".

### partitore resistivo di precisione

#### ...da autocostruire

Figura 1. Partitore di tensione standard con Impedenza<br>d'Ingresso di 1 MΩ. Sfortunatamente, le resistenze con I valorl Indlcatl sono dlfflclll da trovare In commarclo.

Figura 2. Questo partitore di lenslone Impiega resistenze con valorl normallzzatl. La sua Impedenza d'ingresso è leggermente magglore dl <sup>1</sup> MO, ma eld non ha Imporlanza nella magglor parte delle appllcazlonl: <sup>I</sup> rapportl dl dlvlslone sono Invece precis).

Durante la costruzione degli strumenti di misura, saranno di solito necessari alcuni componenti di precisione. In particolare, i partitori di tensione e di corrente devono essere composti con resistenze che abbiano una tolleranza dell'1%. Il semplice partitore di tensione a 4 uscite, mostrato in figura 1, ha una resistenza totale di 1 M $\Omega$  e consiste di 4 resistenze: 900 kΩ, 90 kΩ, 9 kΩ ed 1 kΩ. Ed è qui che probabilmente avranno inizio le vostre peripezie. Se non sarete abbastanza fortunati da trovare in qualche negozio un partitore completo, sard quasi impossibile acquistare le singole resistenze. Sarà infatti estremamente improbabile trovare in un negozio <sup>i</sup> quattro suddetti valori, con le necessarie caratteristiche di elevata stabilita.

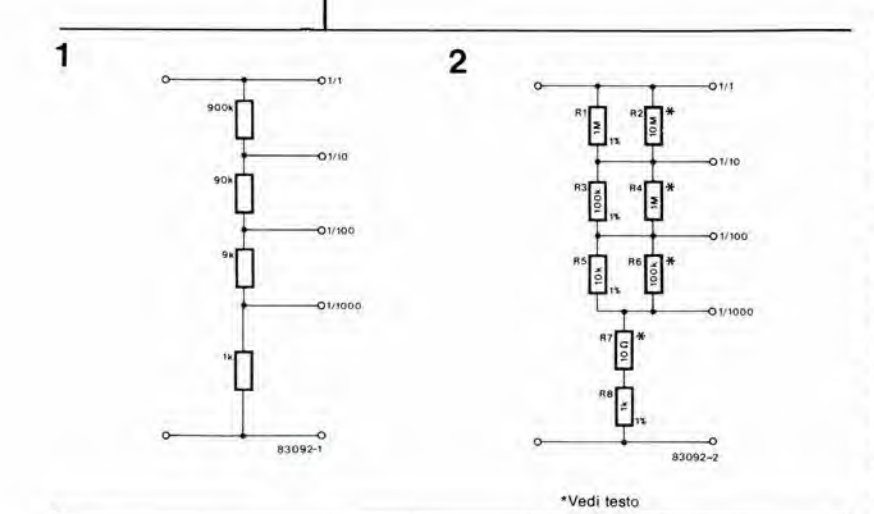

3

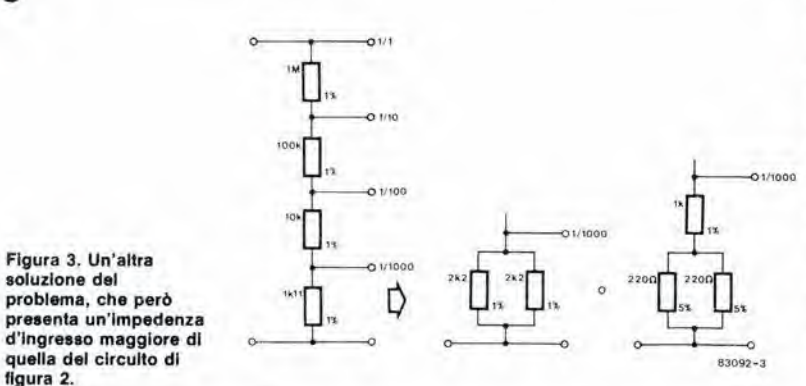

#### Collegamento in parallelo

Per fortuna, è possibile costruire un partitore di tensione preciso. con impedenza d'ingresso di <sup>1</sup>  $M\Omega$  utilizzando resistenze con valori standard. La soluzione consiste nel collegare in parallelo due resistenze ad alta stabilità per ciascun elemento del partitore, in modo da ottenere il valore necessario. Lo schema è mostrato in figura 2. Se un negozio tiene a magazzino resistenze ad alta stabilità è quasi certo che la serie comprenderà i valori standard di 1 MQ, <sup>100</sup> kO, eccetera: con queste sara possibile costruire il partitore di figura 2. I valori resistivi risultanti saranno rispettivamente di 909,09 kΩ, 90,909 kΩ, 9,09 kΩ ed 1,01 kΩ. Lo scostamento rispetto al valore idealmente necessario per il rapporto di divisione e inferiore allo 0,01%, per cui, in pratica, I'imprecisione sard principalmente dovuta alle tolleranze delle resistenze impiegate. Nei collegamenti in parallelo di figura 2. non tutte le resistenze devono essere all'1%. Poichè ciascuna combinazione è formata da due resistenze. delle quali una ha un valore decuplo dell'altra. la resistenza di maggior valore avra un effetto molto minore di quella piu piccola sulla tolleranza risultante. Di conseguenza, la precisione della resistenza più elevata è molto meno importante di quella della resistenza piu piccola. Per le resistenze più elevate dei circuiti in parallelo potranno anche essere impiegati componenti con tolleranza del 5%, e la precisione del complesso sara ancora sufficiente. Lo stesso è vero per R7, perchè questa resistenza è piuttosto piccola rispetto ad R8.

Per fare un esempio relative a quanto affermato sopra: se R2 devia esattamente del 5% rispetto al valore nominale, la variazione del valore risultante di R1 in parallelo ad R2 sarà soltanto di 0,4 %. E' possibile affermare che la tolleranza della resistenza di maggior valore migliora di un fattore all'incirca uguale al rapporto tra <sup>i</sup> valori dei due componenti in parallelo. II collegamento in parallelo di due resistenze presenta un ulteriore vantaggio: statisticamente c'è una probabilità molto piccola che due resistenze differiscano dal loro valore nominale nella medesima direzione: in altre parole, e'e una buona probabilita che il circuito risultante abbia una precisione maggiore di quello di figura 1, coslruito con resistenze all'1% di tolleranza. In definitiva, tutto quanto detto sopra fornisce una buona giustificazione per usare resistenze collegate in parallelo. La figura 3 illustra una soluzione alternativa che impiega un numero minore di componenti. La stabilita teorica di questo circuito e tuttavia inferiore rispetto a quella del circuito di figura 2: 0.01% invece di 0.001%.

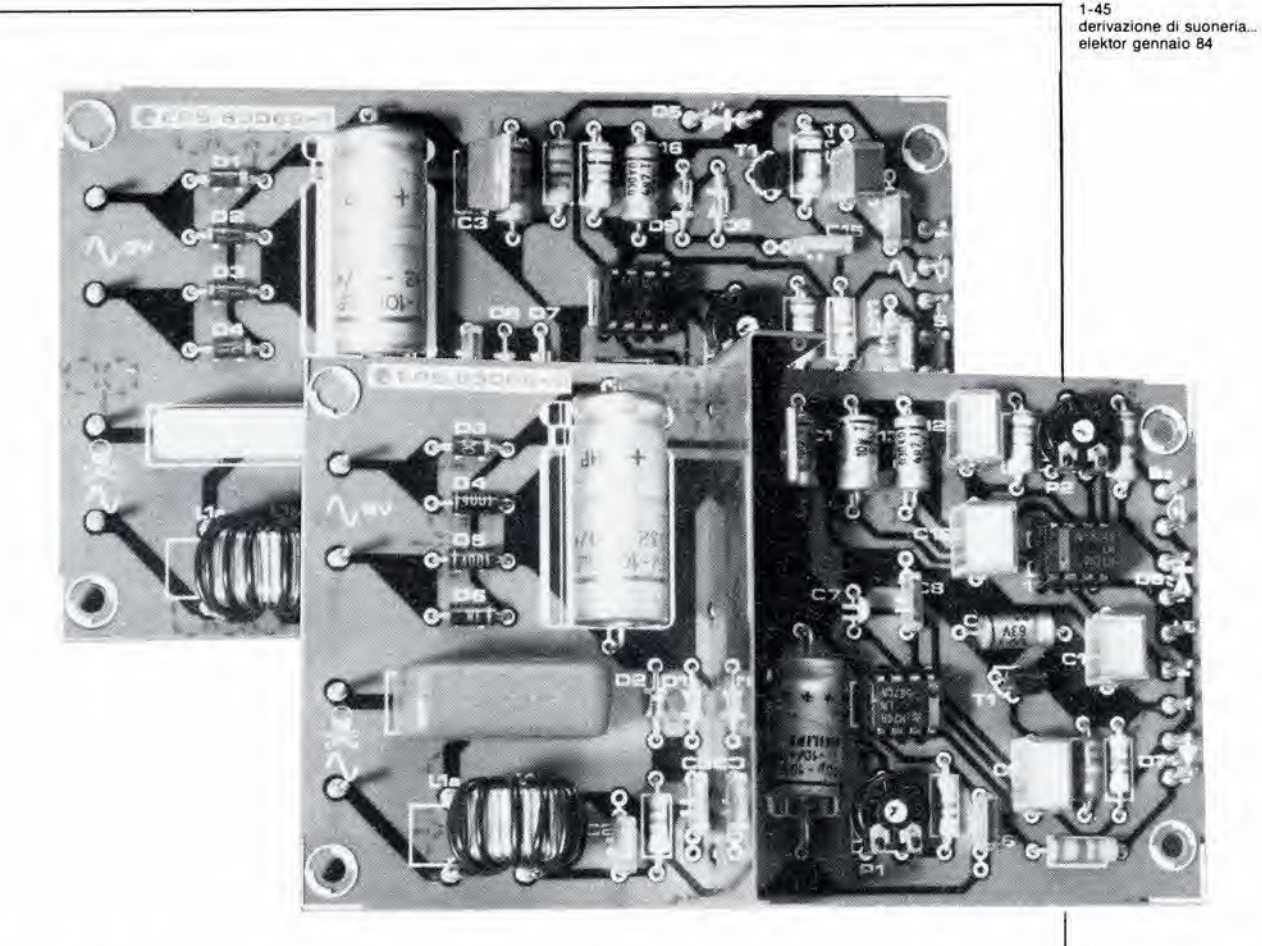

### derivazione di suoneria

#### ... tramite la rete elettrica

La festa in giardino è al culmine...tra allegri rumori e chiacchiere, è difficile udire quando suona il telefono oppure l'ultimo degli ospiti suona alla porta di casa. La derivazione di suoneria descritta in questo articolo vi permetterà di udire il trillo del del telefono ovunque voi siate, purché nelle vicinanze vi sia una presa di rete.

<sup>11</sup> principio e ben noto: un interfonico che impiega <sup>i</sup> fill della rete elettrica come canale di trasmissione. Si tratta di un apparecchio molto pratico. che potete collegare a qualsiasi presa di corrente. Non e prevista la possibilita di comunieare a voce: il ricevitore indicher^ soltanto che il trasmettitore ha rilevato un certo suono, che potra provenire dal telefono o da un'altra sorgente.

#### Principi generali di funzionamento

II trasmettitore ed il ricevitore contenuti in questa derivazione di suoneria sono mostrati in figura 1, in forma di schema a blocchi. II segnale rilevato dal trasmettitore viene amplificato, rettificato, filtrato mediante un filtro passa-alto ed infine impiegato per attivare un multivibratore aslabile (MVA). Questo stadio genera un segnale ad onda quadra alia frequenza di 22 Hz, che viene impiegato per modulare in fase un secondo MVA, Questo astabile funziona a 178 kHz. L'uscita del modulalore viene applicata. tramite un limitatore, ad un filtro passa-basso che toglie qualsiasi traccia residua di frequenze spurie, cosicchè verrà trasferito alla rete un segnale "pulito", tramite un adatto trasformatore.

Il ricevitore è ancora più semplice del trasmettitore. II "telesegnale" viene captato dalla rete tramite un adatto trasformatore. Un limitatore a diodo garantisce che qualsiasi picco di elevata tensione non possa danneggiare il (successivo) discriminatore di fase, che è un PLL con uscite digitale ed analogica. L'uscita digitale fara accendere un LED che dara un'indicazione ottica quando il segnale d'uscita e agganciato al discriminatore, II segnale a 22 Hz demodulate presente all'uscita analogica viene "riconosciuto" dal decodificatore di nota che accusa ricevuta di questo segnale facendo accendere il secondo LED e suonare il cicalino.

#### Schema elettrico

Trasmettitore (vedi figura 2) <sup>11</sup> segnale d'ingresso viene rilevato da un captatore telefonico a bobina oppure da un semplice microfono. La bobina non captera disturbi provenienti dall'ambiente e di conseguenza dara migliori risultati. L'amplificatore, il raddrizzatore ed il filtro

passa-alto prima descritti, sono mostrati in alto a sinistra sulla figura 2. Ad essi segue il eomparatore IC4. la cui soglia viene predisposta mediante Pi. II segnale d'uscila di IC4 viene impiegato per attivare il multivibratore astabile IC1. Questo MVA puo essere alimentato simultaneamente con un segnale ad onda quadra, cosicchè c'è la possibilità di telecomandare un'apparecchiatura esterna collegata al

ricevitore. Ulteriori particolari che riguardano questa applicazione verranno dati in un prossimo articolo,

Anche il secondo timer 555 è collegato come multivibratore astabile. Con <sup>i</sup> valori dei componenti mostrati sullo schema. IC2 oscilla a circa 178 kHz ed ICl a circa 22 Hz. L'oscillatore ICl viene avviato da un livello logico "1" all'uscita di IC4. L'uscita di IC2 è modulata in fase con linearità relativamente buona. Tutte le frequenze spurie prodotte durante la commutazione "0"/"1" di IC1 sono eliminate dal filtro R3/C9. II circuito basato sui diodi D6 e D7 evita che qualsiasi interferenza proveniente dalla rete elettrica raggiunga l'uscita di IC2. II circuito filtro L2/L3/C5 elimina tutte le armoniche dal segnale modulate in fase, in modo da garantire che alia rete sia applicato, tramite il trasformatore LI. un segnale "pulito".

L'alimentatore per il trasmettitore è corredato del consueto regolatore di tensione integrate a 5 V. <sup>11</sup> trasformatore di rete dovra fornire una tensione di 9 V con una corrente di <sup>100</sup> mA.

#### Ricevitore (vedi figura 3)

II ricevitore capta dalla rete, tramite Cl ed il trasformatore LI, il segnale modulato in fase. II trasformatore L1 è identico ad L1 del trasmettitore. I diodi Dl e D2 proteggono il demodulatore contro qualsiasi interferenza che possa inquinare il segnale proveniente dalla rete. II segnale modulato in fase viene applicato al discriminatore di fase IC2 tramite C3. Oltre all'anello ad aggancio di fase (PLL), IC2 comprende un rivelatore di fase. un oscillatore controllato in tensione (VCO), un filtro di uscita

(con C8) ed un eomparatore.

La frequenza del VCO viene regolata a 178 kHz mediante PI. Come avviene di regola nei PLL, il segnale d'ingresso al piedino 3 è confrontato con il segnale di uscita deU'oscillatore nel discriminatore di fase. Se il segnale d'ingresso e modulato in fase. appare al piedino 2 la differenza (22 Hz) tra questo e la frequenza deU'oscillatore. La resistenza interna. insiema a C7. forma un circuito di livellamento per il segnale d'uscita.

Quando il PLL è agganciato ad un segnale presente al piedino 3. <sup>i</sup> segnali agli ingressi del rivelatore di fase sono in concordanza di fase. II segnale di uscita del rivelatore sarà perciò una tensione costante, che viene applicata all'ingresso non invertente del eomparatore. Questo stadio confronta il segnale con un livello di riferimento predisposto internamente e commuta la sua uscita (piedino 8) al livello logico "0". II LED D7 si accendera. indicando che IC2 ha "ricevuto" la portante a <sup>178</sup> kHz. II segnale a 22 Hz viene amplificato da T1 ed applicato al decodificatore di nota ICS. Alia ricezione di questo segnale a 22 Hz, l'uscita del piedino 8 fa accendere il LED D8 ed attiva il cicalino. L'alimentatore del ricevitore è identieo a quello del trasmettitore.

#### Costruzione e messa a punto

La costruzione di questa derivazione di suoneria non presenterà difficoltà se verranno usati i nostri due circuiti stampati appositamente progettati. La scheda del trasmettitore è mostrata in figura 4, quella del ricevitore in figura 5. Poiche non vengono usati componenti speciali, la costruzione non necessita di ulteriori spiegazioni. Sara pero necessario tener presente che il condensatore Cl (sia nel trasmettitore che nel ricevitore) DEVE ESSERE del tipo a 600 V! Sulla scheda del ricevitore, un sottile schermo metallico dovrà essere saldato ai punti predisposti sul circuito stampato: lo schermo e indicate sullo schema con una linea tratteggiata.

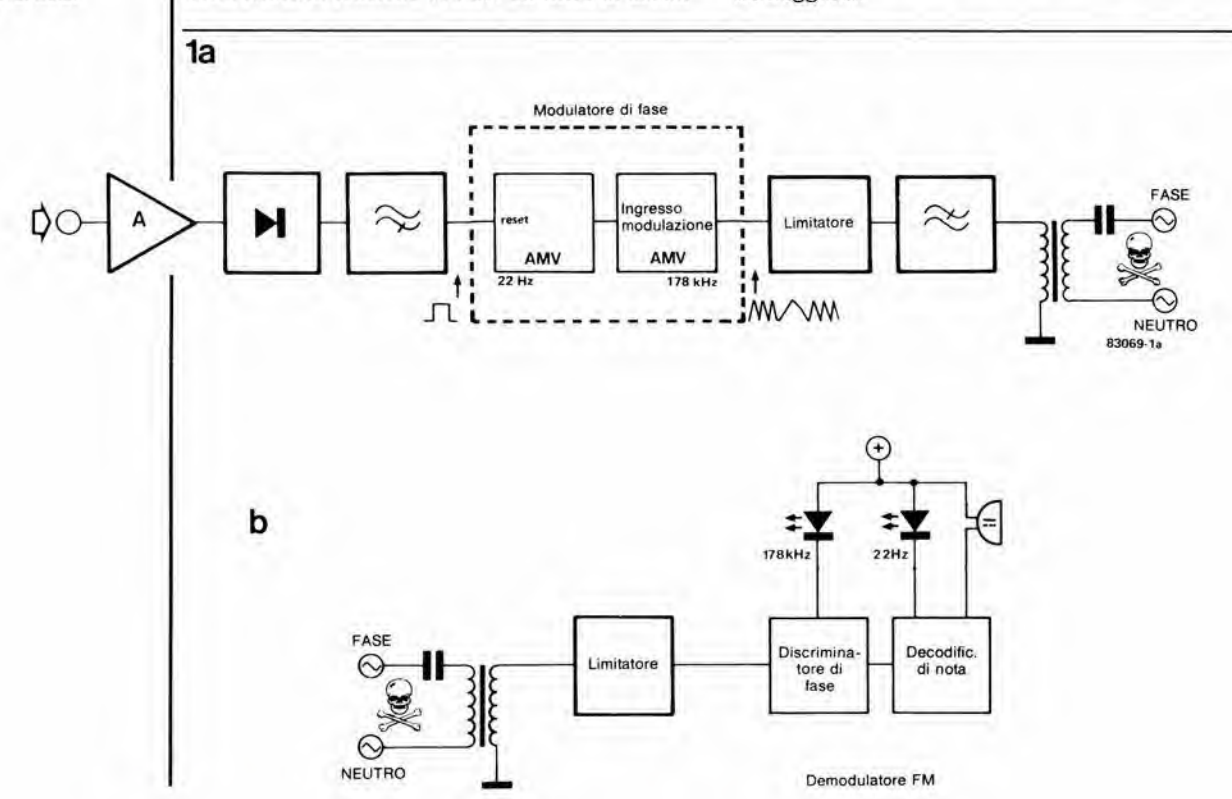

Flgura 1. Lo schema a blocchl non rlserva sorprese: II trasmettllore (1a) comprende un amplificatore di suoneria, un rettificatore, un comparatore, un modulalore FM ad un limitatore. Il ricevitore (1b) è ancora plù semplice, in quanto comprende un llmltalore. un dlscrlmlnatore FM ed un decodificatore di nota.

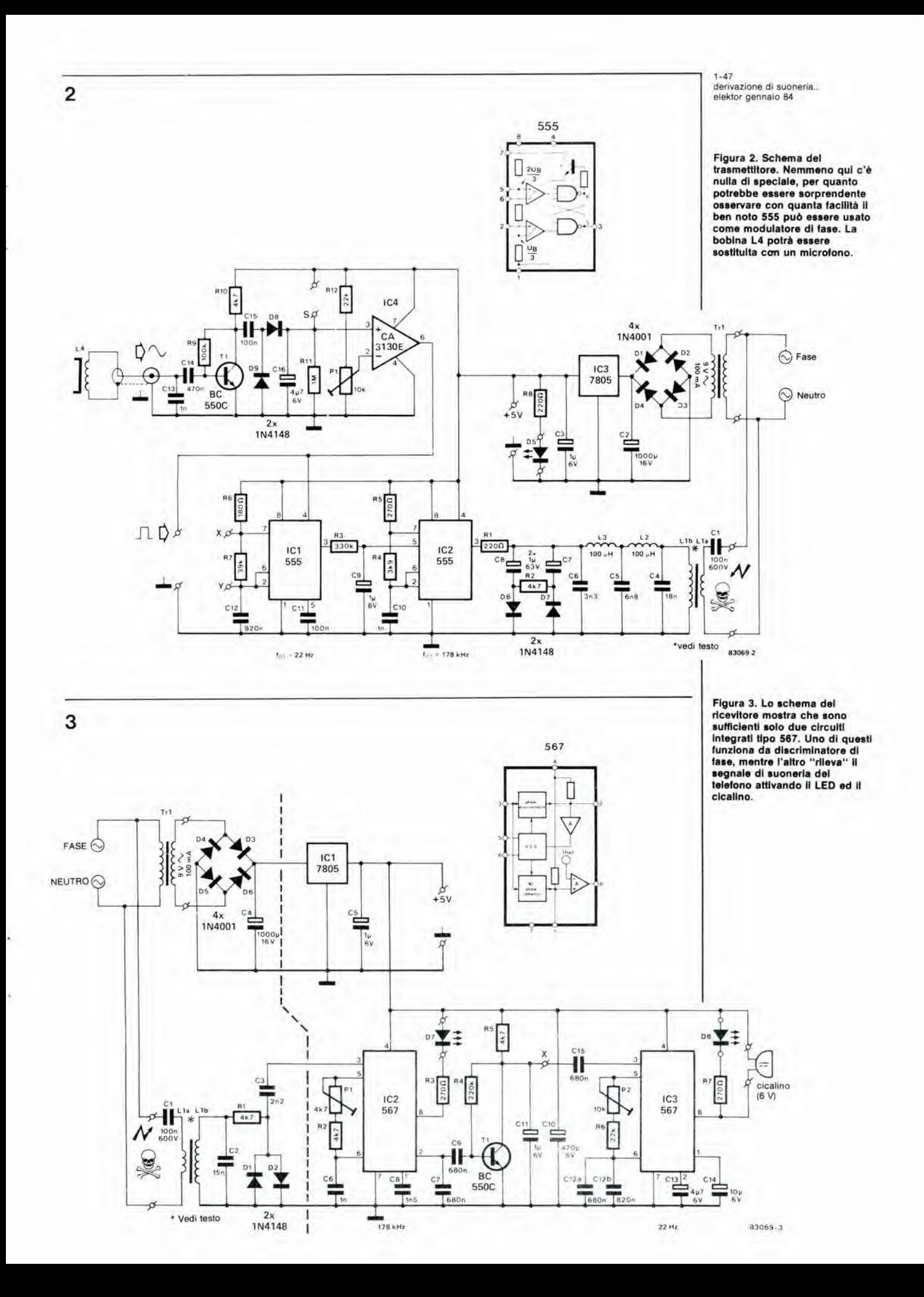

 $1 - 48$ derivazione di suoneria. elektor gennaio 84

#### Elenco dei componenti per il trasmettitore

Resistenze:  $R1, R8 = 220 \Omega$  $R2, R10 = 4k7$  $R3 = 330 k$  $R4 = 3k9$  $R5 = 270 \Omega$  $R6 = 180 \Omega$  $R7 = 39k$  $R9 = 100 k$  $R11 = 1 M$  $R12 = 22k$  $P1 = 10$  k trimmer

#### Condensatori:

 $C1 = 100 n/600 V$  $C2 = 1000 \mu/16$  V C3, C9 =  $1 \mu/6$  V  $C4 = 18n$  $C5 = 6n8$  $C6 = 3n3$ C7, C8 =  $1 \mu$ /63 V  $C10, C13 = 1 n$  $C11, C15 = 100 n$  $C12 = 820 n$  $C14 = 470n$  $C16 = 4\mu$ 7/6 V

#### Semiconduttori

 $D1...$   $D4 = 1N4001$  $D5 = LED$  $D6...D9 = 1N4148$  $T1 = BC 550C$  $IC1, IC2 = 555$  $IC3 = 7805$  $IC4 = CA$  3130E

#### Varie:

 $L1a = 10$  spire avvolte con spaziatura uniforme su L1b (vedi testo).  $L1b = \text{reattanza}$  di soppressione toroidale da 40  $\mu$ H<br>L2, L3 = 100  $\mu$ H  $L4 =$  captatore telefonico a bobina con ventosa  $Tr1 =$ trasformatore di rete con secondario a 9 V, 100 mA Astuccio in plastica = tipo BOC 440 (altezza 50 mm) oppure tipo BOC 445 (altezza 80 mm). disponibili presso ...

Figura 4. Piste di rame e disposizione dei componenti sul circuito stampato del trasmettitore. La bobina di accoppiamento consiste di 10 spire, avvolte con spaziatura uniforme sul nucleo di una reattanza antidisturbo. Questo avvolgimento addizionale dovrà essere collegato alla tensione di rete. I terminali X. Y ed S sono riservati a futuri ampliamenti.

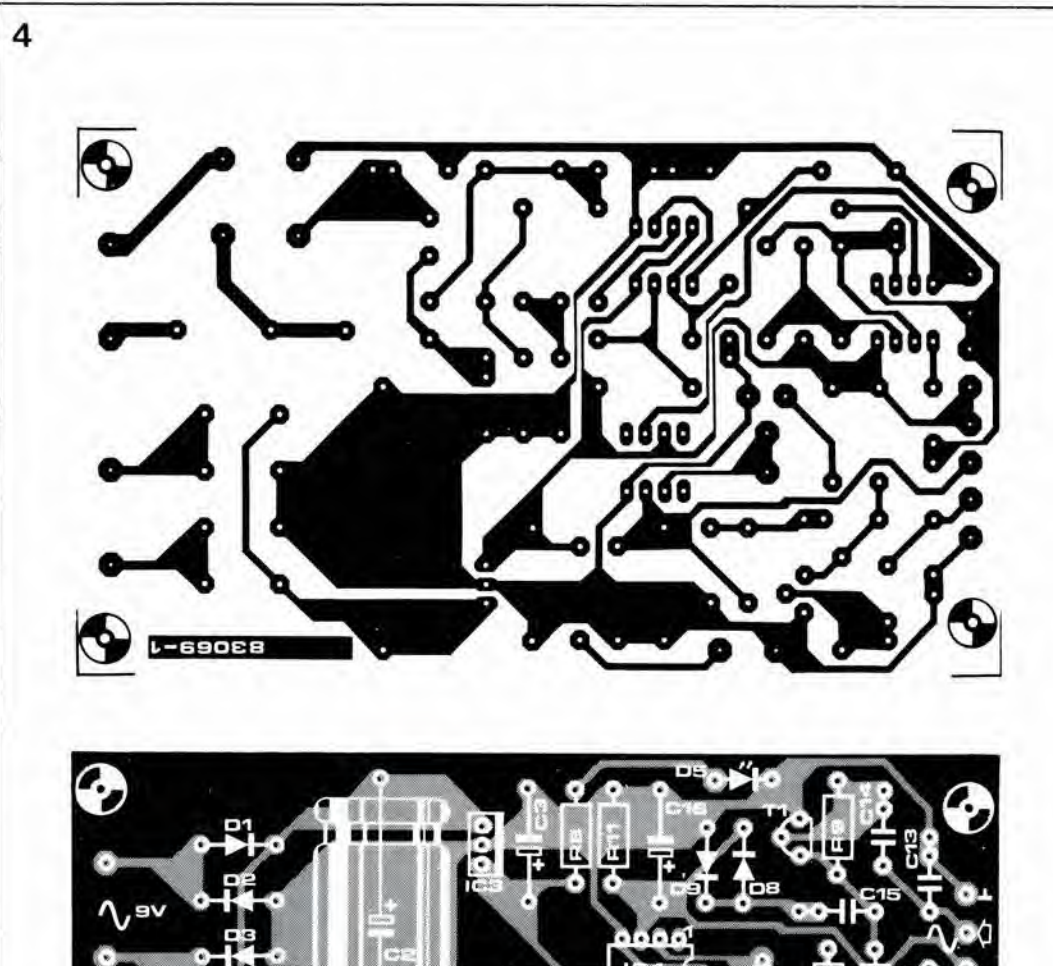

Ciascun trasformatore L1 verrà costruito avvolgendo 10 spire uniformemente spaziate su un nucleo toroidale del tipo usato per la soppressione dei disturbi nei dimmer a triac. Usare per l'avvolgimento filo di rame smaltato diametro 1,3 mm oppure, ancora meglio, una trecciola isolata. L'avvolgimento supplementare sarà collegato alla tensione di rete, perciò sarà necessario usare le consuete precauzioni!

Dopo aver completata la costruzione, regolare tutti i trimmer con il cursore in posizione centrale. Collegare provvisoriamente i LED, il cicalino ed il trasformatore. Prima di collegare alla rete i trasformatori di accoppiamento, leggere attentamente le seguenti istruzioni di messa a punto.

#### Regolazione del trasmettitore

- Collegare il trasformatore di alimentazione alla rete e controllare le tensioni.
- Collegare un buon voltmetro od un oscilloscopio all'uscita di IC4.
- Collegare la bobina captatrice telefonica od il microfono all'ingresso del trasmettitore e regolare P1 fino ad ottenere la massima deviazione del voltmetro o la massima ampiezza del segnale sull'oscilloscopio quando il telefono suona. Se la deflessione fosse troppo piccola, vorrà dire che la bobina od il microfono si trovano in una posizione non adatta. La migliore risoluzione potrà essere ottenuta collegando un oscilloscopio ai capi di C13. La bobina potrà poi essere disposta nella posizione in cui viene riscontrata la massima ampiezza del segnale.
- Collegare alla rete anche L1.
- Collegare "S"  $a + 5$  V, mediante un ponticello.

#### Taratura del ricevitore

- Collegare il trasformatore alla rete e controllare le tensioni di alimentazione.
- Collegare il trasformatore di accoppiamento L1 alla rete.

5

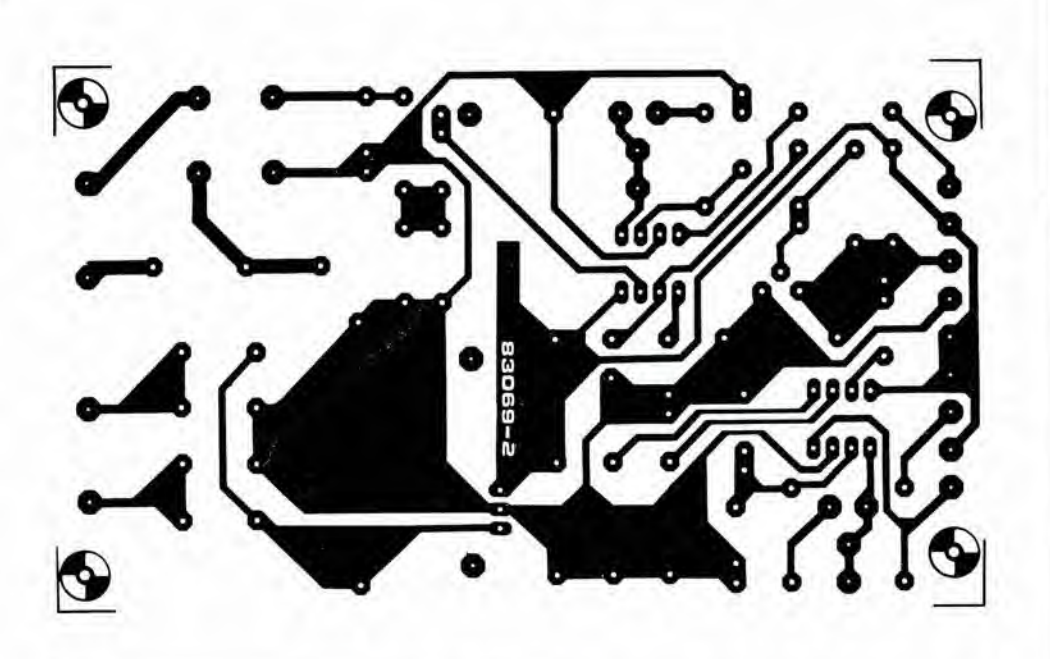

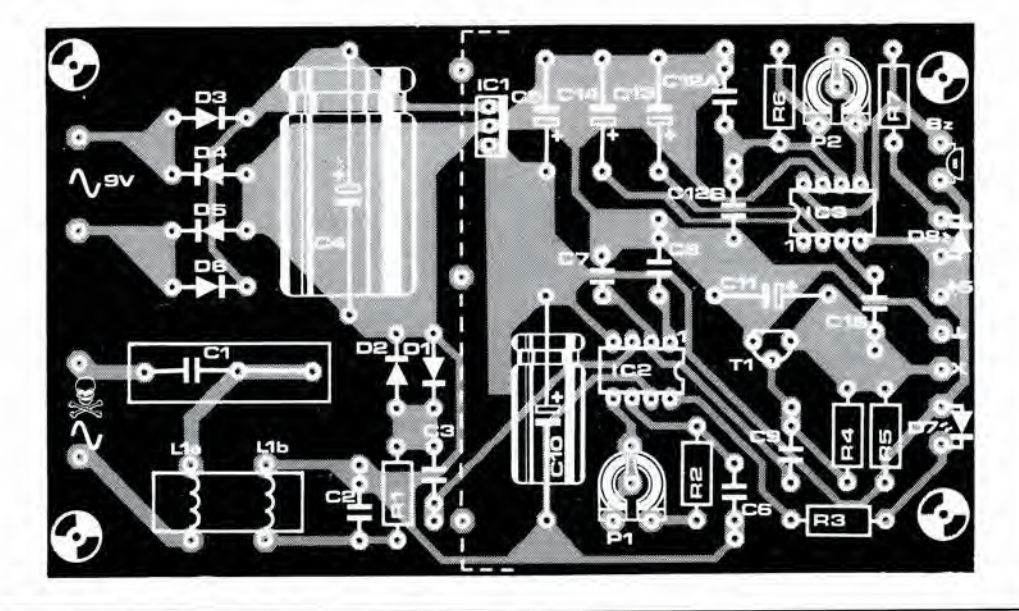

- Regolare PI fino a quando si accende in modo brillante il LED D7. In realta questo LED sarà già acceso, ma dopo la regolazione di PI, la sua luce dovra essere doppia del normale!
- Regolare P2 fino a far accendere in modo brillante il LED D8. Valgono le slesse osservazioni fatte per il LED D7.
- Togliere il ponticello da "S".
- Con la suoneria del telefono in azione. ٠ controllare infine il corretto funzionamento dell'intera derivazione di suoneria.

#### Osservazioni finali

Se il suono del piccolo cicalino fosse troppo debole per le vostre necessita. sara possibile collegare in sua vece un relè (tramite un diodo d'isolamento). II decodificatore di nota potra fornire fino a 100 mA di corrente d'uscita. II relè potrà essere usato per accendere una luce brillante, attivare una sirena od analogo dispositivo ottico od acustico.

Tenere sempre presente che entrambi gli avvolgimenti LI sono sotto tensione di rete: attenzione percid ai contatti inavvertili maneggiando il circuito stampato durante il funzionamento, perchè esiste il pericolo di folgorazione! Preghiamo <sup>i</sup> gentili lettori di non far nulla per trasformarsi in elementi di una statistica di infortuni'

и

1-49<br>derivazione di suoneria...<br>elektor gennaro 84

#### Elenco dei componenti del ricevitore:

Resislenze:

 $R1, R2, R5 = 4k7$  $R3, R7 = 270 \Omega$  $R4 = 220 k$  $R6 = 22k$ PI = 5 k trimmer P2 = 10 k trimmer

#### Condensatori:

 $C1 = 100 n/600 V$  $C2 = 15n$  $C3 = 2n2$  $C4 = 1000 \mu/16$  V C5, C11 =  $1 \mu/6$  V  $C6 = 1 n$  $C7 = 680 p$  $CS = 1n5$ C9,C12a,C15 = 680 n  $C10 = 470 \mu/6$  V  $C12b = 820 n$  $C13 = 4\mu$ 7/6 V  $C14 = 10 \mu/6$  V

Semiconduttori:

DI, D2 = 1N4148 D3 . . D6 = 1N4001 D7, D8 = LED T1 = BC550C IC1 =7805 IC2. IC3 = 567

#### Varle:

 $L1a = 10$  spire avvolte con spaziatura uniforme su L1b (vedi testo)

Lib = reattanza di soppressione toroidale da 40  $\mu$ H<br>Tr1 = trasformatore

di rete con secondario da 9 V/100 mA Astuccio di plaslica = tipo BOC 440 (altezza 50 mm) oppure tipo BOC 445 (altezza 80 mm), Cicalino. 6 V

Ffgura 5. Piste dl rame e dlsposlzlone dei componenti sul circuito stampato per il rlcevllore. La boblna dl accopplamento è esattamente uguale a quella del trasmettltore. Anche In questo caso, I'avvolglmento supplementare è collegato alla tensione di retel II terminale X è riservato a futuri ampliamenti.

1-50<br>sintetlizzatore Junior **La caratteristica del computer che suscita il massimo interesse tra i principianti è la** possibilità di emettere suoni e rumori. Ciò vale particolarmente per i bambini, specialmente se il computer è in grado di suonare su comando i loro motivi preferiti. In questo modo sard possibile incoraggiare <sup>i</sup> frugoletti ad interessarsi delta programmazione o dei computer in generale sin dalla più tenera età.

### sintetizzatore Junior

#### fate suonare al computer i vostri motivi preferiti

Quando cominciò ad apparire sul mercato un vero diluvio di nuovi strumenti musicali che potevano essere controllali mediante un microprocessore, alcuni tra <sup>i</sup> tanti possessori del Junior Computer avranno certamente pensato alle eventuali possibilita del loro elaboratore di essere utilizzato per questa applicazione. In realta, il Junior si presta con molta facilita a controllare un sintetizzatore analogico. Molti però non avranno probabilmente ancora insegnato al loro computer a suonare la musica e. per facilitare il loro compito, pubblichiamo qui un programma che è in grado di convertire il vostro Junior Computer in un Sintetizzatore Junior,

#### Un display canterino

II solo hardware necessario per convertite il JC in SJ è un altoparlante da 100  $\Omega$ , che dovrà essere collegato tra una delle uscite di

pilotaggio del display (IC11) e massa. Non e necessaria nessun'altra speciale interfaccia, in quanto I'unico componente usato viene collegato al circuito gia esistente. II segnale audio che alimenta I'altoparlante viene generate dal 6532 montato sulla scheda principaie del computer e consiste in una serie di impulsi la cui trequenza viene determinata mediante software. La melodia che dovra essere suonata viene memorizzata nella pagina \$0300 ed è composta da una serie di byte: per ciascuna nota ne saranno necessari due: il primo di questi byte è disposto negli indirizzi pari e determina I'altezza della nota. II secondo byte è locato invece negli indirizzi dispari immediatamente successivi ai precedenti e rappresenta la durata di ciascuna nota. L'altezza della nota dipende dalla frequenza degli impulsi e la durata dipende dalla durata del segnale.

Sono possibili quattro valori di durata: minima (uguale a due semiminime. ciascuna delle quali

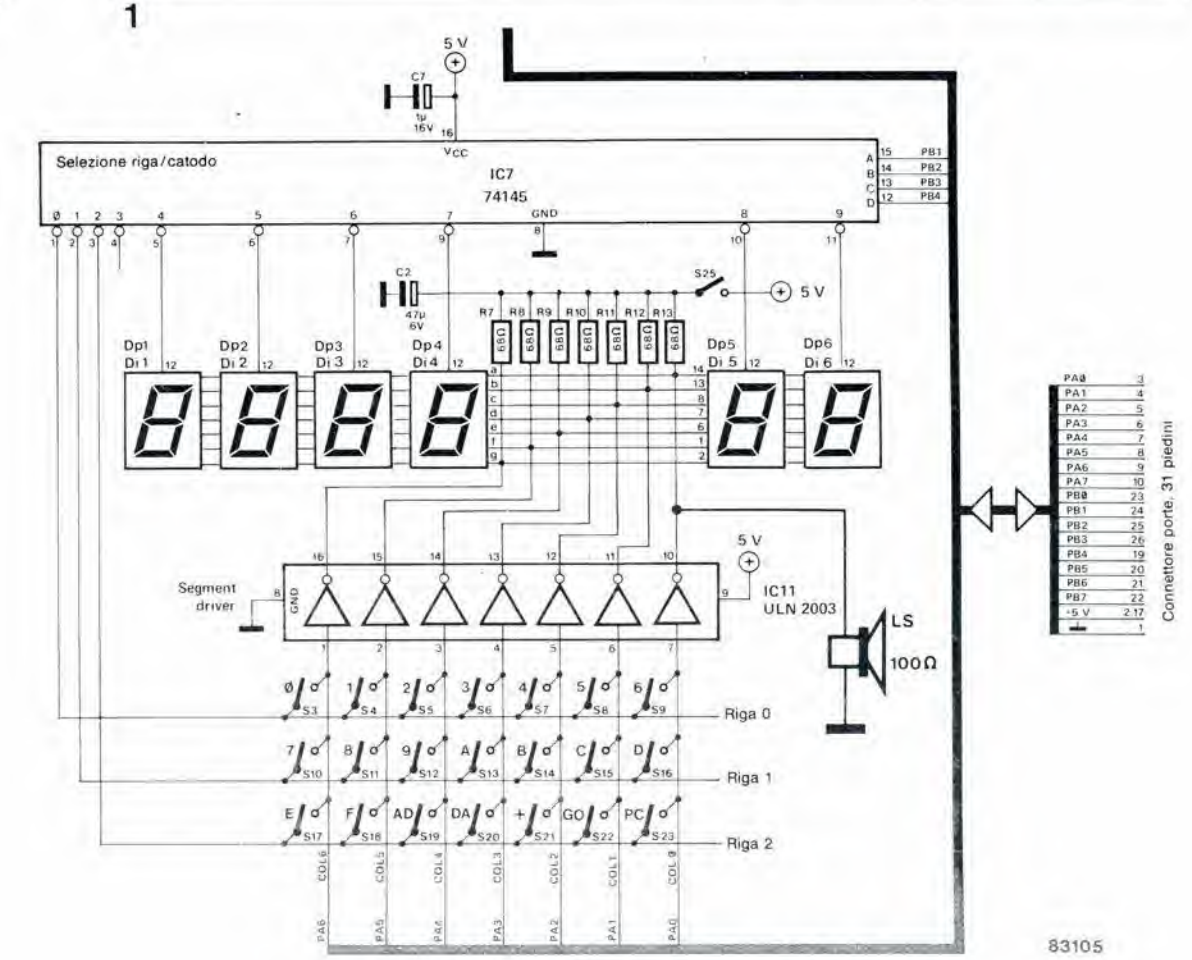

#### Di A. Bricart

uguale a due crome. che a loro volta sono uguali ciascuna a due semicrome). Le durate vengono calcolate in base al clock del computer, che ha una frequenza di <sup>1</sup> MHz. Per esempio, la nota "la"' a 440 Hz ha una durata di impulso di 2,28 ms. Con un'onda quadra simmetrica, lo spazio dura 1,14 ms. Uno stadio di temporizzazione 6 gia disponibile nel computer (delay) cosicche, per il nostro "la" questo ritardo dovrà essere ripetuto 81 volte prima che venga invertito il livello logico (81 x 14  $\mu$ s = ~ 1,14 ms). Di conseguenza, il valore esadecimale dell'altezza di questa nota sara \$51 (in notazione decimale, 81).

Poichè il programma è molto semplice, sarà possibile usare per memorizzare una melodia la sola pagina \$0300 (fino a \$03FF) e percio questa melodia potra essere composta da un massimo di 127 note. II tempo viene fissato dal contenuto della locazione MULT (\$0002), che potra essere modificato per aumentare o diminuire la velocita di esecuzione del motivo. II ritmo viene determinate dal valore dei byte locati negli indirizzi dispari, per quanto naturalmente il valore delle durate possa anche variare con I'altezza della nota,

Quando il processore trova il byte \$00 in un indirizzo pari (altezza della nota) esso rimarra silenzioso per un certo inlervallo. che viene di solito determinato dal contenuto dell'indirizzo dispari immediatamente successive. Se invece il valore \$00 è in un indirizzo dispari, il motivo viene interrotto e subito ripetuto dall'inizio. NeU'esempio di Tabella 3, il Junior suona il Menuel du Bourgeois Gentilhomme di J. B. Lully, ma con un pò di pratica potrete anche suonare persino la "Campanella" di Liszt.

м

JUNIOR

M

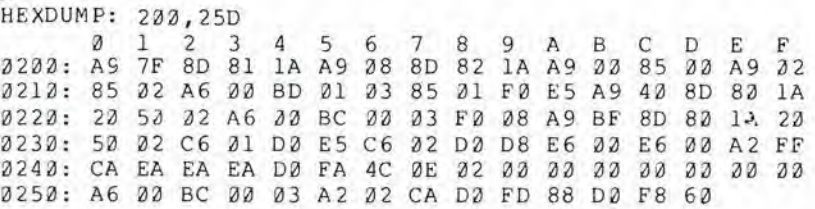

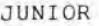

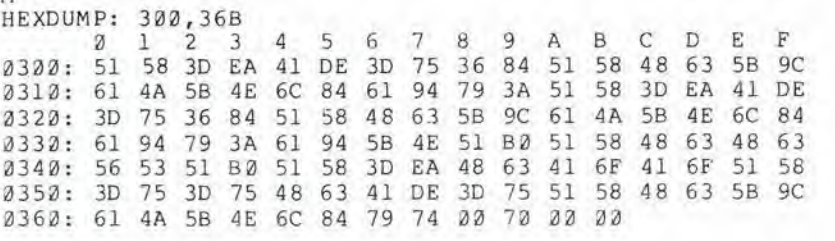

1-51<br>sintetizzatore Junior elektor gennaio 84

Tabella 1.1 codlcl per I'altezza e la durata delle varle note possono far suonare al Junior Computer II vostro motivo lavorllo.

Tabella 2. Questo è il programma che Implega II 6532 ed il pilota del display per generare un segnale audio che potrà essere udito tramite un alloparlante. Non saranno necessarle modlflche al clrcuito glà esistente.

Tabella 3. La sequenza qul rlprodotta corrisponde alle note ed al rltmo del "Menuel du

#### Bourgeois Gentilhomme dl Lully. Gil Indirizzi pari conlengono le altezze delle note e quelli dispari la loro durata. Osservare che le durate dl alcune minima non sono esattamente quelle elencate in tabella. il byte S00 In S036B agisce come barra di ripetizlone: essa Indlca che II pezzo deve essere ripetuto dall'inizio.

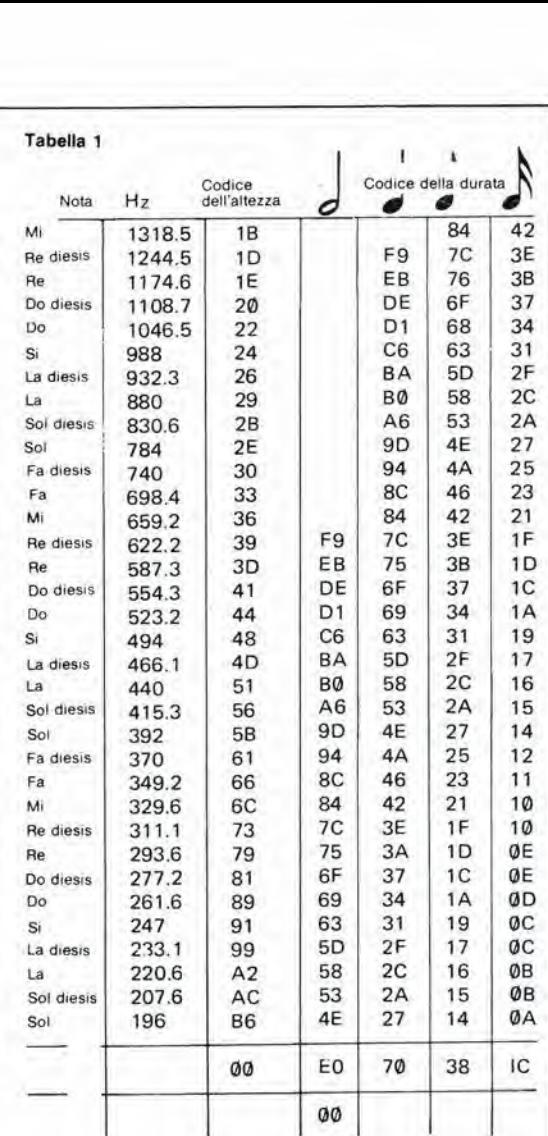

### interruttore VOX

m

 $\hat{\mathbf{v}}$ 

f

/

II VOX (Voice Operated Switch) è un interruttore elettronico azionato dalla voce che permette dl commutare in trasmissione un ricetrasmettitore senza dover azionare pulsanti, ma per il solo effetto della voce captata dal microfono.

^ V

m

Is

4

action of Williams

- \*

f:

L'interruttore VOX di Elektor evita questi inconvenienti in quanto contiene un filtro progettato per escludere tutte le frequenze non comprese neila banda vocale, Entro certi limiti, questo filtro può essere "adattato" ad una particolare voce poiche possono essere variate sia la larghezza di banda che la frequenza centrale (rispettivamente con P2 e P3). I due altri polenziometri servono a regolare la sensibilita d'ingresso (Pi) e la durata del ritardo (P4). In pratica. il campo di regolazione di Pi dovrebbe essere piuttosto ampio, perche il guadagno del preamplificatore microfonico puo arrivare a 100 X.

II tempo di ritardo e invece questione di preferenze personali. Con i valori di P4, R20 e C7 riportati in figura 1, il tempo di ritardo sara regolabile tra 0.5 e 2,5 secondi. II campo di regolazione potra essere variato modifieando uno o tutti questi componenti. Le piste di rame e la disposizione dei

componenti sul circuito slampato sono illustrate in figura 2. Su questo circuito stampalo dovranno essere montati tutti <sup>i</sup> componenti dello schema di figura 1. fatta eccezione per <sup>i</sup> due potenziometri stereo, il relè ed il microfono.

#### Elenco del componenti

**WEBST** 

 $\lambda$ VA

.w

Resistenze;

R1,R3,R4.R10,R13,R16 = 10 k  $R2, R17 = 47 k$ R5,R6,R7,R14,R19 = 22 k R8,R11 = 3k9  $R9, R12 = 1k2$  $R15 = 100k$  $R18 = 4k7$  $R20 = 220 k$  $R21, R22 = 6k8$ 

#### Condensatori:

 $C1 = 1 \mu$  (MKM)  $C2, C3 = 22 n$ C4,C5,C10 = 100 n  $C6 = 2\mu$ 2/16 V  $C7 = 4\mu$ 7/16 V  $C8$ , $C9 = 220 \mu/16$  V  $C11 = 100 p$  $C12 = 27 n$ 

#### Semiconduttori:

 $T1, T2, T3 = TUN$  $T4 = TUP$ DI ,02.03 = DUS IC1 = TL 084  $IC2 = 4528$ 

Varle: P1, P4 = trimmer da <sup>1</sup> <sup>M</sup> P2 = <sup>1</sup> <sup>M</sup> lineare  $P3 = 10$  k logaritm.  $L1 = 5$  spire filo rame smalt. 0,1...0.25 su perla di ferrite

In linea di principio, il VOX è un interruttore elettronico azionato dalla voce, normalmente usato in collegamento con un ricetrasmettitore radio, Naturalmente, gli usi del VOX possono anche essere diversi, ma lo scopo principale è di permettere al radio operatore di tenere libere le mani quando trasmette, senza dover premere il pulsante. Non appena il microfono capta un'onda sonora, 1'interruttore VOX commuta in "trasmissione" il ricetrasmettitore. Alia fine del messaggio, il VOX tornerà (dopo un breve ritardo) in "ricezione". Il ritardo è regolabile e serve a tener conto degli intervalli dovuti alia necessita di respirare ed alle normali pause nel pronunciare una frase.

Il VOX tradizionale è un buon circuito, ma in pratica presenta alcuni inconvenienti: tra i suoni captati dal microfono potranno esserci i rumori prodotti da sedie che cigolano. porte che sbattono o magari lo schiocco provocato dall'apertura di una lattina di birra in vicinanza del microfono. Non è, naturalmente, desiderabile che il trasmettitore venga attivato da "stimoli" di questo genere.

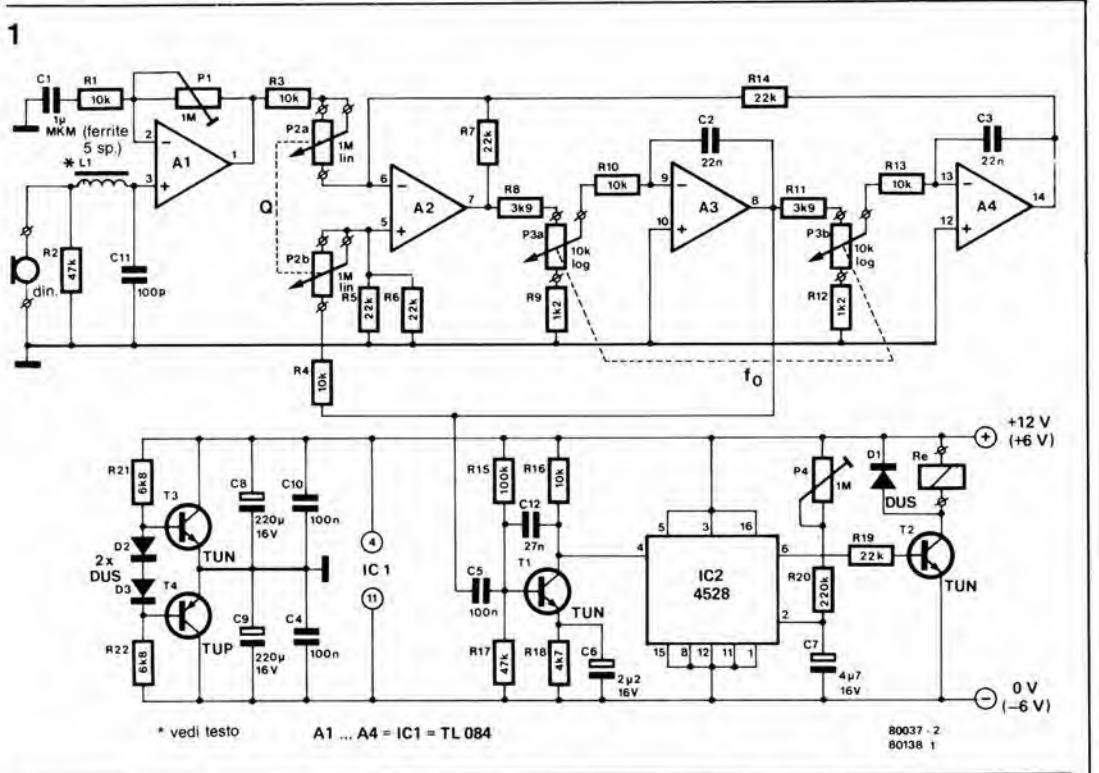

1-53<br>interruttore VOX<br>elektor gennaio 84

Figura 1. Schema elettrico<br>dell'interruttore di controllo<br>azionato dalla voce (VOX)

 $\overline{2}$ 

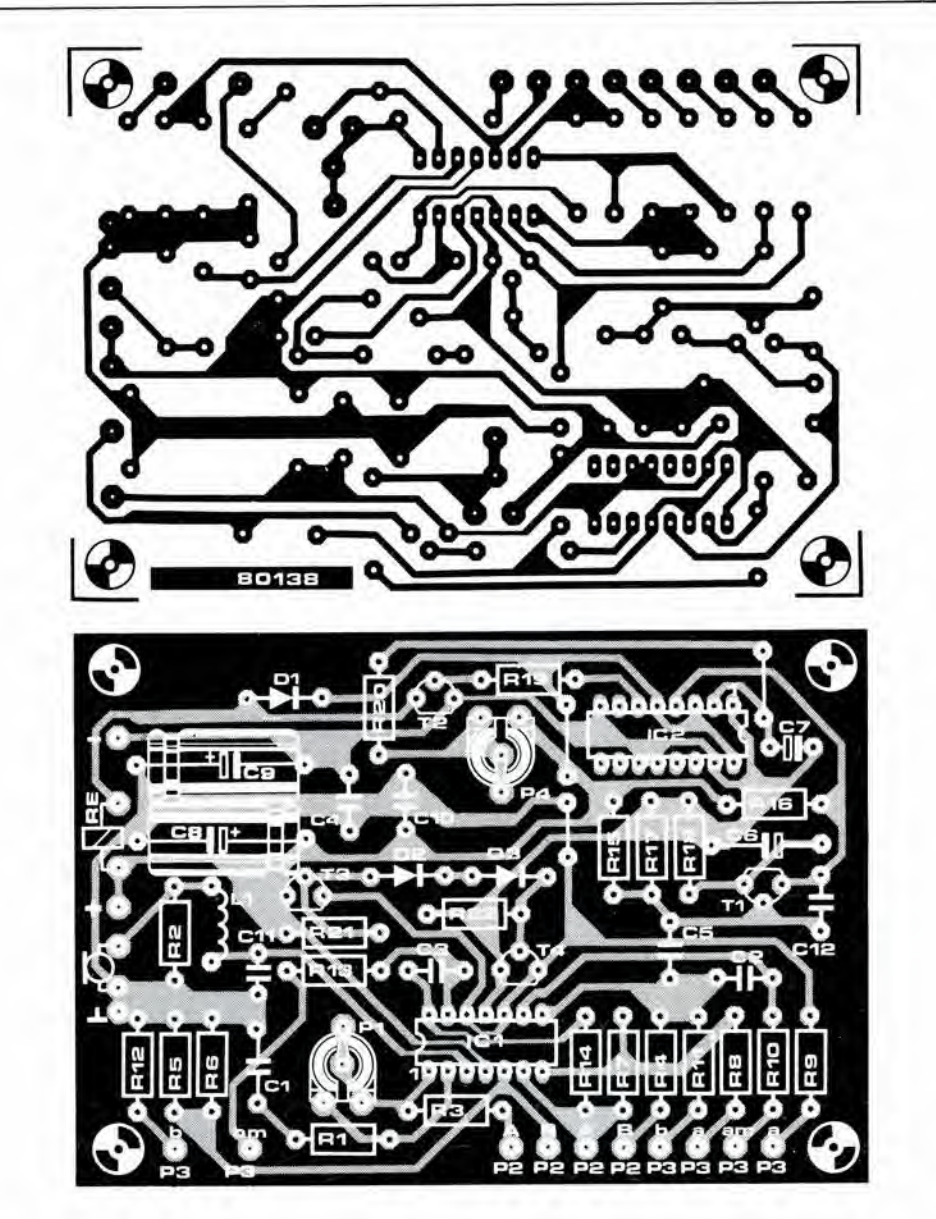

Figura 2. Piste di rame e<br>disposizione dei componenti<br>sul circuito stampato del VOX.

Tutti i costruttori dilettanti sono alla costante ricerca di un semplice metodo che permetla di controllare se i componenti eletlronici da lore posseduti siano adatti ad un particolare circuito. Ciò è particolarmente valido per i transistori di tipo piu costoso, quali <sup>i</sup> transistori di potenza ad effetto di campo ad ossido metallico o, piu semplicemente, MOSFET di potenza: questi componenti sono usati, per esempio, nell'amplificatore "Crescendo" presentato su Eleklor del mese di Aprile 1983. Per quanto il controllo elettrico totale di questi componenti richieda un insieme di apparecchiature complesso e costoso, e perfettamente possibile effetluare un sommario controllo anche eon il solo ausilio di un tester. Le prove descritte in questo articolo sono relative ad un dispositive a canale "n" ma, invertendo le polarita dei fili di prova indicate nel testo, sara anche possibile controllare <sup>i</sup> MOSFET a canale "p".

#### Da gate a source

Mediante un multimetro predisposto alia massima portata resistiva (x 10  $M\Omega$  o x 100 MO), controllare che la resistenza tra gate e source sia infinita. Scambiare tra loro <sup>i</sup> puntali e provare ancora.

#### Da drain a source (vedi figura 1)

- Predisporre il multimetro alia minima portata resistiva.
- Collegare il puntale rosso, proveniente dal terminale "+". al source ed il puntale nero, proveniente dal terminale "-", al gate: quest'ultimo sara cosi polarizzato in senso diretto.
- Staceare il puntale nero dal gate <sup>e</sup> portarlo a contatto con il drain. II multimetro dovra ora segnare  $0 \Omega$  (vedi figura 1a).
- Collegare ora il puntale nero al source ed il puntale rosso al gate: quest'ultimo sara cosi polarizzato inversamente.
- Collegare il puntale negative al drain <sup>e</sup> quello positive al source (vedi figura lb). L'indice dello strumento non dovra muoversi a causa del diodo equivalente che si trova tra drain e source. Se ora il puntale positive

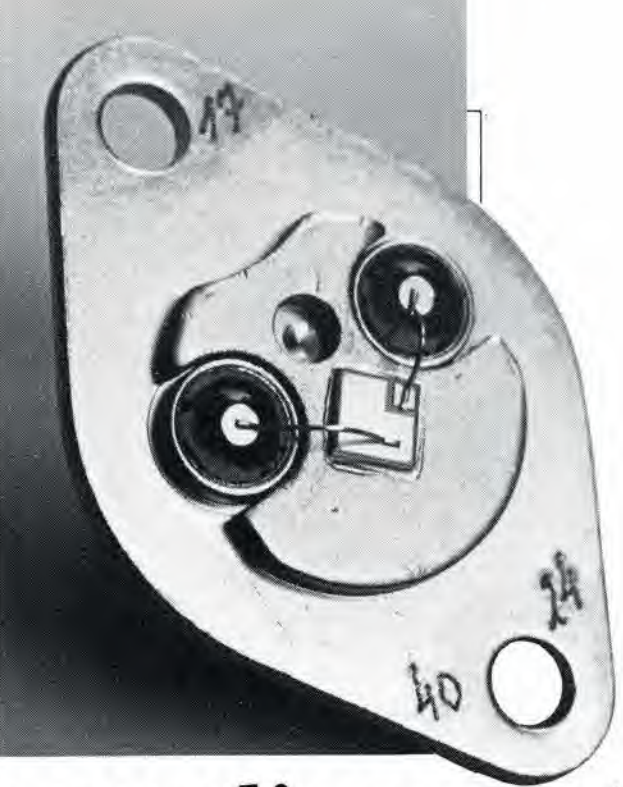

### semplice controllo dei MOSFET

viene collegato al drain ed il negative al source, l'indice dello strumento dovra muoversi.

Se i suddetti controlli sono soddisfacenti, il componente è perfettamente adatto aU'impiego. Come hanno dimostrato diversi mesi di sperimentazione con (per esempio) <sup>i</sup> MOSFET 2SK135 e 2SJ50, questi componenti sono molto affidabili e perciò un risultato negativo delle suddette prove è molto improbabile.

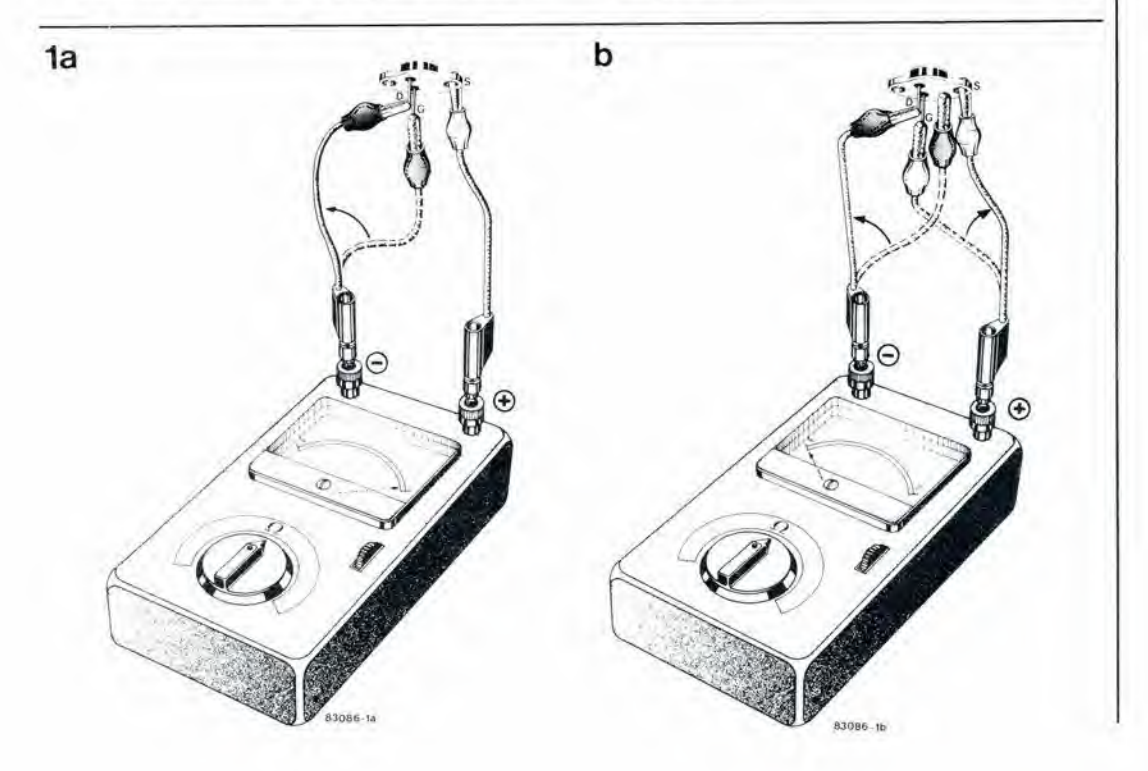

#### Le pagine dei circuiti stampati

- Considerando I'entusiastica accoglienza da parte dei nostri lettori, abbiamo deciso di intraprendere la pubblicazione sperimentale di una serie di pagine speciali dedicate ai circuiti stampati per la realizzazione pratica dei nostri schemi. Questa "rubrica" verra di tanto in tanto aggiornata, in modo da tener conto degli interessi dei lettori. Queste pagine contengono le immagini speculari della serigrafia delle piste di rame dei circuiti stampati (fatta eccezione per quelli a doppia faccia incisa. in quanto la loro autocostruzione è una faccenda molto complessa), che si riferiscono ai progetti presentati in questo numero della nostra Rivista. Queste figure vi permetteranno di fotografare e di incidere i vostri circuiti stampati.
- Per fare cio, saranno necessari: una bomboletta di un liquido atto a rendere la carta semitrasparente ("ISOdraft" o simili, che potrete acquistare presso un negozio di articoli da disegno). una lampada a raggi ultravioletti, soluzione di soda causlica per sviluppo, percloruro di ferro. lastre ramate

fotosensibilizzate positive per circuiti stampati; lo strato sensibile pu6 essere anche applicato in casa mediante una bomboletta spray (lacca Kontakt Chemie mod. Positiv 20, fornitore G.B.C. Italiana) su una normale lastra ramata per circuiti stampati.

- Inumidire I'inlera superficie fotosensibilizzata del circuito stampato (lato rame) con lo spray trasparente.
- Appoggiare la serigrafia che interessa, ritagliata da una di queste pagine. sul lato inumidito del circuito stampato. Eliminare tutte le bolle d'aria premendo con cura sulla superficie un tampone di carta morbida per pulizie.
- Il tutto potrà ora essere esposto alla luce ultravioletta. Usare una lastra di vetro per tenere a posto gli elementi solo in caso di lunghe esposizioni, in quanto. nella maggior parte dei casi, lo spray garantisce I'adesione della carta alia scheda. Ricordare che le normali lastre di vetro (ma non il cristallo od il plexiglas) assorbono una parte della luce ultravioletta. cosicche il tempo di esposizione dovra essere

leggermente aumentato.

- II tempo di esposizione dipende dal tipo di lampada ultravioletta usato, dalla distanza della medesima dalla superficie del circuito stampato e dalla natura dello strato fotosensibile. Se usate una lampada U.V. da 300 W ad una distanza di circa 40 cm dalla scheda ed una lastra protettiva di plexiglas, sara di norma sufficiente un tempo di esposizione di 4...8 minuti.
- Dopo I'esposizione. staccare la maschera con il disegno delle piste (che potra essere nuovamente usata) e lavare a fondo la scheda sotto acqua corrente.
- Dopo aver sviluppato lo strato fotosensibile immergendolo nella soluzione di soda (circa 9 grammi di soda eaustica per ogni litro d'acqua), la scheda potrà essere incisa in una soluzione di percloruro ferrico (500 grammi di Fe3CI2 in un litro d'acqua). Lavare infine a fondo il circuito stampato (e le mani!) in acqua corrente.
- Eliminare la pellicola fotosensibile dalle piste di rame, mediante paglietta d'acciaio e praticare <sup>i</sup> necessari fori.

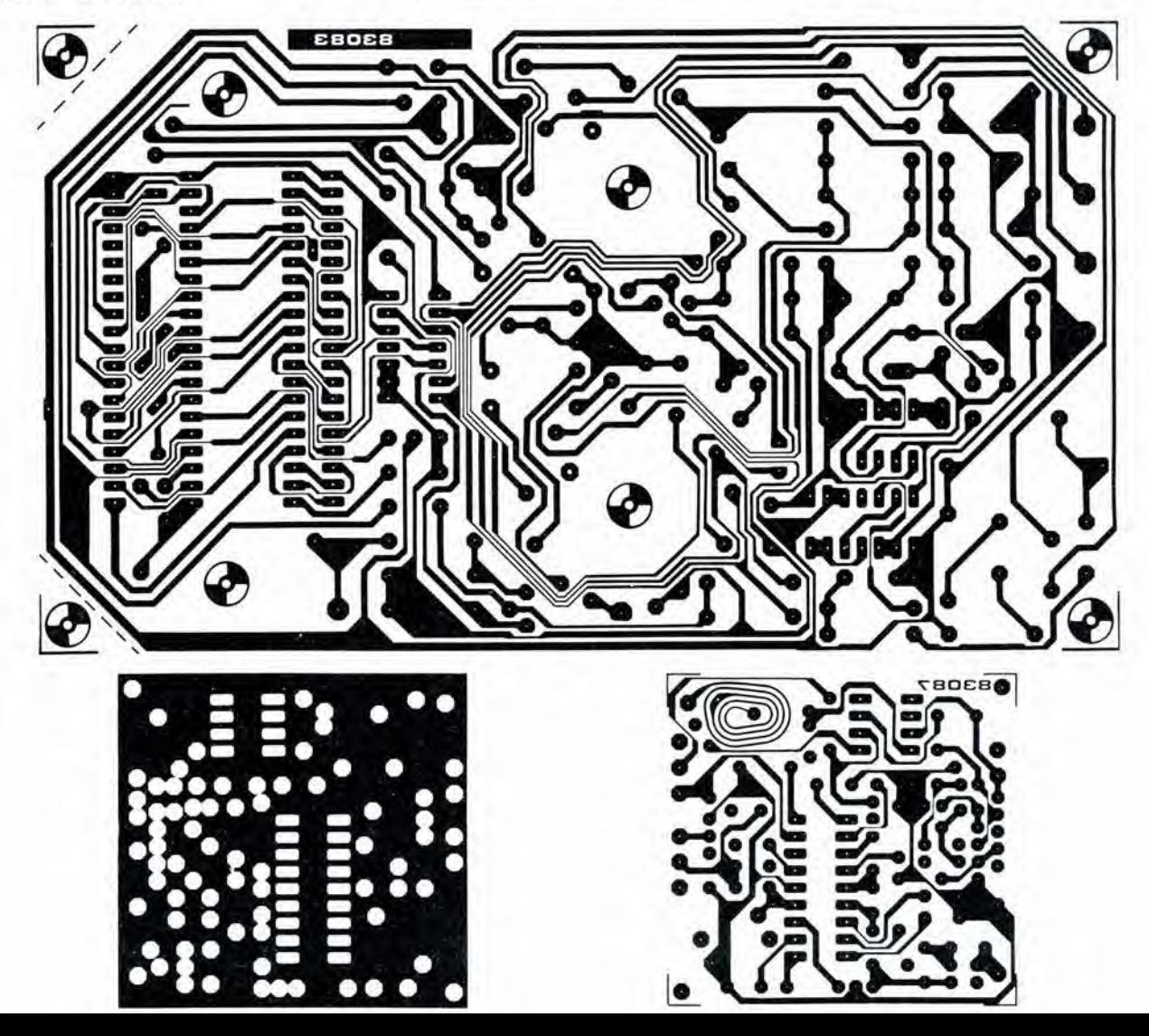

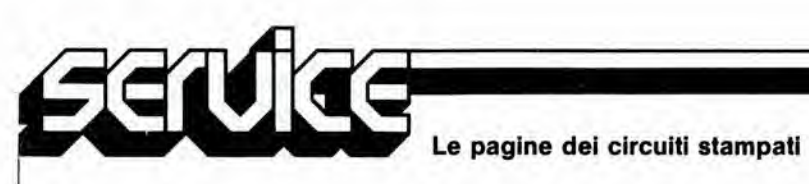

91 M.

ECNice Le pagine dei circuiti stampati  $\bigcirc$  $\mathbf{c}$  $\overline{\odot}$  o  $\sigma$ ð -0 00000 00000000 2 00000000 Ω 8888 ä 8888 0000 0 0000  $\bullet$ œ  $\bullet$  $\bigcirc$  $\bigcirc$ ◈  $\circledcirc$  $\overline{\bullet}$  $\bigcirc$  $\boldsymbol{\theta}$  $121$ ę ś  $\bullet$ 83088-5

 $\bullet$   $\bullet$ 

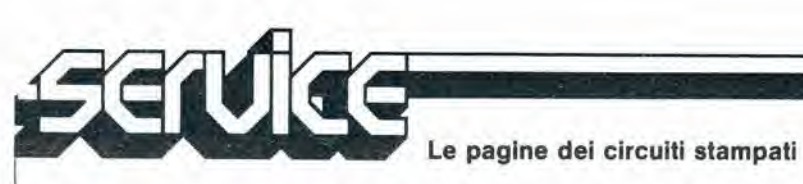

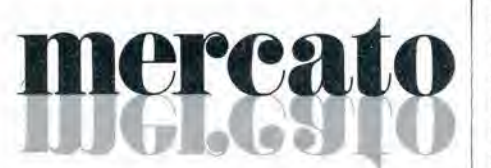

#### Convertitore D/A ad 8 bit

Il DAC 08 è un convertitore moltiplicatore veloce digitale/analogico capace di assestarsi entro 1/2 LSB in 85 ns.

Le caratteristiche principali di questo DAC della Thomson-EFCIS sono: settling time di 85 ns, corrente a fondo scala preregolata a ± 1 LSB, non linearità nella gamma di temperatura di  $\pm$  0,1%, uscite di corrente differenziali, uscite di tensione da  $-10a + 18V$ , elevata capacità di moltiplicazione, ingressi compatibili con logiche TTL, DTL, CMOS, PMOS, ECL, HTL, bassa corrente di deriva a fondo scala, tensione di alimentazione variabile da  $\pm$  4.5 V  $a \pm 18$  V, basso consumo, resistori a film sottile.

Il DAC 08 della Thomson-EFCIS è compatibile con qualsiasi DAC 08.

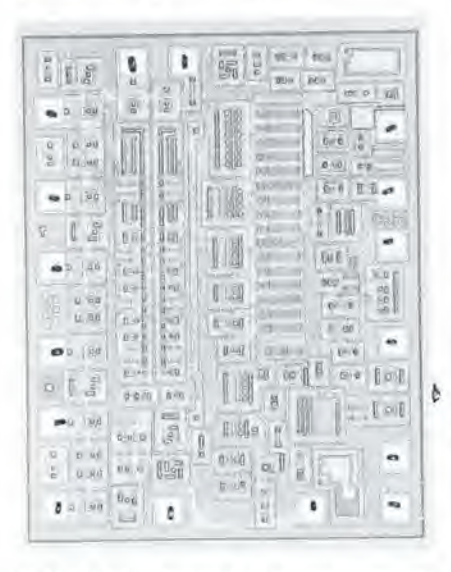

Il DAC 08 è disponibile in varie versioni, con una non-linearità di  $\pm$  0.1% ( $\pm$  1/4 LSB) nel range di temperatura di funzionamento. Tutte le versioni garantiscono la monotonicità su 8 bit.

THOMSON-CSF Componenti Via M. Gioia. 72 Milano

#### DAC monolitici a 16 bit

Ideati per applicazioni audio-digitali, i DAC PCM 52JG-V e PCM 53JG-V della Burr-Brown sono dispositivi completi e non richiedono componenti aggiuntivi esterni.

Nel chip monolitico sono compresi: uno zener per avere un riferimento di tensione stabile, a basso rumore; degli switches di corrente ad alta velocità e rapido assestamento, una rete resistiva calibrata mediante laser: un amplificatore di uscita ad alta velocità e basso rumore.

Il PCM 52/53 offre una risoluzione di 16 bit e, tipicamente, una monotonicità di 16 bit. La distorsione armonica totale (THD) è 0,002% (ingresso FS, 16 bit); 0,02% THD (-20 dB, 16 bit). L'errore di linearità differenziale è 0,001% FSR nel punto critico di zero bipolare. La dinamica è di 96 dB e il settling time è 5 µs, sufficientemente veloce per processare segnali ad alta frequenza. Il PCM 52JG-V ha una dinamica di 10 V per ottenere ± 5 V; il PCM 53J-V invece ha 20 V di FS per ottenere  $\pm$  10 V.

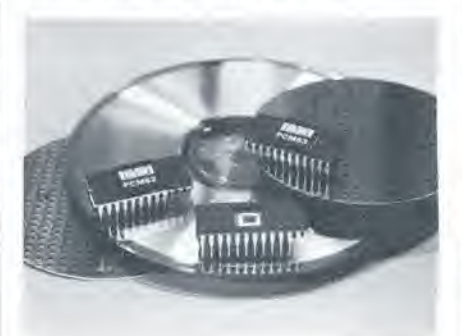

La temperatura di funzionamento va da 0 a 70 °C.

Questi convertitori ad alta velocità sono facilmente compatibili con sistemi utilizzanti elevate frequenze di campionamento o utilizzanti filtri digitali.

**BURR-BROWN** International Via Zante, 14 Milano

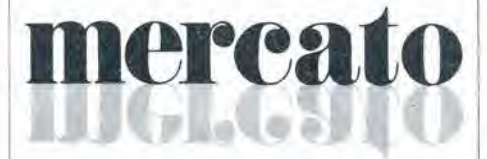

#### Relè di potenza in miniatura

La National Matsushita presenta i relè "JD", che grazie alle loro dimensioni miniaturizzate ed alla elevata potenza commutabile, sono particolarmente adatti per essere impiegati su condizionatori d'aria, forni a microonde, TV, impianti stereo, riscaldatori, stereo per auto, macchine per copisteria, distributori automatici.

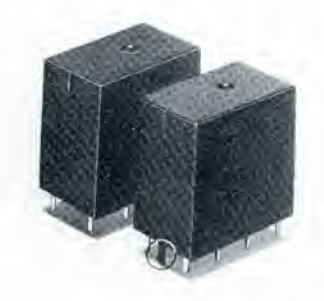

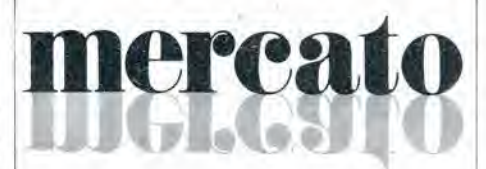

Le principali caratteristiche dei "JD" sono: dimensioni di 26 x 16 x 16 mm, contatti 2 x U, capacità di commutazione di 1250 VA - 5 A 250 Vca, resistenza alla tensione momentanea di 10.000 V tra bobina e contatti, tensione di breakdown tra contatti e bobina di 4000 Vrms. zoccolatura DIP con distanza tra i terminali di 2.4 mm.

**ELCONTROL** Blocco 7, n. 93 Centergross (BO)

#### MOSFET in package TO-218

La Motorola ha annunciato il primo di una serie di MOSFET di potenza realizzata con il processo N-channel, TMOS, da 350-600 V, disponibile ora in package TO-218AC.

Il TO-218 offre maggiori capacità di potenza e una spaziatura dei terminali maggiore rispetto al package TO-220, ed è più conveniente nella fase di montaggio rispetto al precedente TO-3.

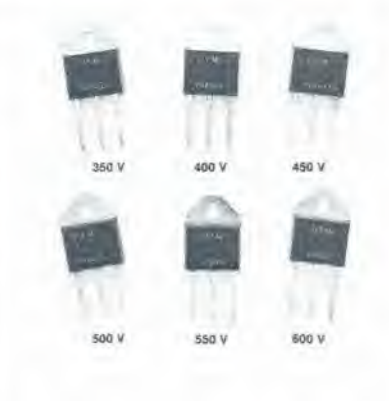

Tutti i dispositivi della nuova serie (MTH8N35 / 8N40 / 7N45 / 7N50 / 6N55 / 6N60) sono caratterizzati da una potenza di 150 W e da un'alta velocità di commutazione, che li rende particolarmente adatti per applicazioni quali i regolatori switching e i convertitori ad alta frequenza.

**MOTOROLA** V.le Milanofiori, AIC Assago (MI)

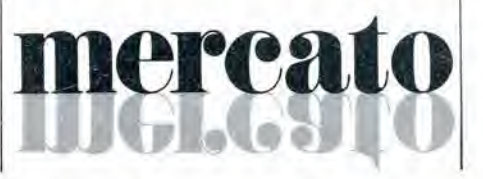

### mercat FB\*

#### Psofometro ad elevata sensibilità

Lo psofometro VP-9680 A disponibile dalla National Matsushita è equipaggiato con 3 tipi di filtri di pesatura conformi alle norme CCIR468-2, CCITT P53 e IEC(179 A).

II VP-9680 A pu6 essere usato come voltmetro elettronico con sensibilità di 10  $\mu$ V nel campo da 10 Hz a 500 KHz, Il metodo di campionatura è selezionabile

tra AVE (valore medio), RMS (valore efficace) e Q-PEAK (Quasi-peak) specificato nelle norme DIN 45405-1978/CCIT.

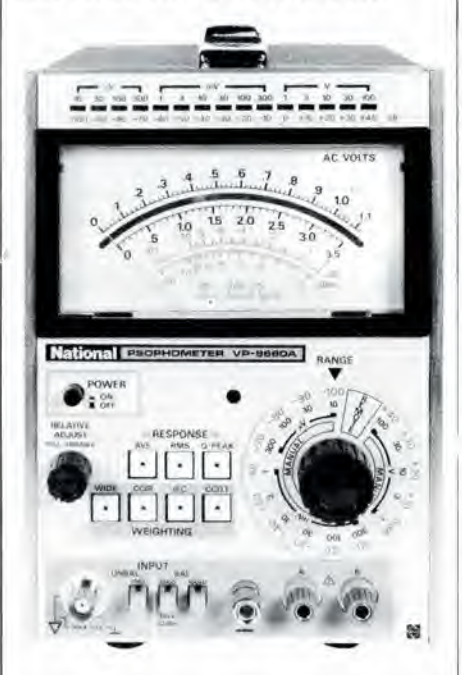

L'ingresso può essere bilanciato (da 600  $\Omega$ a 100 k $\Omega$ ) e sbilanciato; lo strumento è complete di controllo a distanza e di uscita della misura AC e DC e puo quindi essere impiegato come amplificatore.

BARLETTA APPARECCHI SCIENTIFI- $CI$ Via Fiori Oscuri. 11 Milano

#### Oscillatori piezoelettrici compensati in temperatura

Il TCX0-30 è il più recente oscillatore piezoelettrico prodotto dalla Dale Electronics.

Racchiuso in un contenitore metallico a tenute ermetica, esso è regolabile con un trimmer multigiro fino ad una accuratezza di  $\pm$  0,1 PPM (a 25 °C).

La sua stabilità in funzione della temperatura è  $\pm$  3 PPM nella gamma di temperatura da - 40 a + 85 °C.

II TCX0-30 e disponibile nella gamma di frequenza da 3 a 15 MHz con frequenza di 4, 5 e 10 MHz.

L'oscillatore è progettato per carichi di 10 TTL.

Il suo contenitore a chiusura ermetica è 2" x 2" x altezza 0,53".

Il prezzo tipico del TCX0-30 (10 MHz) per quantità di 25 pezzi è di \$ 75,05 cadauno.

SISRAM P.le Lavaier. 5 Milano

#### Display fluorescente da 40 caratteri

L'Industrial Electronic Engineers(1EE) ha annunciato un display fuorescente a vuoto ad alta luminosità con una riga di 40 caratteri.

II modello 3600-19-040 usa un catodo modificato ed uno schema di comando speciale per produrre un'uscita 3 o 4 volte piu luminosa di quella dei VF display convenzionali.

Questa luminosità (600 fL tipica) rende il modulo ben leggibile anche alia luce del sole con una filtrazione adatta, e, grazie al controllo della luminosità mediante software, può funzionare in ambienti con condizioni di luce molto variabile.

Il display è dotato di caratteri alti 5,05 mm che utilizzano una matrice di punti 5x7, consentendo cosi la rappresentazione di tutto il set dei 96 caratteri ASCII, che è formato da lettere maiuscole e minuscole, numeri e simboli.

<sup>11</sup> colore del display e a spettro largo, con un picco nel blu-verde, e può essere facilmente filtrato per ottenere un'ampia gamma di colori.

Un controller incorporato basato su un microprocessore svolge lutti i compiti di scansione, rinfresco e I/O dei dati, e consente una facile interfaccia con una data bus ad 8 bit.

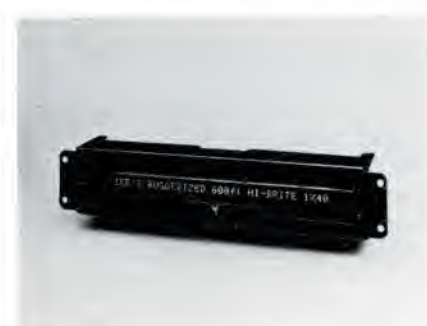

Inoltre un alimentatoreswitching incorporato fornisce tutte le tensioni necessarie al display partendo da una alimentazione esterna a 5 V.

EXHIBO ITALIANA Via F. Frisi. 22 Monza (MI)

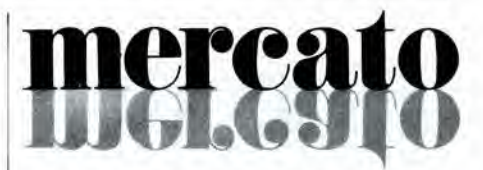

#### Driver per lampade e relè

II TDE 1797 della Thomson-EFCIS e un amplificatore monolitico progettato per applicazioni con tensioni e corrente elevate, e in modo particolare per pilotare lampade, relè, motori passa-passo.

Il dispositivo è protetto contro tutti i tipi di sovraccarico, e corto circuiti in uscita sia con la VCC che con la massa. E inoltre incorporata la protezione di shut-down termico.

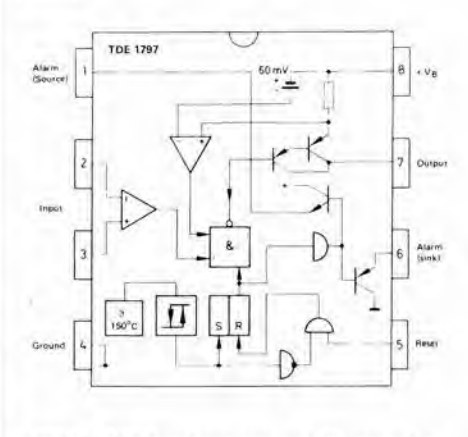

II TDE 1797 funziona con un'alimentazione di  $\pm$  15 V o con una tensione mono da +  $6a + 35V$ .

II driver viene fornito in package DIL plastico ad 8 pin.

THMOSON-CSF Componenii Via M. Gioia. 72 Milano

#### Radio AM/FM ad alte prestazioni

II TDA 2220 prodotto dalla SGS e un circuito integrato radio AM/FM da impiegare in una ampia gamma di autoradio, radio portatili e apparecchi radio domestici, in grado di funzionare con un'alimentazione che va da 3 a 16 V.

Una speciale caratteristica di questo dispositivo è che può essere usato con un rivelatore in quadratura interno o un rivelatore di rapporto esterno.

II CI TDA 2220 a basso costo viene fornito in package dual-in-line plastico a 20 pin.

SGS ATES Componenti Elettronici Via C. Olivetti, 2 Agrate Br. (MI)

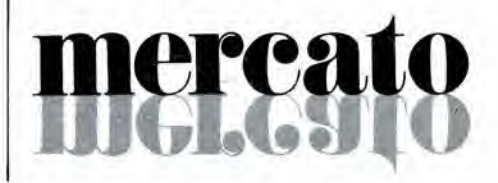

# mercato

#### IC regolatori di tensione

Progettati particolarmente per proteggere gli stadi di uscita di alimentatori switching e di controller di motori, i regolatori di tensione LAS3820 e LAS3840 prodotti dalla Lambda Netzgerate sono caratterizzati da uno stadio push-pull con limitatore di corrente passive e da una funzione di blocco per le cadute di tensione. Incapsulato in un package DILceramico a <sup>16</sup> pin, il modello 3820 pub funzionare nel range di temperatura da -55 a + 125 °C e il

LAMBDA NETZGERATE Postf 1367 7590 Achern I (Germania)

modello 3840 a 0 a 70 °C.

#### Controller per LCD

La Siemens ha realizzato un controller, in tecnica CMOS ed a basso consumo d'energia, adatto per display a cristalli liquidi a 7 segmenti fino a 20 cifre.

Il PSB 7510 (SM 851) consente il multiplex a divisione di tempo in 4 passi, ed è studiato in particolare per i microcomputer perche occupa pochissimo spazio grazie al formato micropack; infatti è alto appena 0,8 mm.

II PSB 7510 (SM 851) include una RAM per dati ed indirizzi da introdurre in codice binario; un generatore di caratteristiche che convene le informazioni RAM a seconda del passo multiplex; un registro di shift ed una memoria di transito che pilota <sup>i</sup> driver di uscita. I divisori di tensione integrati generano, da una tensione esterna. le tensioni necessarie per gli LCD mentre un oscillatore integrato genera tutti gli impulsi necessari.

La tensione di esercizio va da 2,5 a 6 V. II chip a 64 terminali del controller, prodotto in tecnica a gate di silicio, offre le funzioni "Cursor" e "Blinken".

<sup>11</sup> PSB 7510 (SM 851) e statostudiato per il telefono a microcomputer, ma puo trovare impiego anche in apparecchi di misura, controllo e regolazione.

SIEMENS ELETTRA Via F. Filzi. 25/A Milano

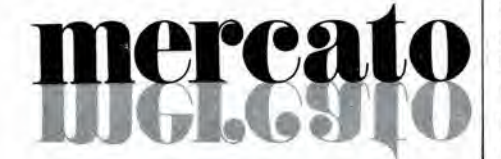

#### Contachilometri polivalente per bicicletta

La Cycles Peugeot ha scelto la Kendy Enterprise per produrre un contachilometri computerizzato polivalente ideato appositamente per le biciclette. L'articolo può essere programmato dall'utente per ruote di varie dimensioni.

Oltre a indicare l'ora, l'articolo, che incorpora un microprocessore, funge anche da tachimetro, contachilometri e cronometro a scatto.

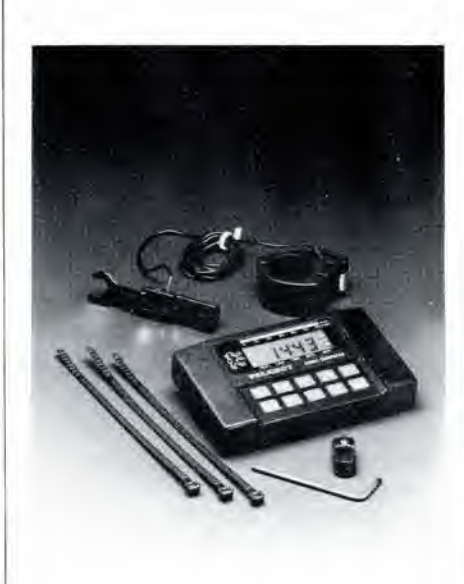

Premendo il bottone "scan", calcola la velocità massima, la distanza del giro e il tempo impiegalo nel percorso: tutti questi dati appaiono in sequenza sul visore a cristalli liquidi. Premendo uno speciale bottone, il ciclista può ottenere i singoli dati che gli interessano. La distanza è indicata sia in chilometri che in miglia.

HONG KONG TRADE DEVELOPMENT **COUNCIL** Piazzetta Pattari, 2 Milano

#### Calibratore a microprocessore

La Datron presenta uno strumento controllato amicroprocessore perla taratura e la calibrazione.

II modello 4000 puo essere impiegato come sorgente di tensione continua, corrente continua e resistenza e presenta una stabilita mediamente superiore di 5 volte a qualsiasi multimetro a 6 1/2 e 7 1/2 cifre. Il riferimento in tensione è costituito dal-Paccoppiamenio di 8 zener termostatati la cui caratteristiche (rumore, stabilità a lungo periodo, deriva) vengono preselezionate mediante calcolatore in modo da garantire statisticamente un coefficiente di temperatura di 0,05 ppm/°C ed una stabilita maggiore di 3 ppm/anno.

II divisore di tensione classico Kelvin Varley è stato completamente sostituito da un sistema elettronico a divisione di tempo che assicura una risoluzione di 0,05 ppm ed una caratteristica lineare monotona.

Le funzioni di calibrazione interna dello strumento sono completamente garantite dal microprocessore.

L'uscita è bipolare.

Un display separate da il valore di incertezza della lettura in ppm riferita a 24 ore, 90 giorni e un anno.

Il modello 4000 è completamente programmabile tramite interfaccia GP1B IEEE 488.

TELAV INTERNATIONAL Via L. Da Vinci. 43 Trezzano S/N (MI)

#### LED a bassa corrente

La Hewlett-Packard ha introdotto LED a basso consume e ad alta efficienza compatibili con le logiche CMOS/MOS e TTL. Questi LED sono disponibili nei contenitori Tl-3/4, T-l e subminiatura, nei colori rosso e giallo. Poiche i LED funzionano a bassa corrente, 2mA. essi sono adatti a strumenti portatili con alimentazione a batterie.

Questi LED a bassa corrente permettono una più lunga durata delle batterie, pur con una intensita luminosa tipica di 2 mcd. Sia il rosso che il giallo hanno una bassa tensione diretta (Vf). Dato che <sup>i</sup> LED rossi hanno una Vf massima di 2,2 V.si possono pilotare due LED in serie con una alimentazione di 5 V.

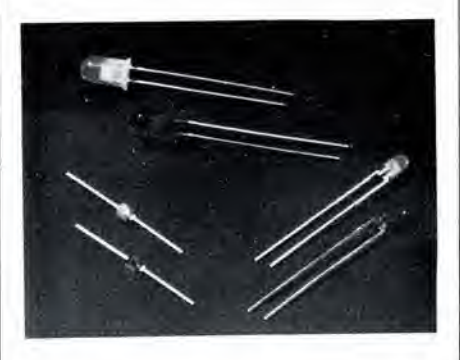

Oltre alle applicazioni portatili, altri usi comprendono indicatori per telecomunicazioni, circuiti in continua a bassa potenza e indicatori da tastiera.

A correnti moderate, come 5 mA, questi LED hanno una luminosità da due a cinque volte maggiore di un equivalente rosso standard a 10 mA.

HEWLETT - PACKARD Via G. Di Vinorio. 9 Cernusco S/N (MI)

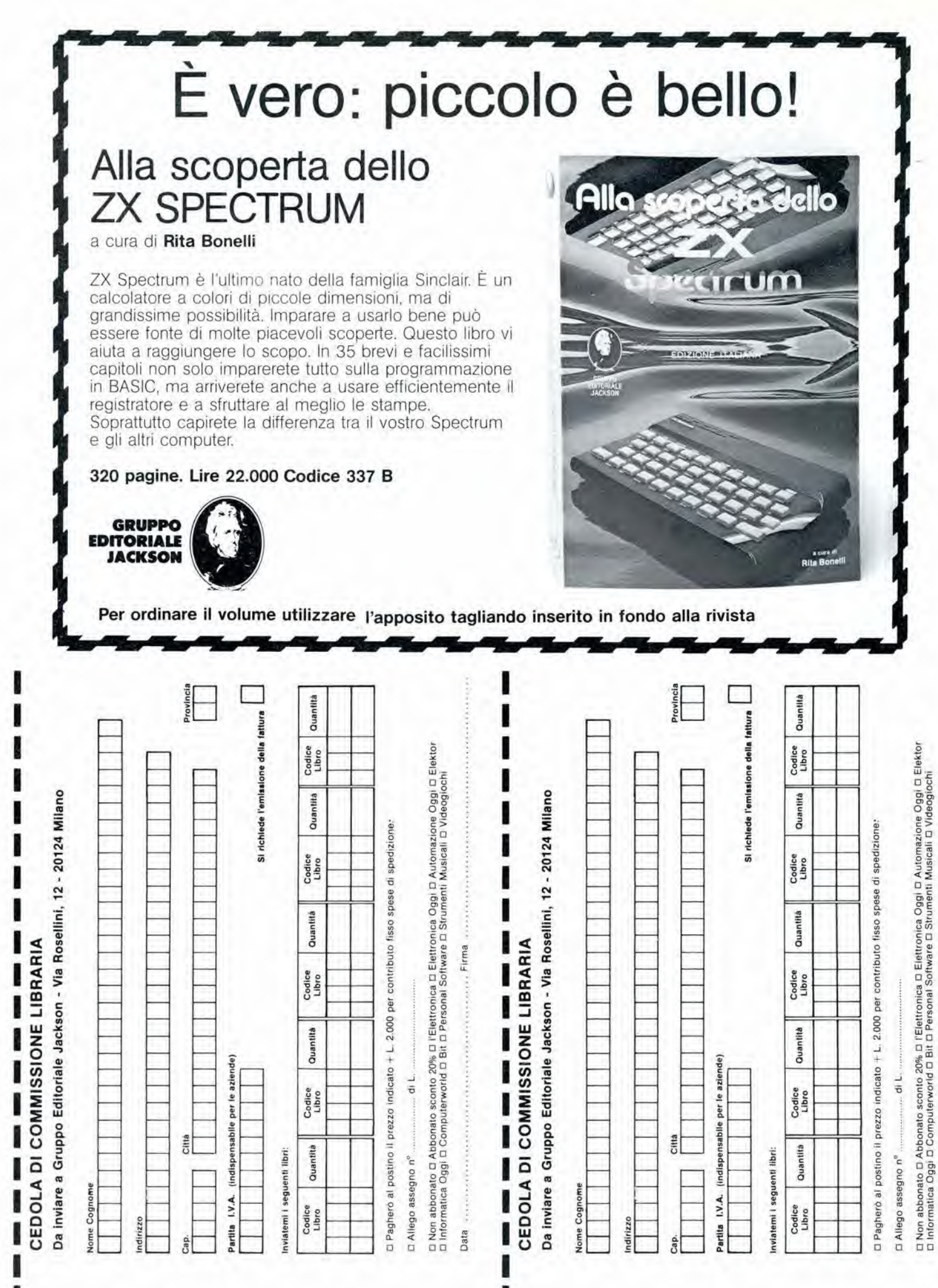

Firma Data

# TRE LORZ N LO SPECTRU

GRAFICA - BUSINESS GRAFICA - UTILITY - ANIMAZIONI - MUSICA - GIOCHI

**OGRAMM PER** 

**RIALE** CKSON

77

**77 PBOGRAMMI PER SPECTRUM** 150 Pagine. 30 illustrazioni a colori Cod. 555 A

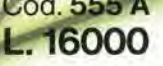

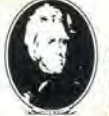

GRUPPO<br>EDITORIALE **JACKSON** 

di Gaetano Marano

#### E PER LOZX81...

66 PROGRAMMI PER ZX81 **EZX80 CON NUOVA ROM** + HARDWARE

144 Pagine Cod. 520 D L. 12000

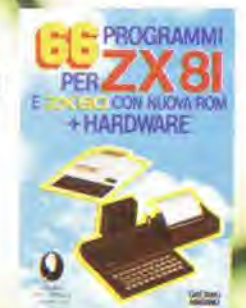

### **MILANO 22-26 MAGGIO 1984**

r/wvv5

v

r.

ri<br>A

>

### PERCHÈ UNA NUOVA DATA?

Per una ragione più che valida, VIDEO GAMES USA entra a far parte di BIT USA, la prestigiosa mostra di home e personal computer americani. <sup>E</sup> I'edizione '84, arricchita dalla presenza del videogiochi, sard piu interessante che mail

• • • • •

NON DIMENTICATE DUNQUE di visitare la sezione Videogiochi di BIT USA 84, dal 22 al 26 maggio, presso il Centre Commerciale Americano.

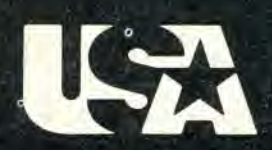

### **CENTRO COMMERCIALE**

Via Gattamelata 5, 20149 Mllano Tel. (02) 46.96.451 Telex 330208 USIMC-I

La mostra è realizzata in collaborazione con le riviste del Gruppo Editoriale Jackson.